#### **Chapter 1: Introduction to RESTful API Development**

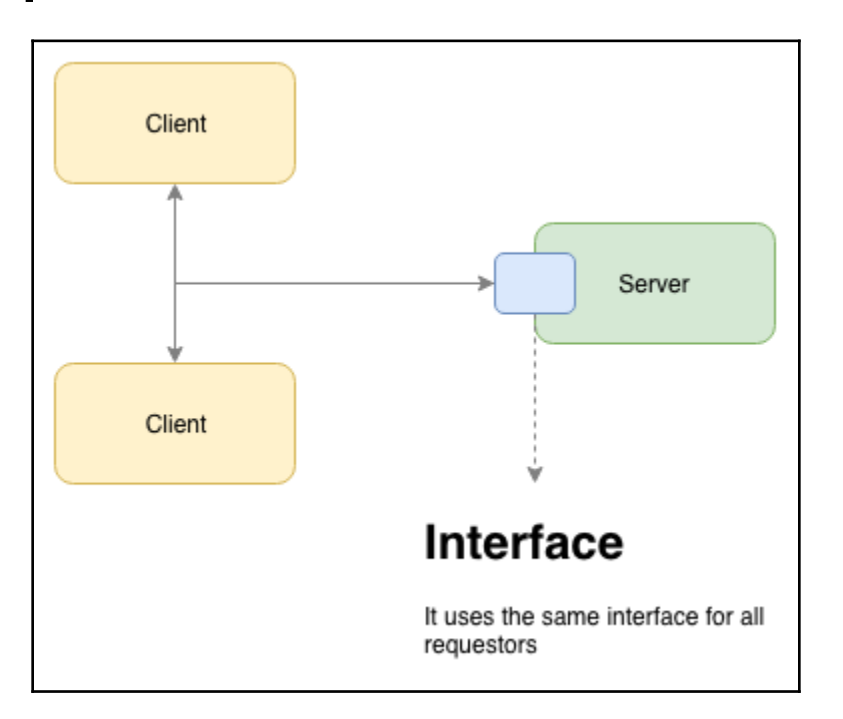

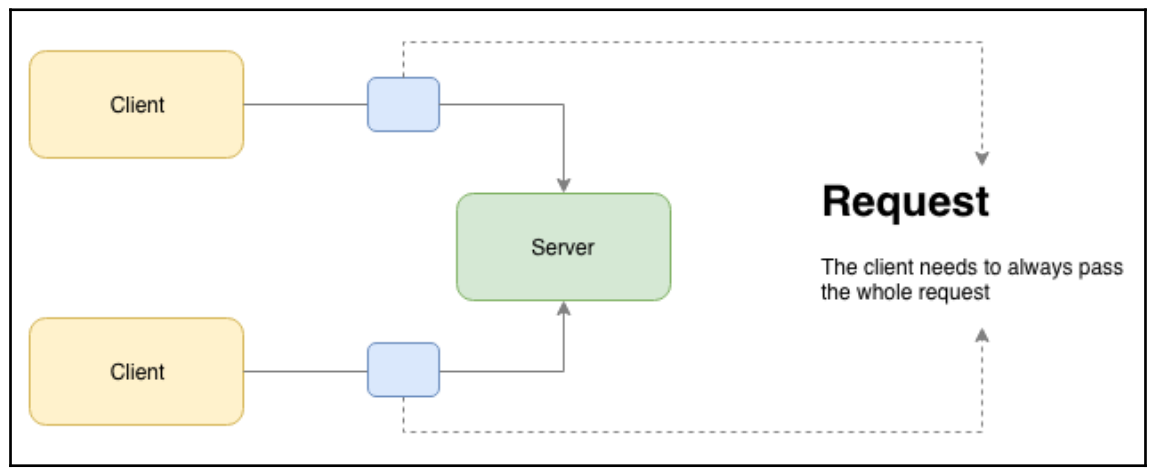

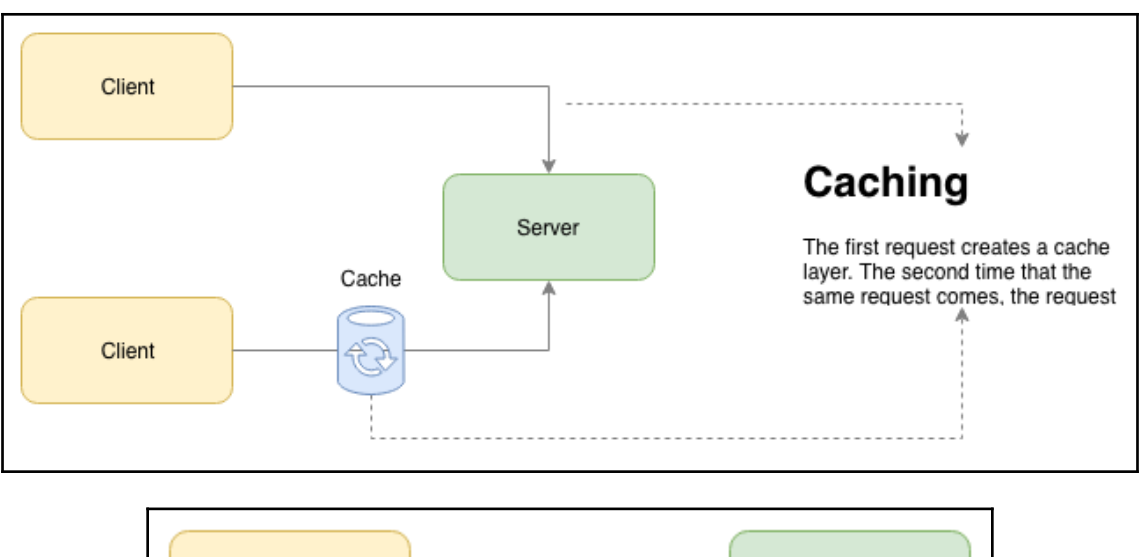

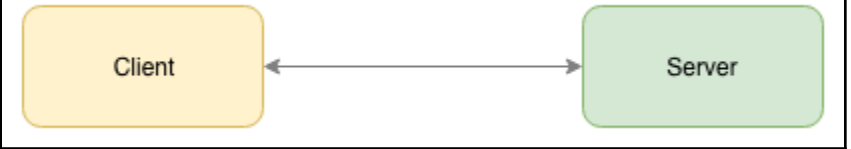

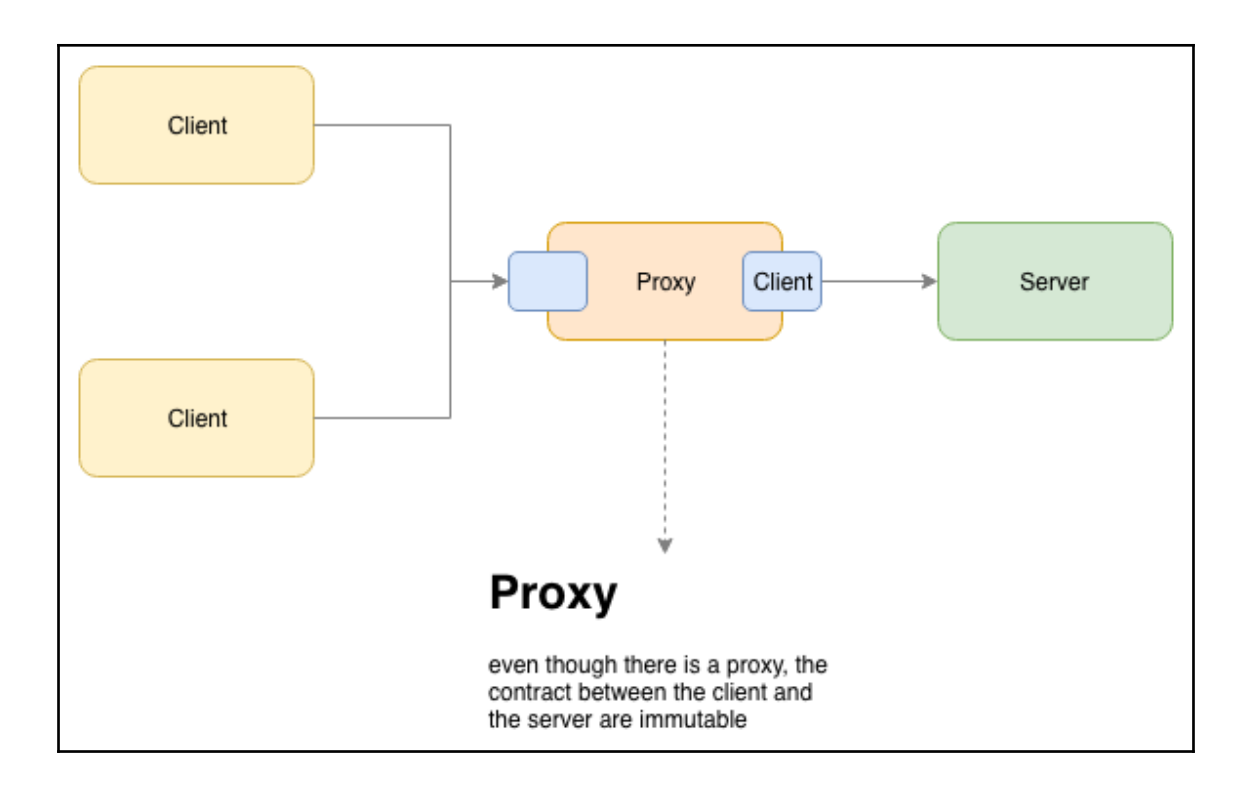

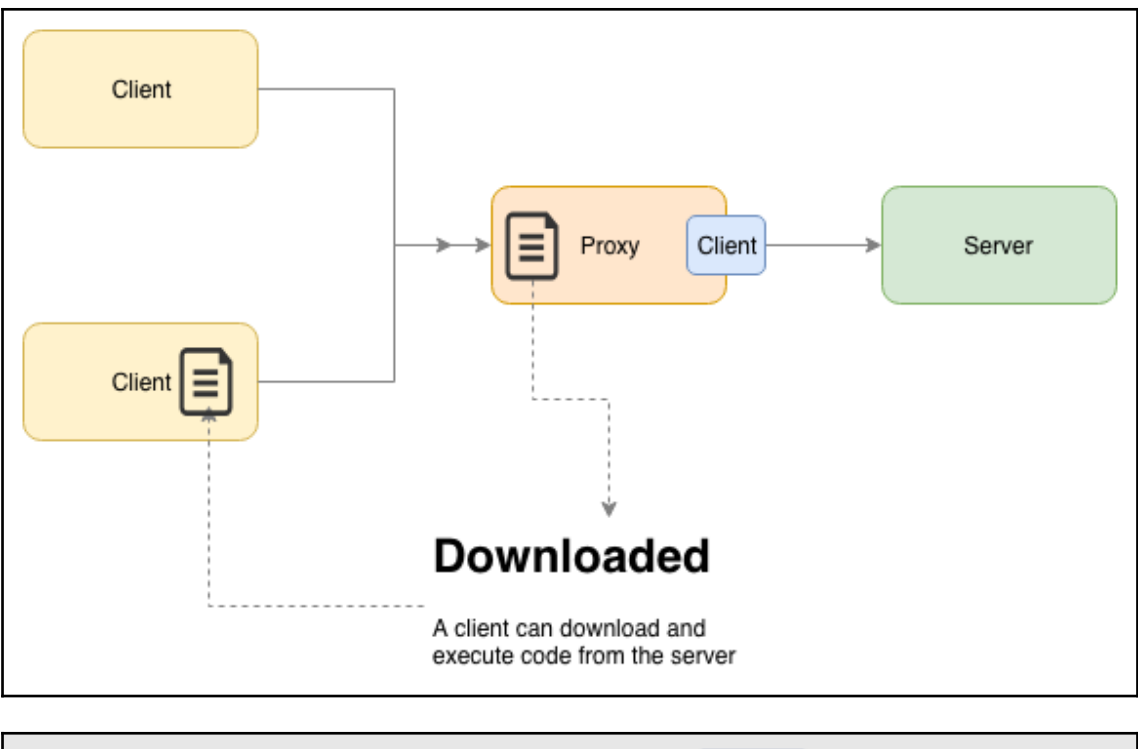

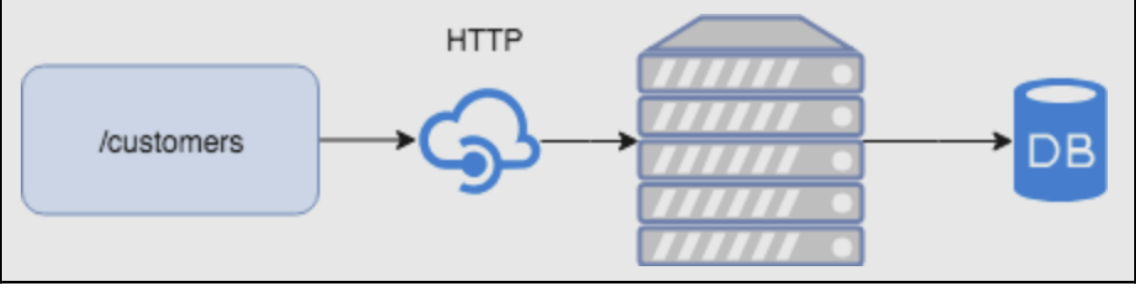

#### **Chapter 2: Principles of Designing RESTful APIs**

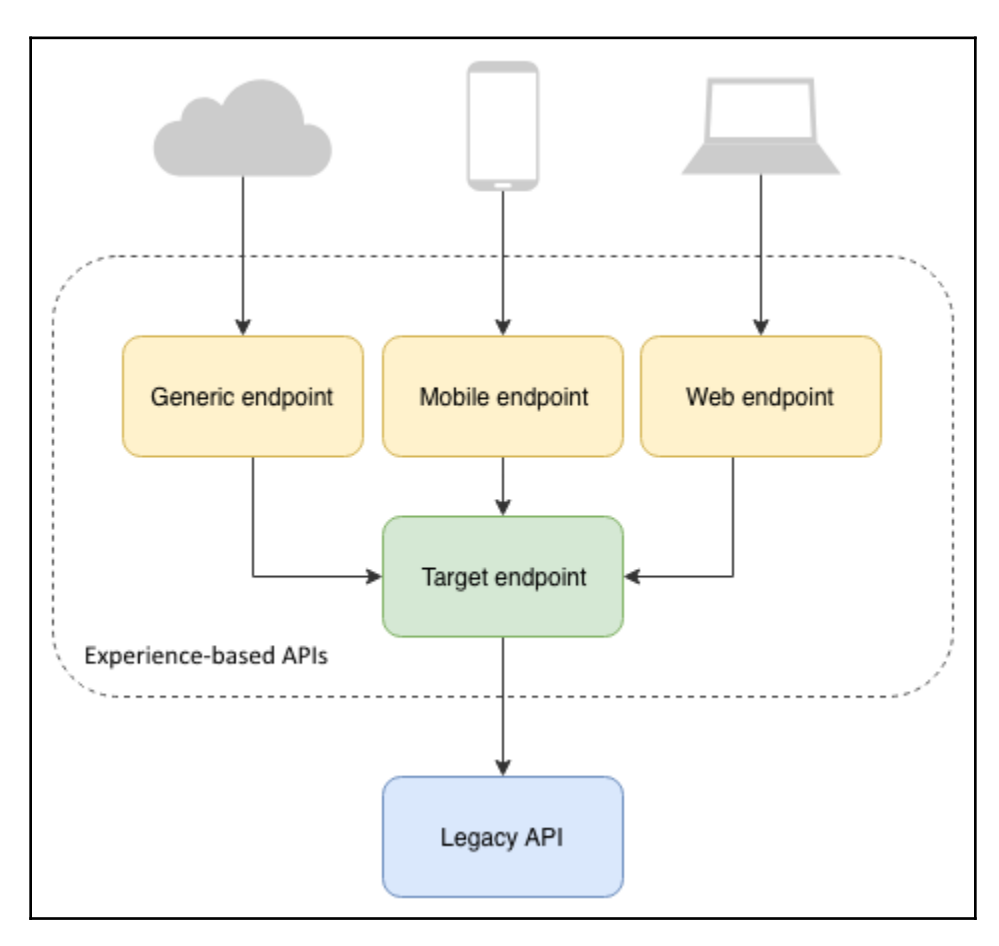

# **Chapter 3: Designing RESTful APIs with OpenAPI and Swagger**

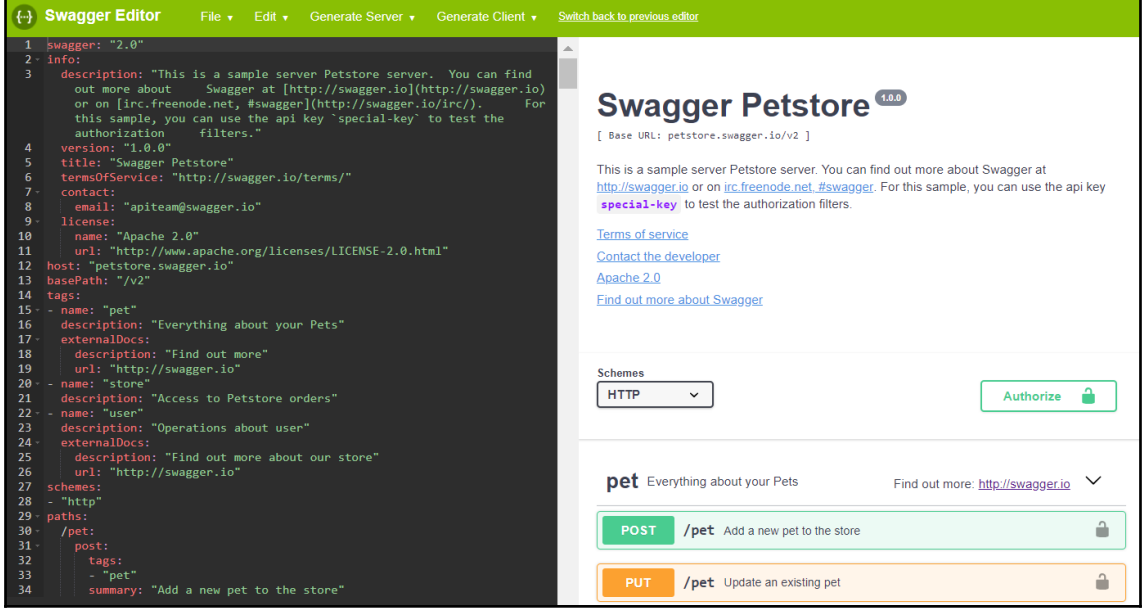

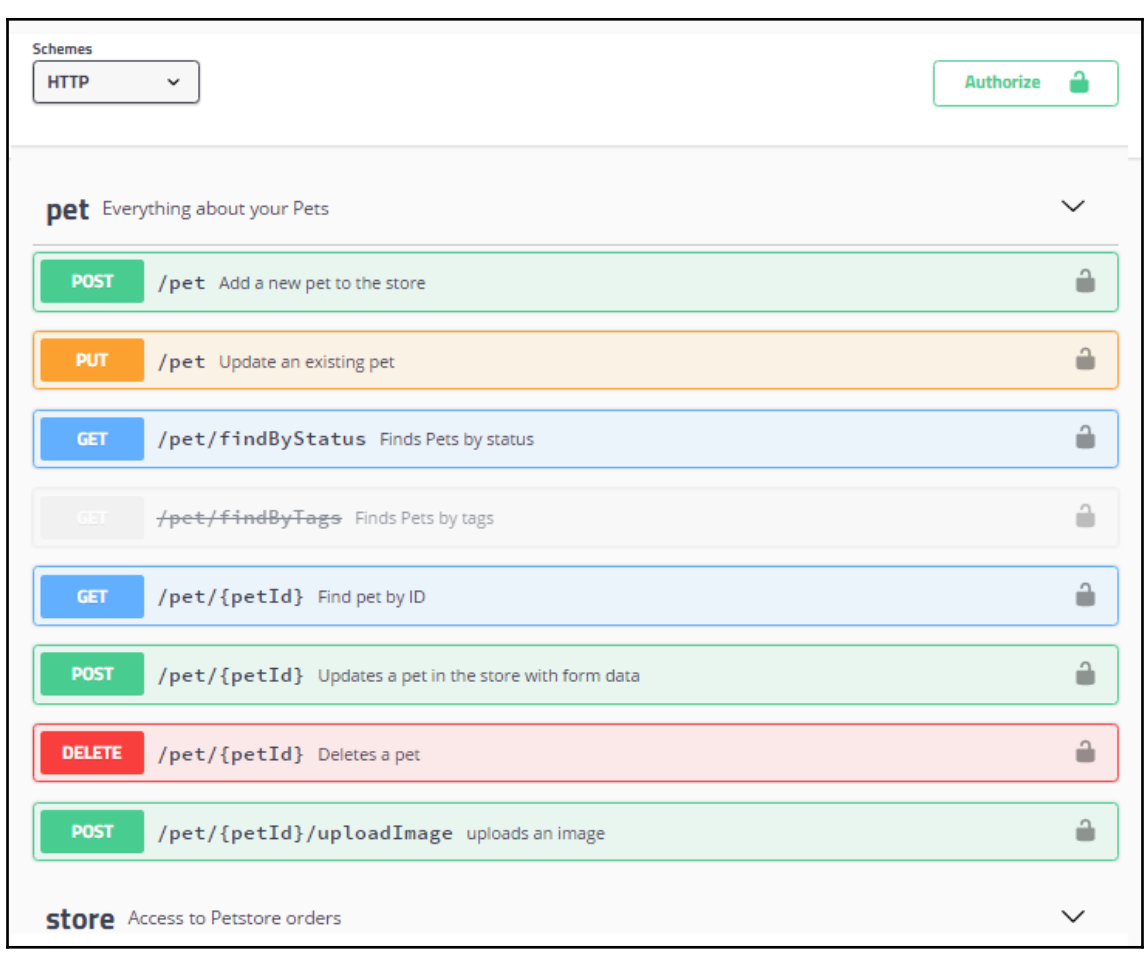

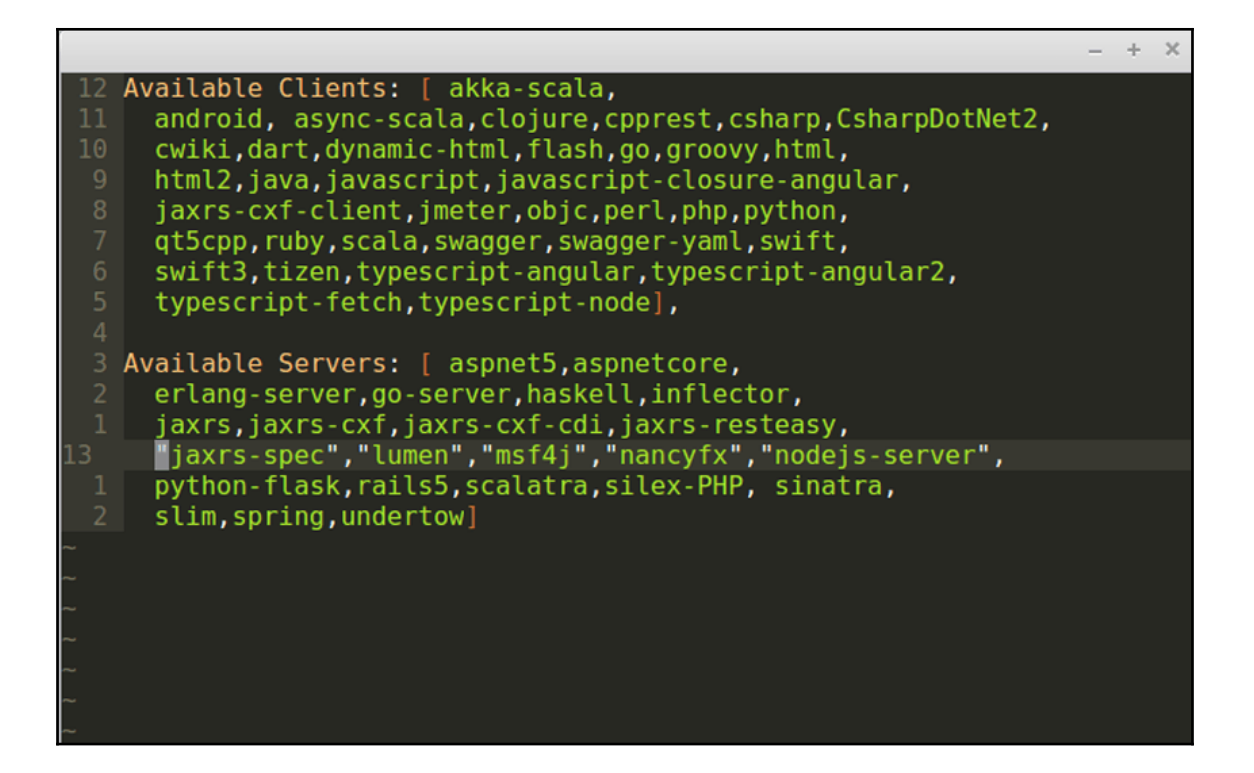

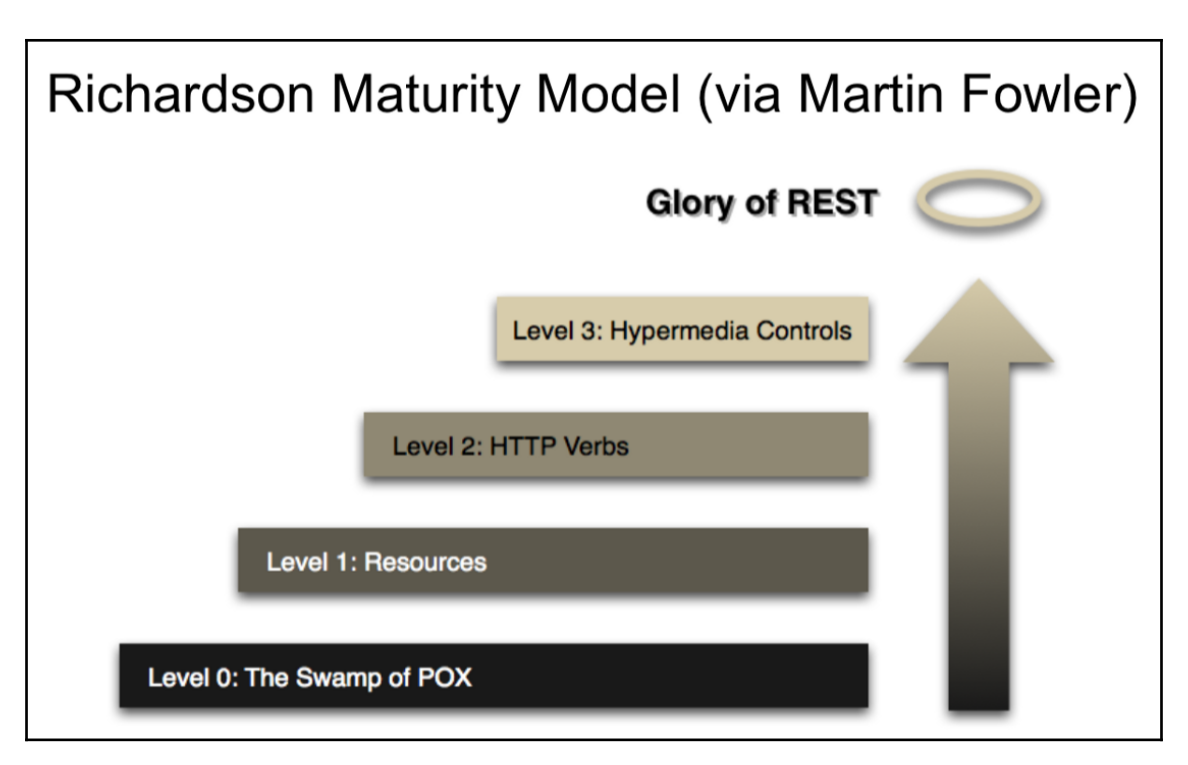

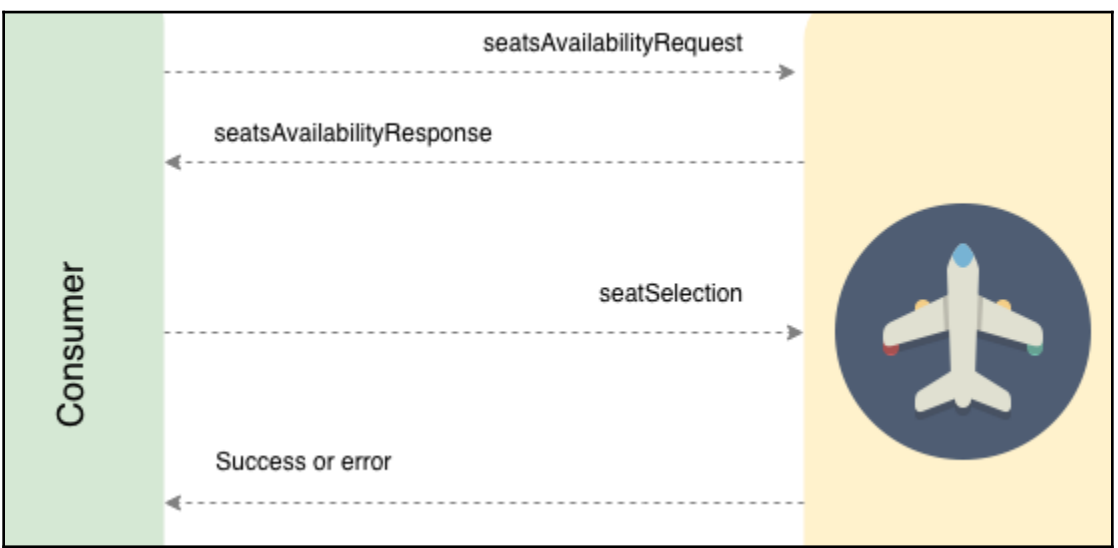

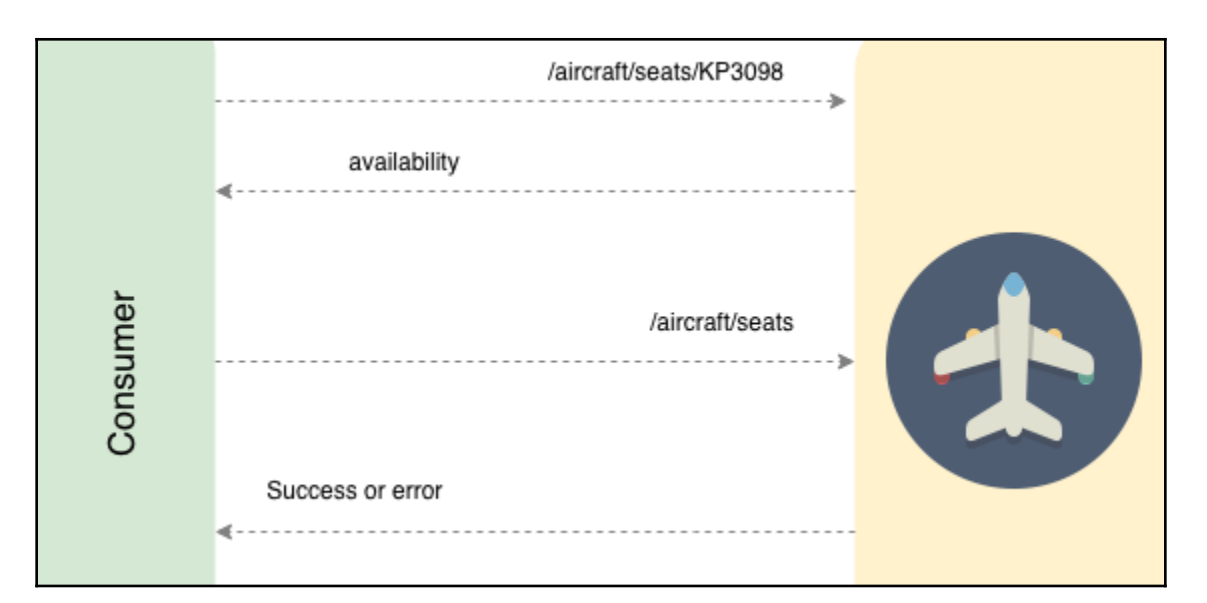

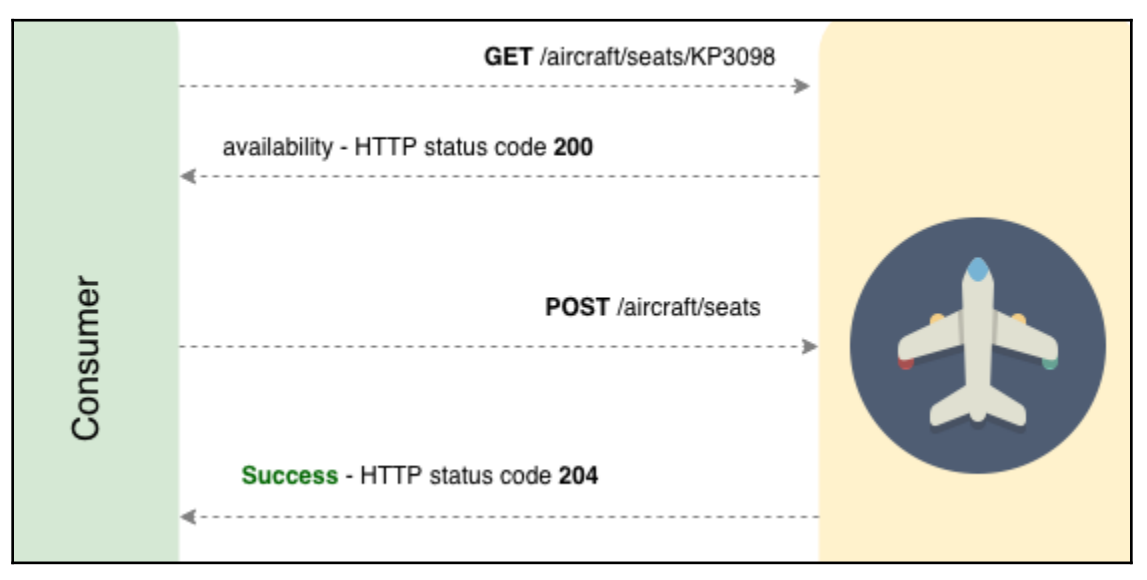

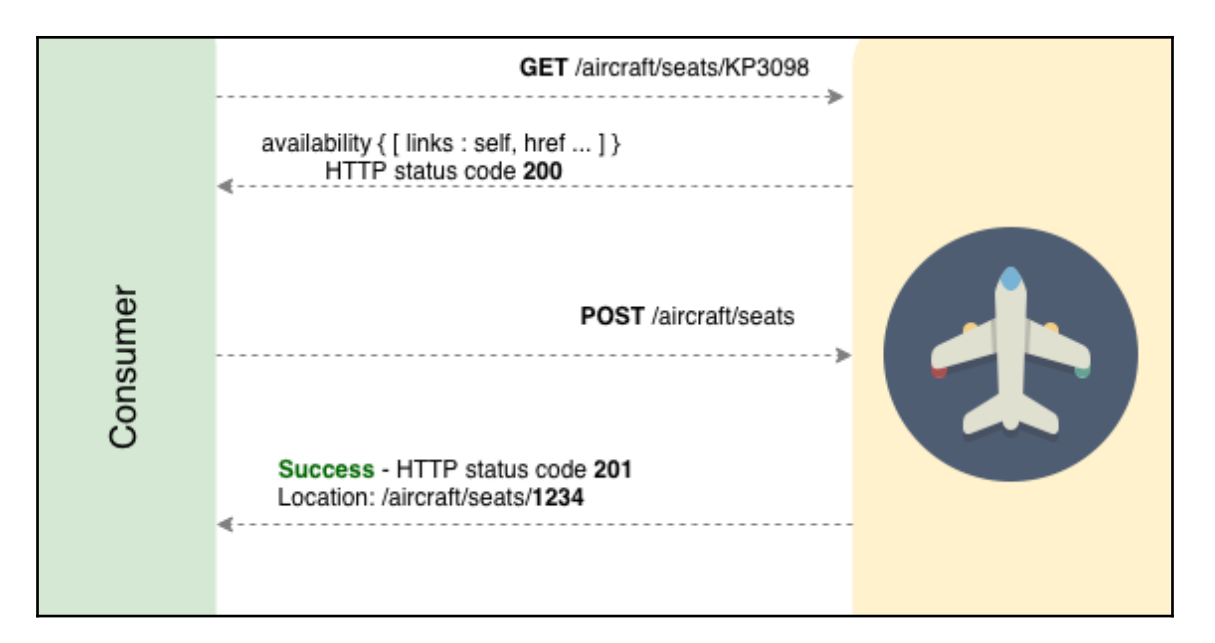

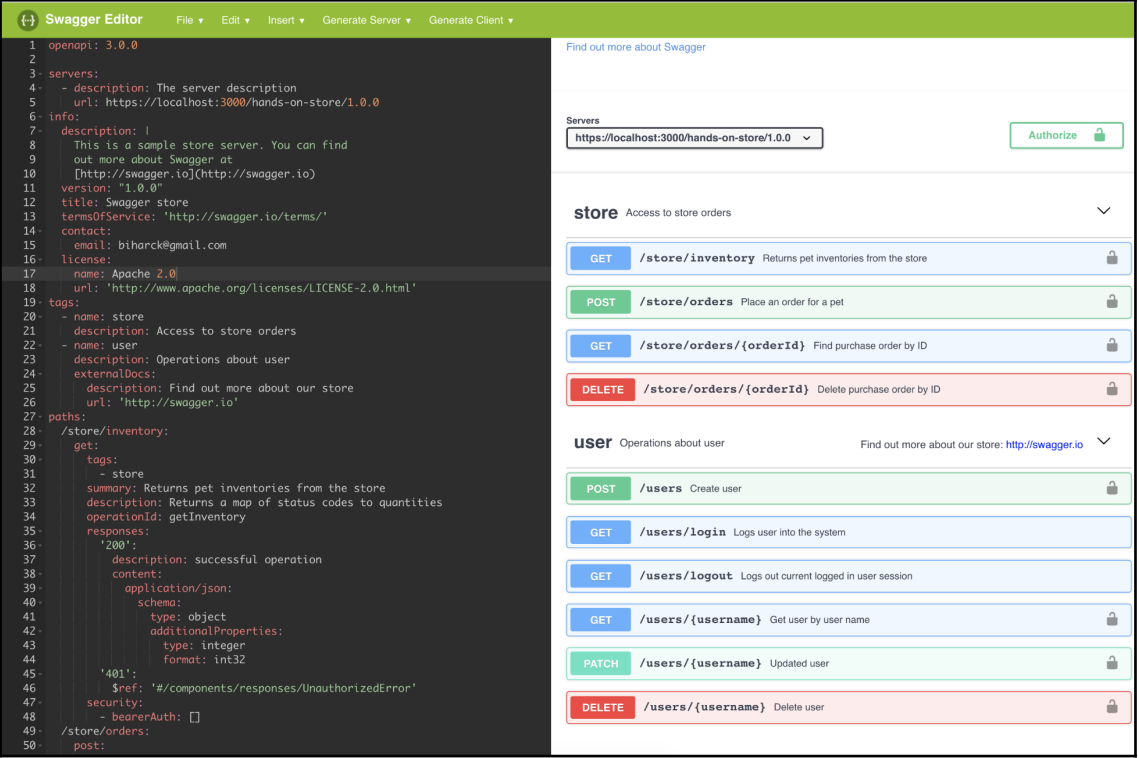

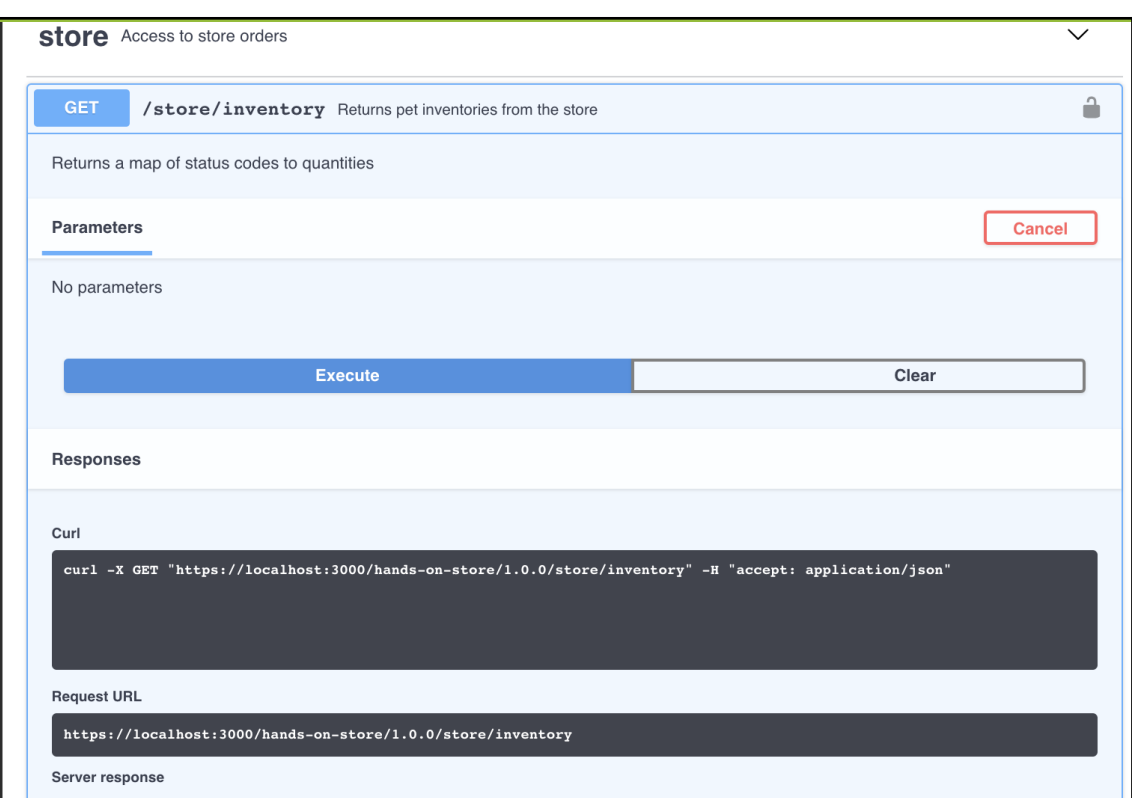

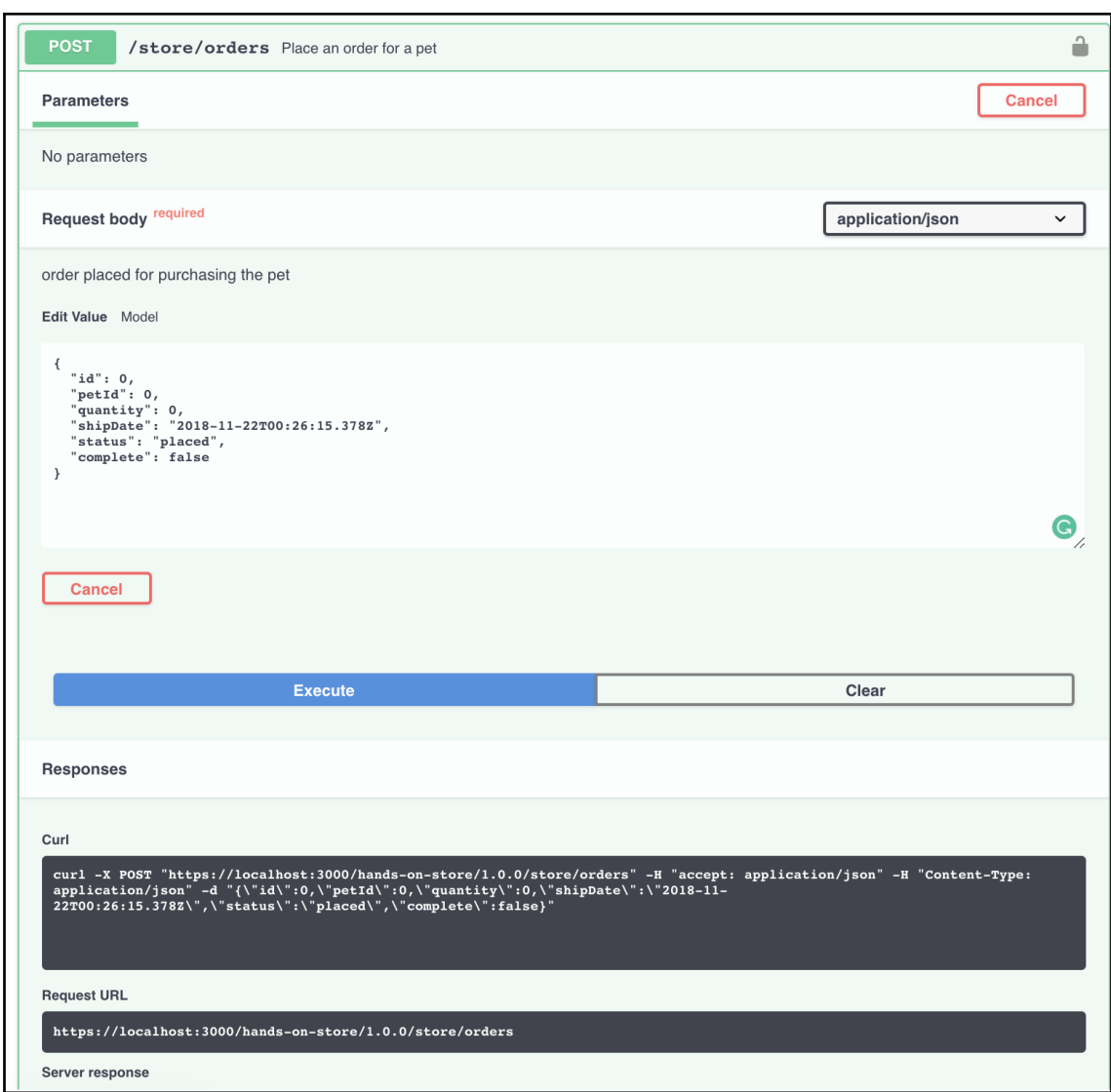

![](_page_13_Picture_4.jpeg)

![](_page_14_Figure_0.jpeg)

![](_page_15_Picture_7.jpeg)

![](_page_15_Picture_8.jpeg)

![](_page_16_Picture_6.jpeg)

# **Chapter 4: Setting Up Your Development Environment**

![](_page_17_Picture_11.jpeg)

![](_page_18_Picture_0.jpeg)

![](_page_19_Picture_7.jpeg)

![](_page_20_Picture_0.jpeg)

![](_page_20_Picture_1.jpeg)

![](_page_21_Picture_0.jpeg)

![](_page_21_Picture_30.jpeg)

![](_page_22_Picture_0.jpeg)

![](_page_22_Picture_36.jpeg)

![](_page_23_Picture_4.jpeg)

![](_page_24_Picture_48.jpeg)

![](_page_24_Figure_1.jpeg)

![](_page_24_Picture_2.jpeg)

![](_page_25_Figure_0.jpeg)

![](_page_26_Picture_7.jpeg)

![](_page_27_Picture_32.jpeg)

![](_page_27_Picture_1.jpeg)

![](_page_28_Picture_35.jpeg)

![](_page_28_Figure_1.jpeg)

![](_page_29_Picture_7.jpeg)

![](_page_29_Picture_8.jpeg)

![](_page_30_Picture_35.jpeg)

![](_page_30_Figure_1.jpeg)

![](_page_31_Figure_0.jpeg)

![](_page_32_Figure_0.jpeg)

![](_page_33_Picture_52.jpeg)

![](_page_33_Figure_1.jpeg)

![](_page_34_Picture_27.jpeg)

![](_page_34_Figure_1.jpeg)

![](_page_34_Picture_28.jpeg)

### **Chapter 5: Building Your First API**

![](_page_35_Picture_18.jpeg)

![](_page_35_Picture_19.jpeg)

![](_page_35_Picture_3.jpeg)
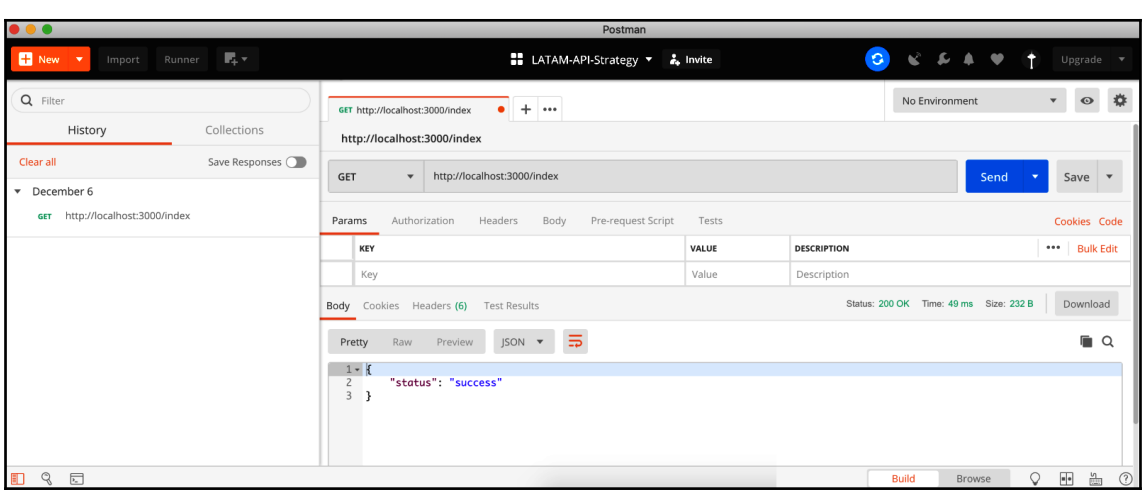

## **Chapter 6: Handling Requests and Responses**

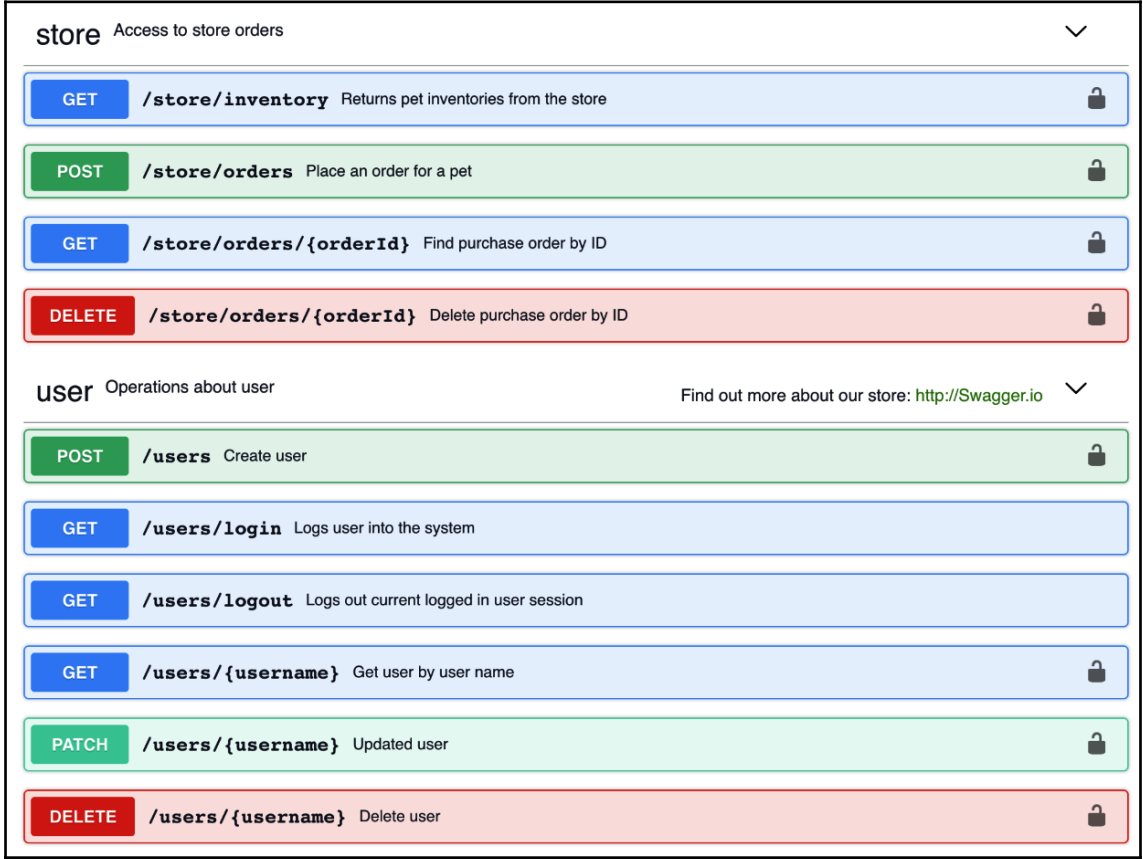

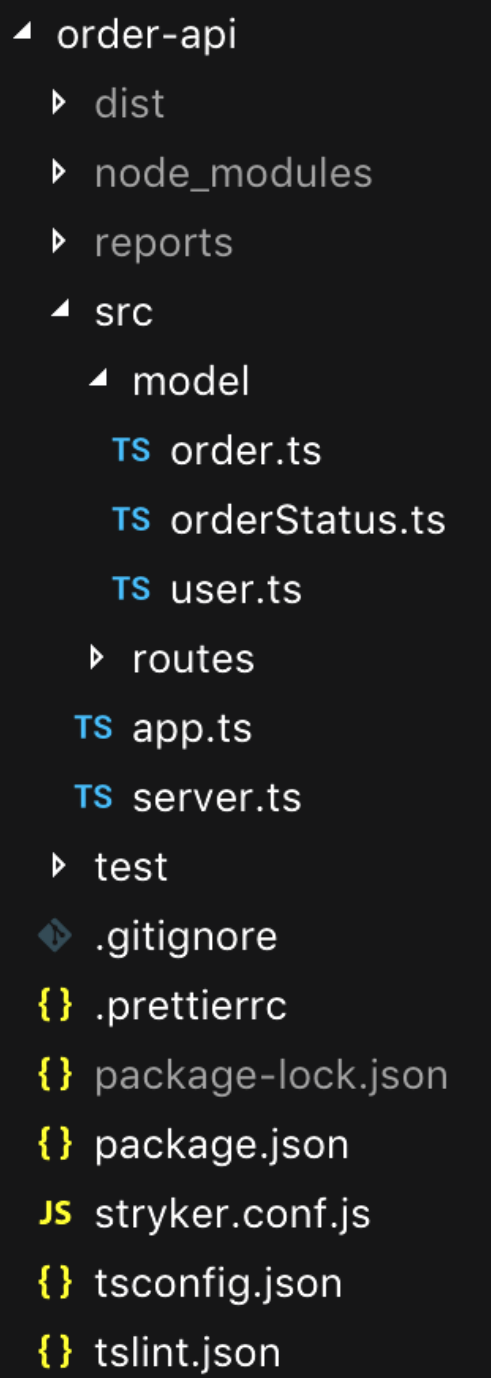

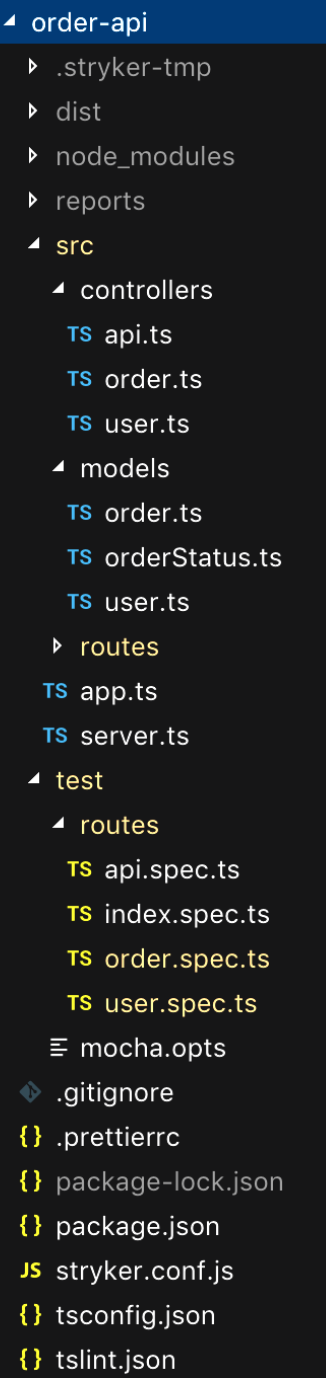

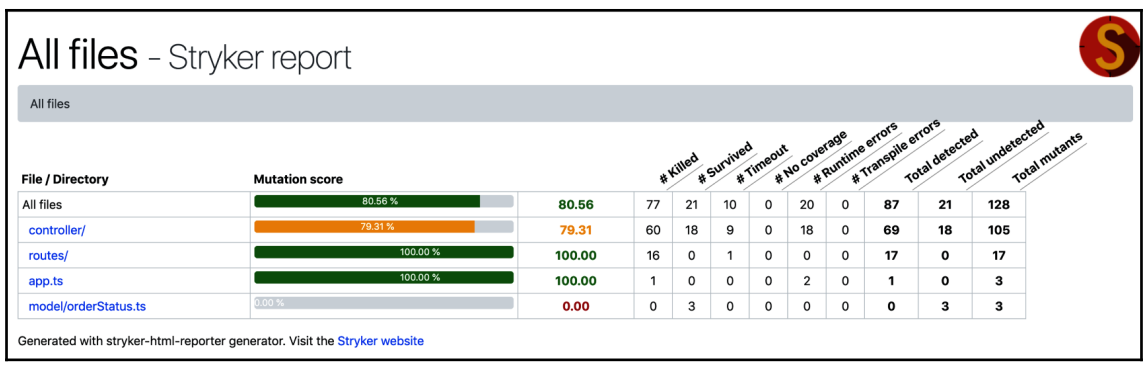

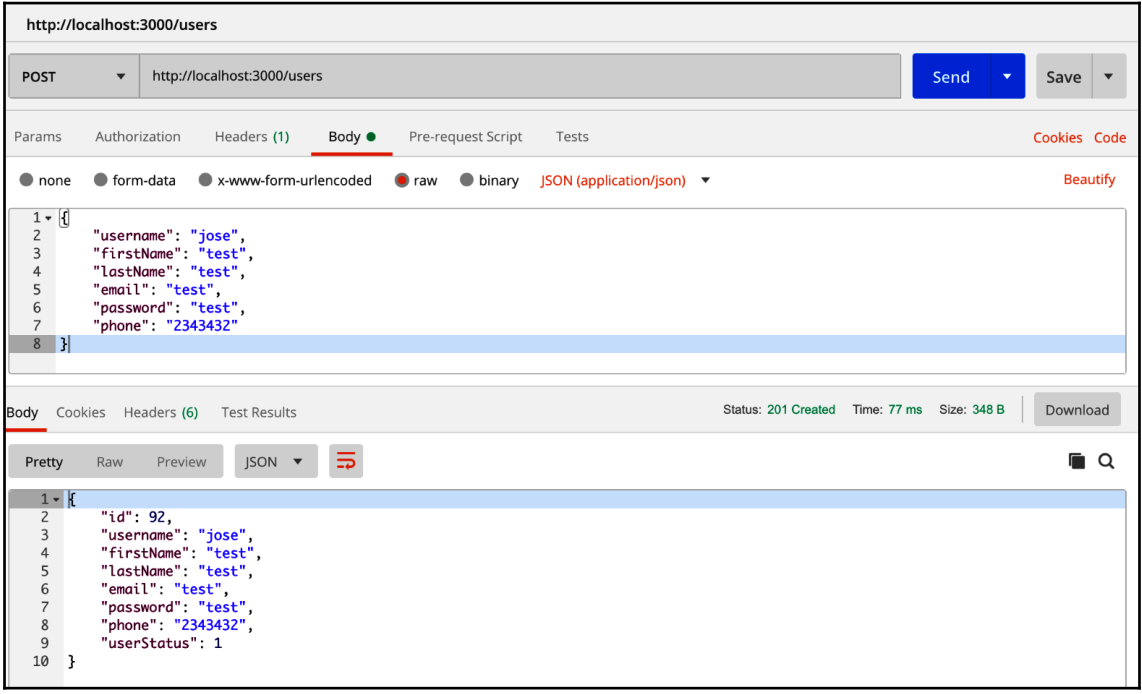

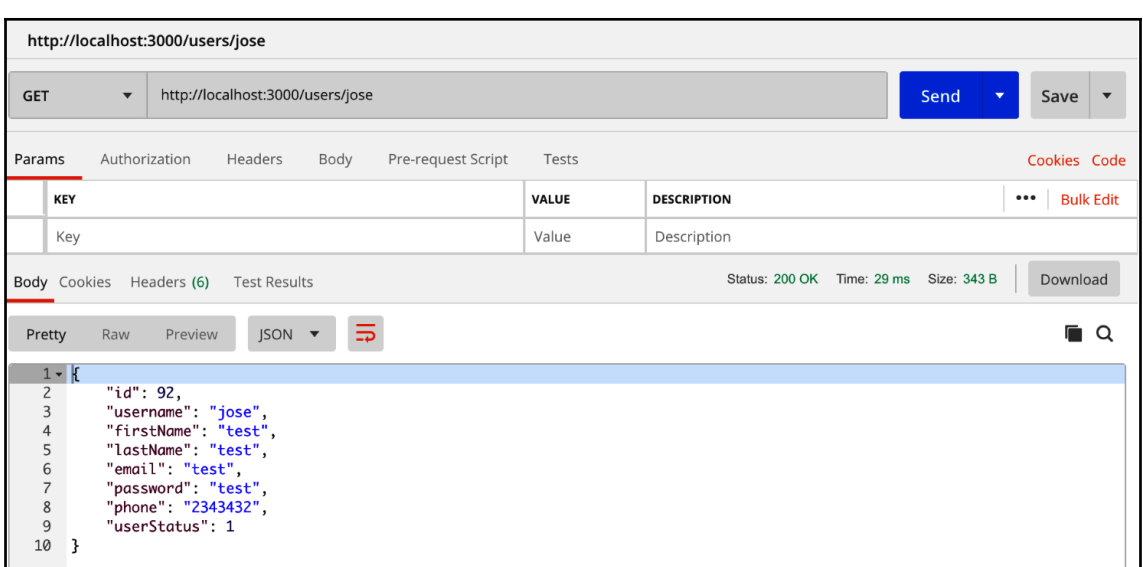

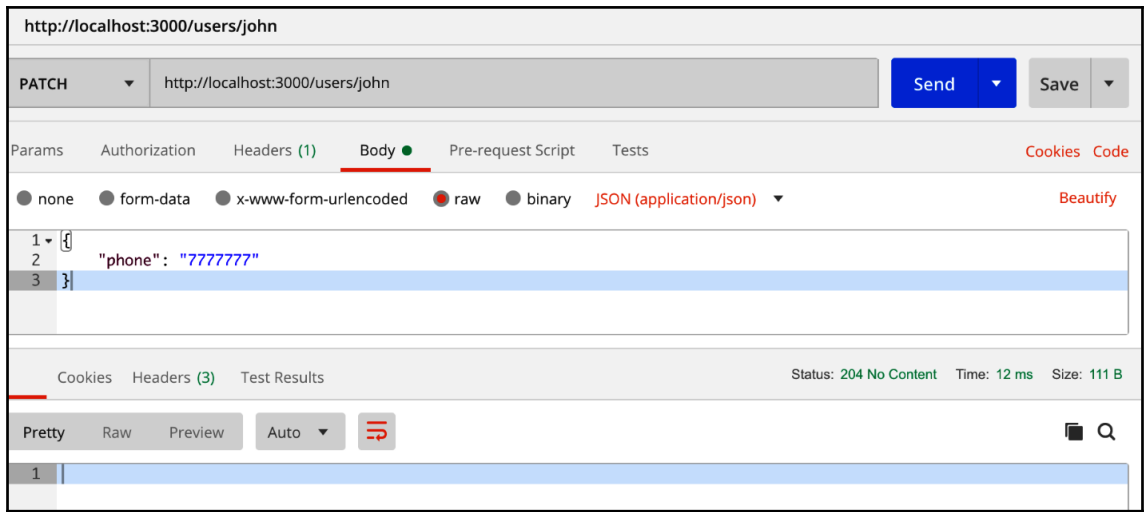

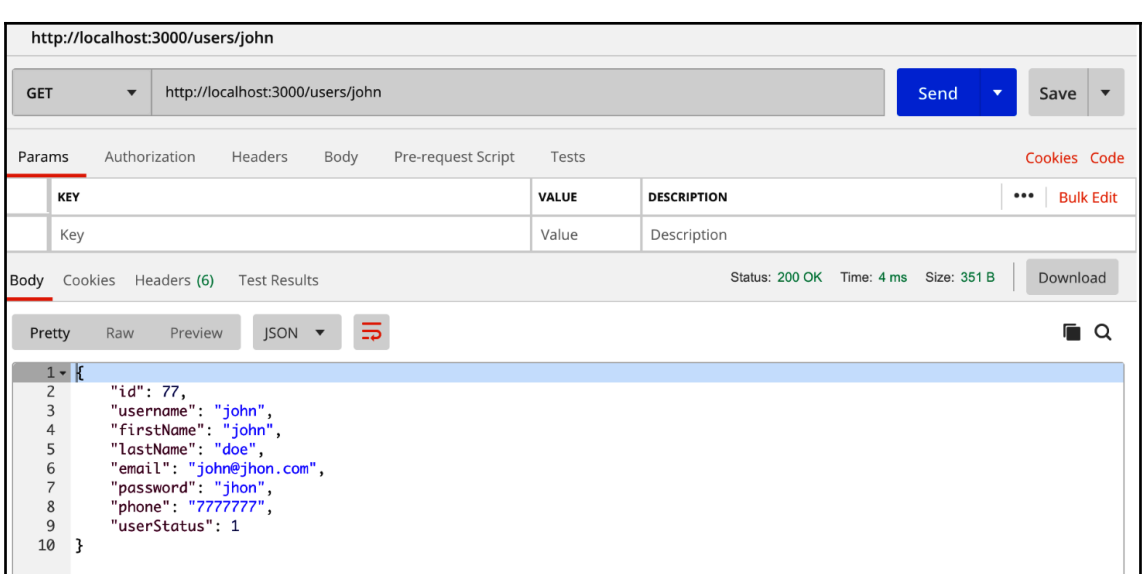

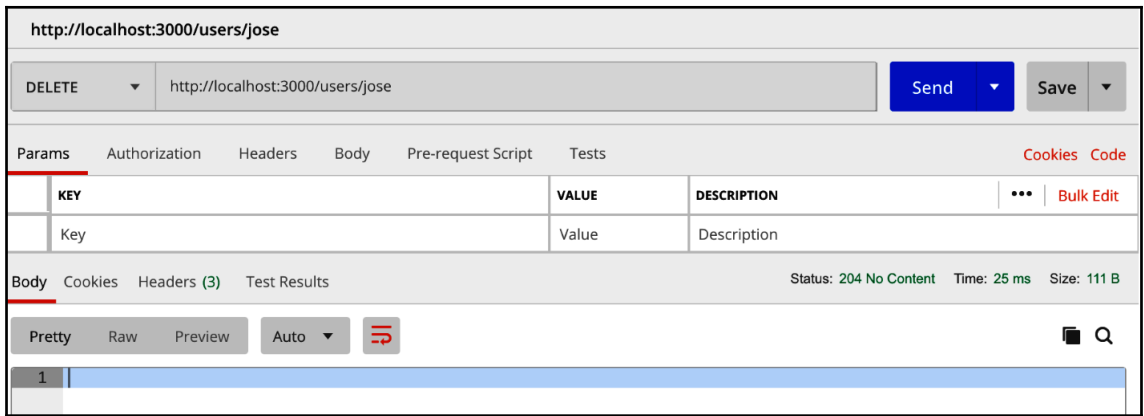

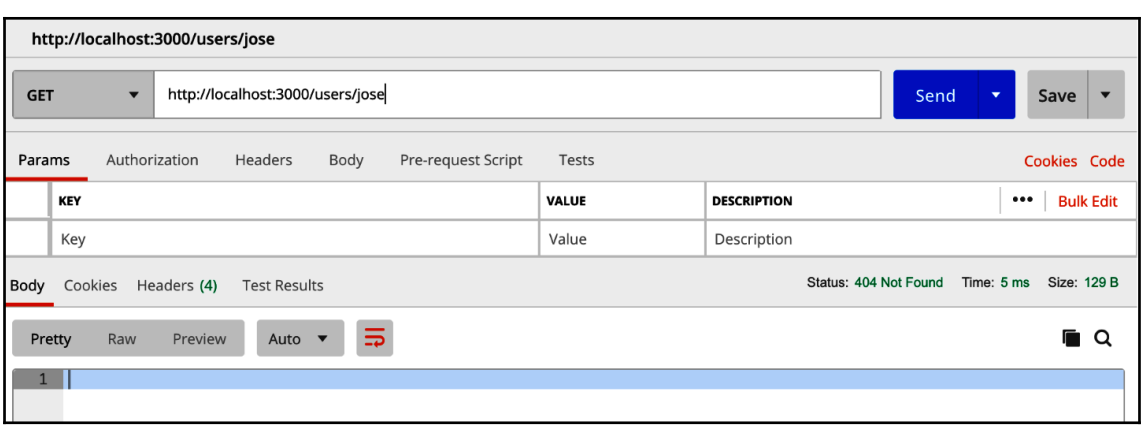

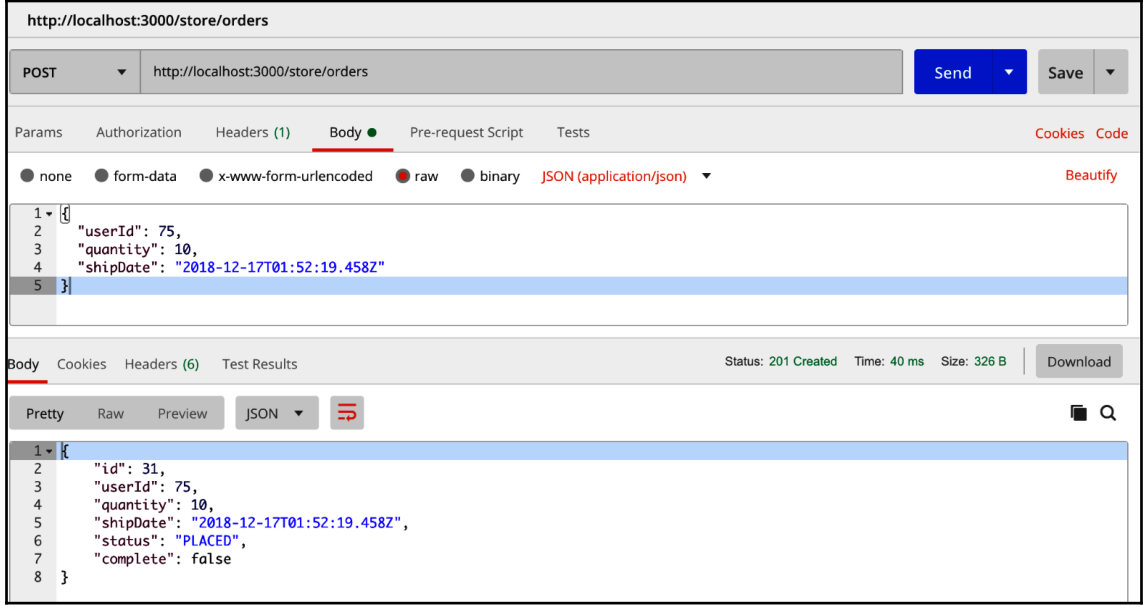

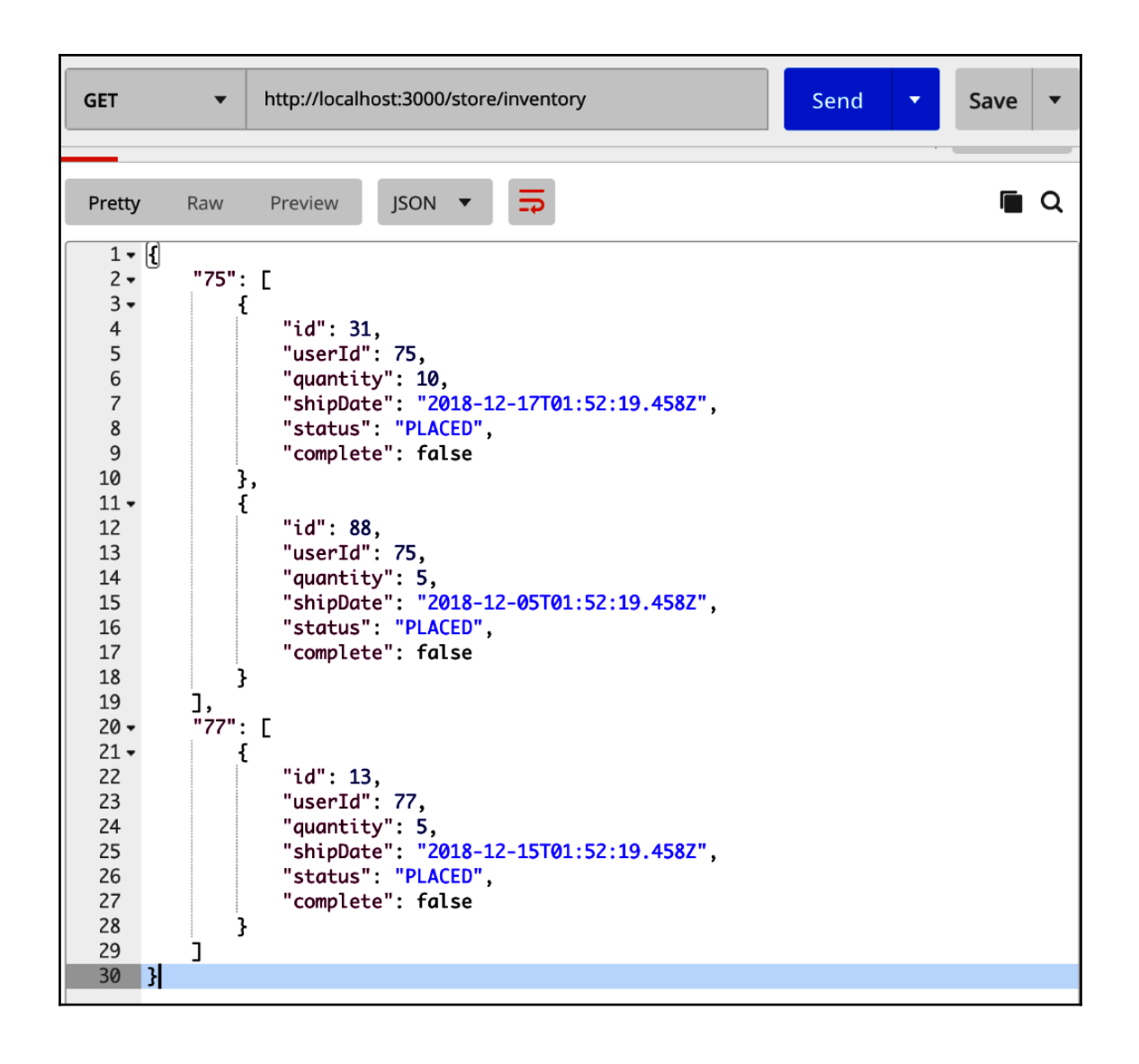

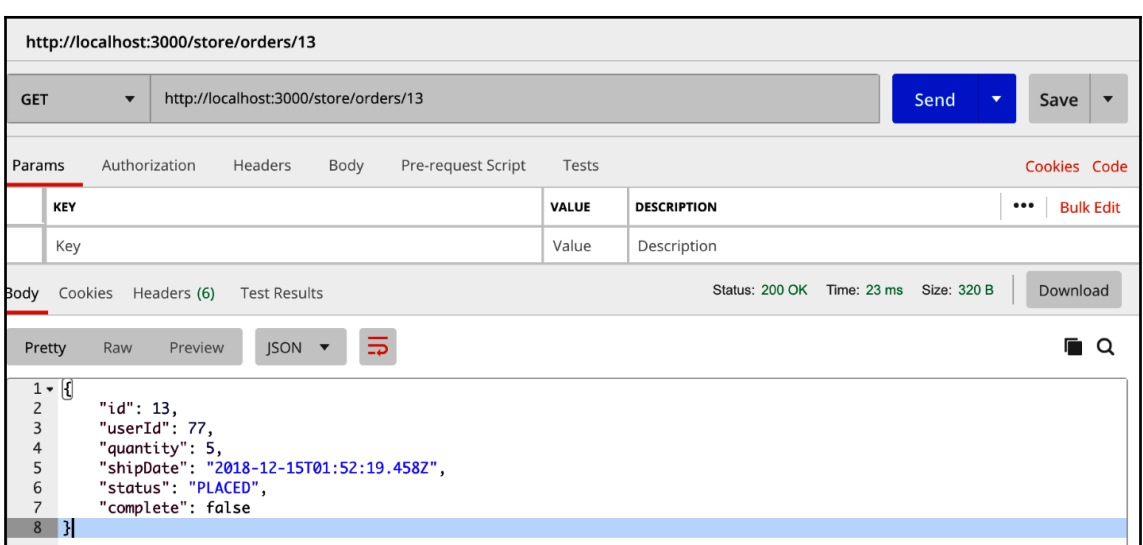

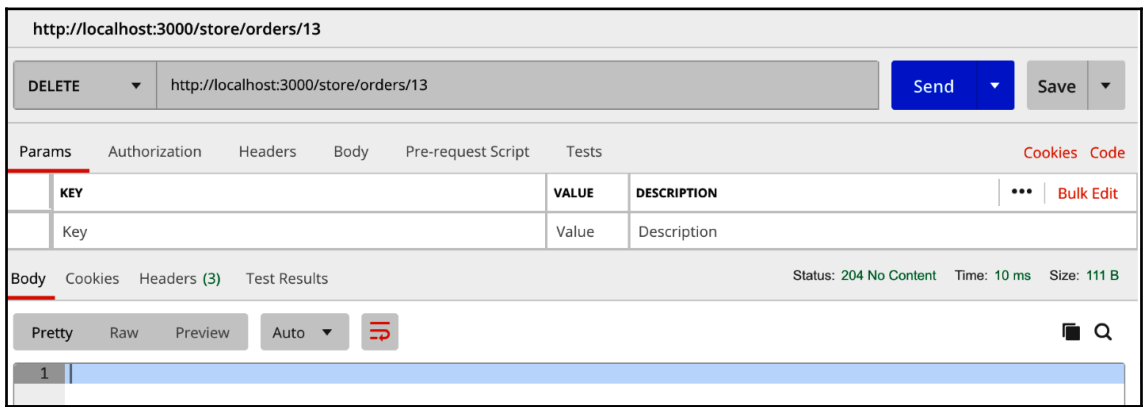

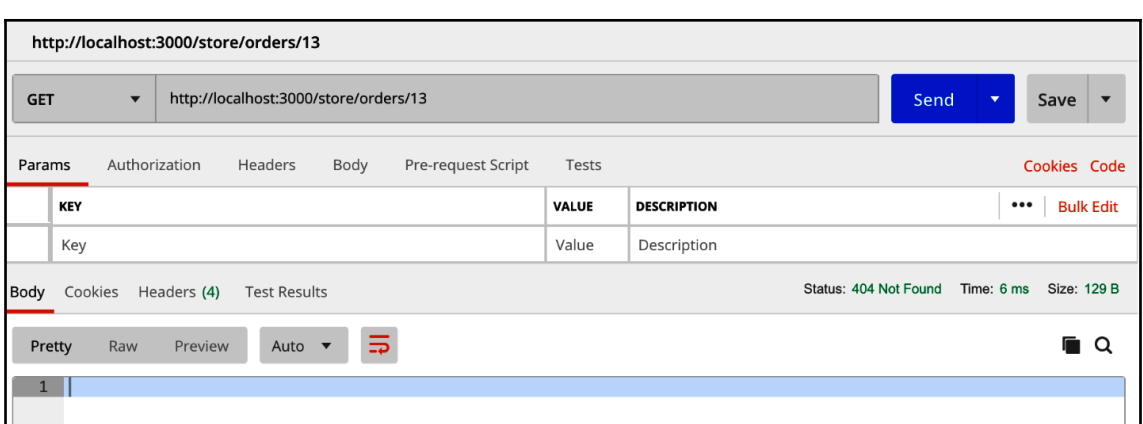

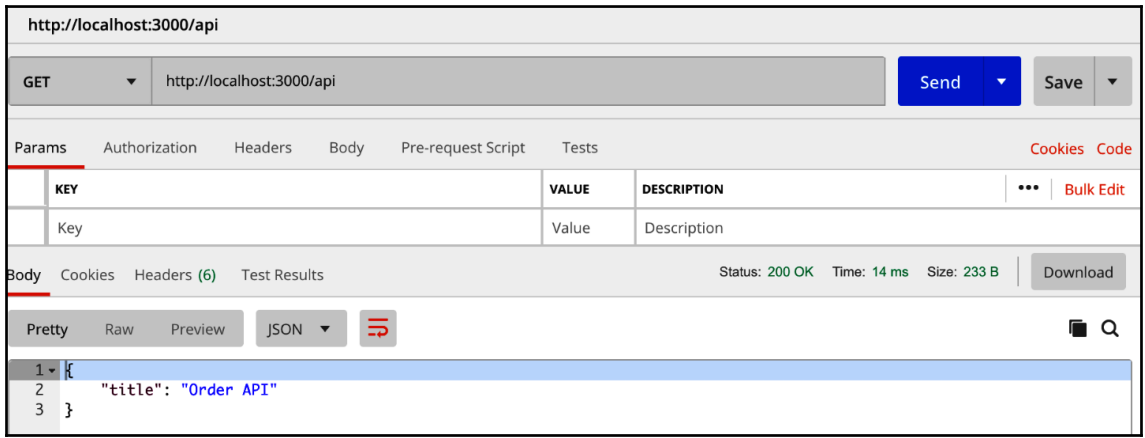

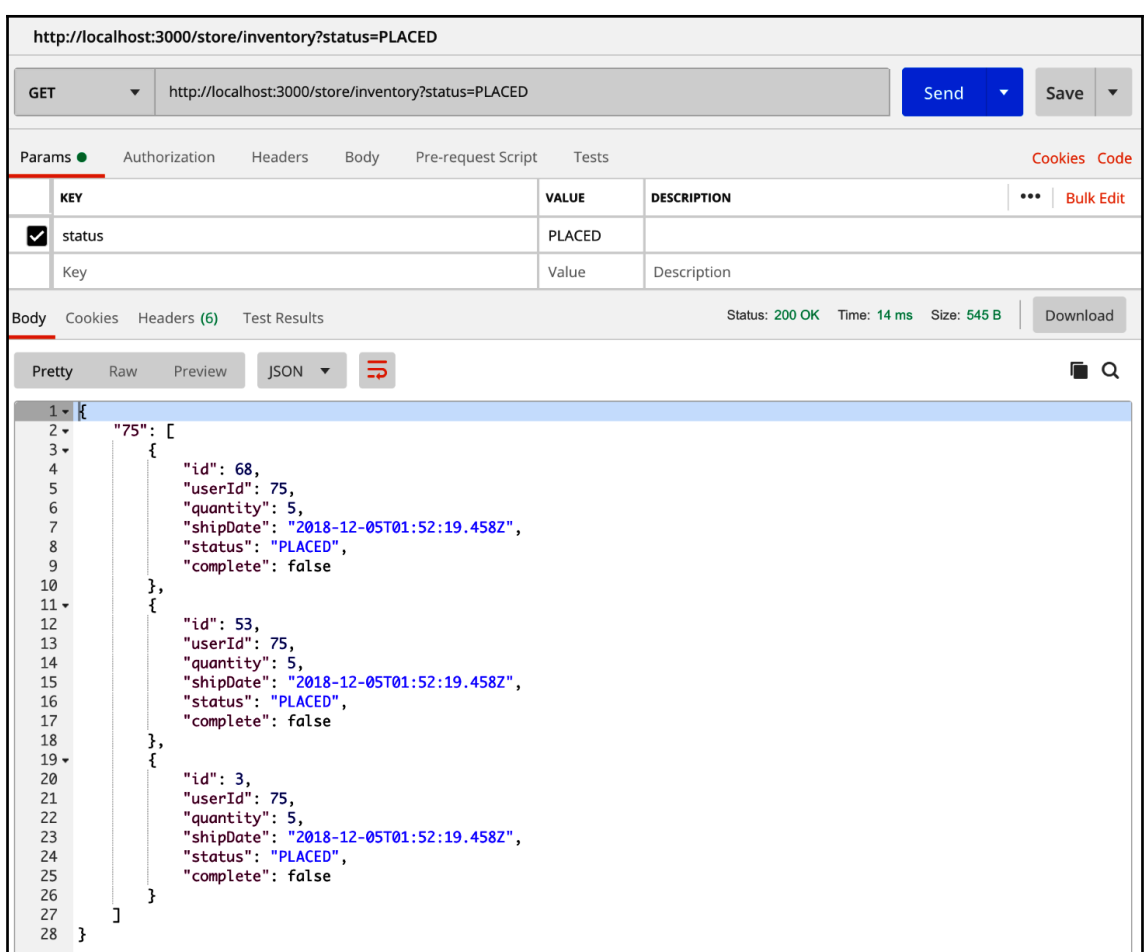

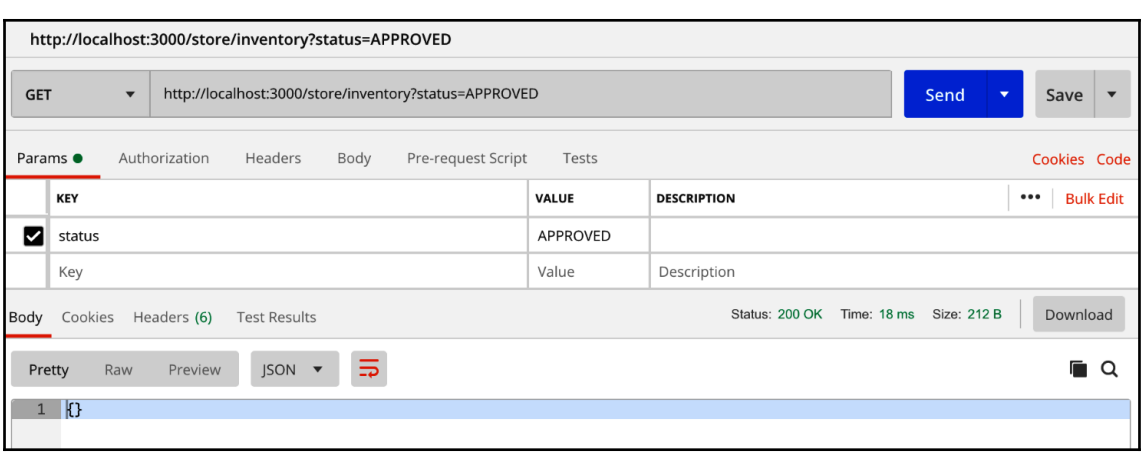

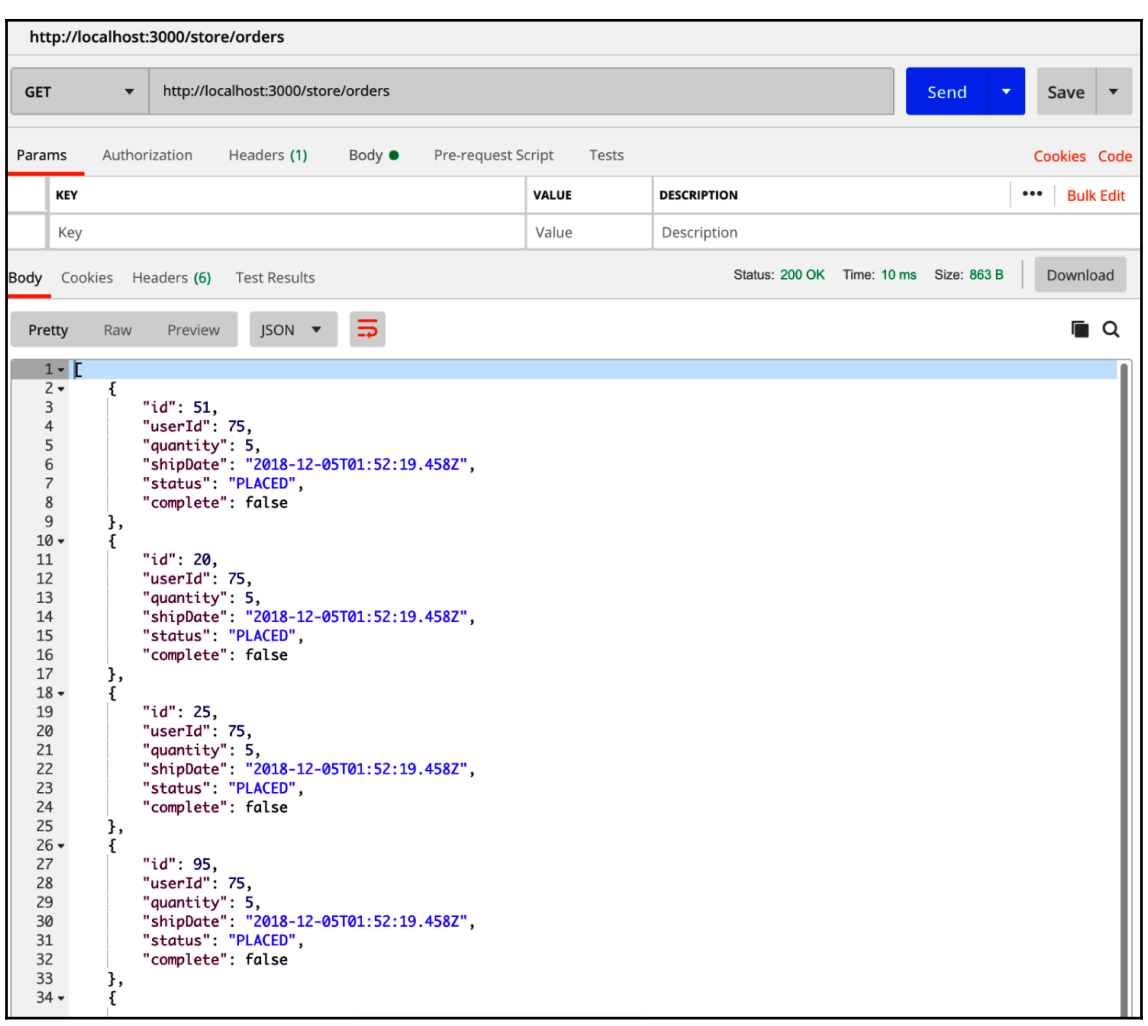

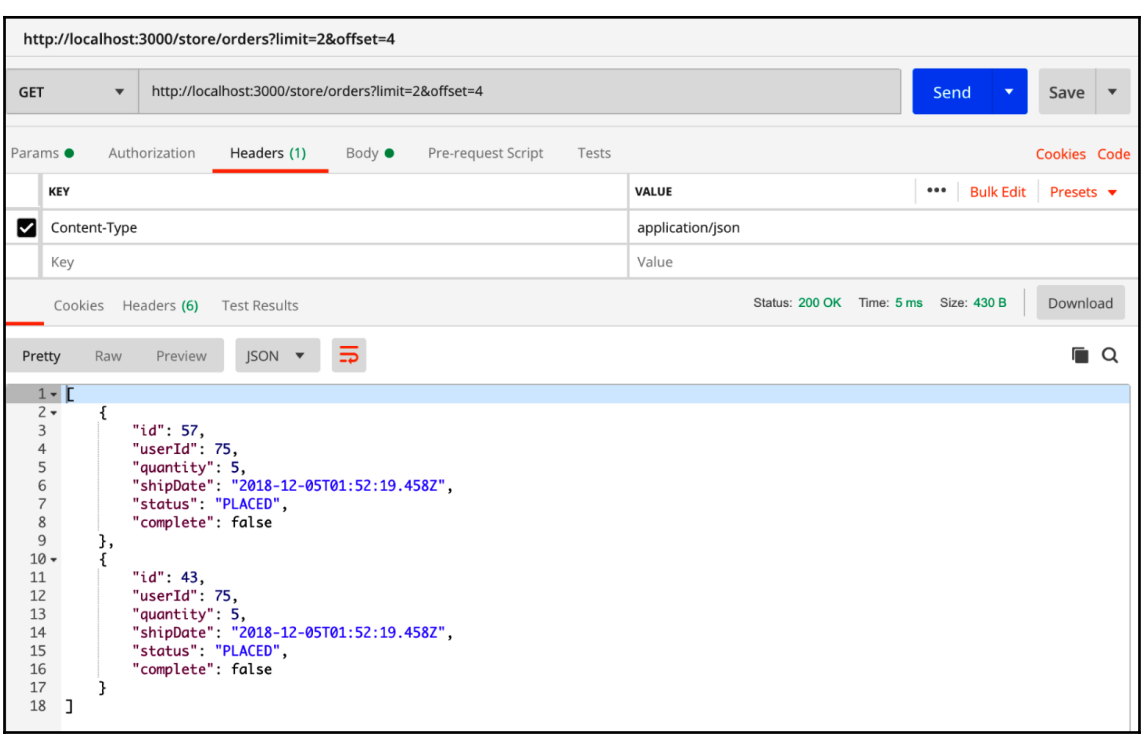

## **Chapter 7: Formatting the API - Output**

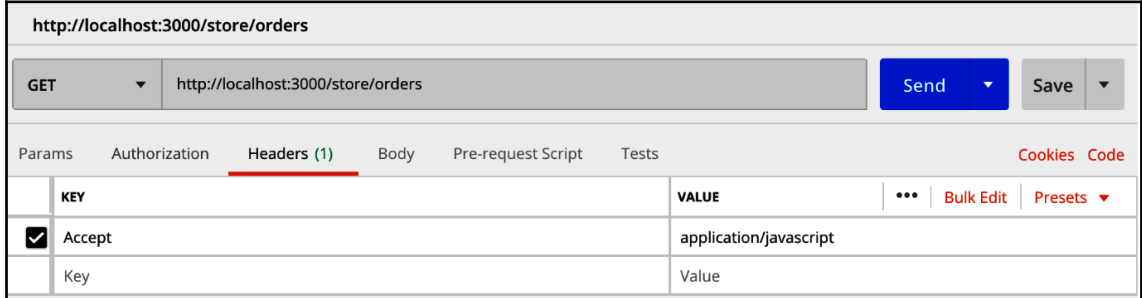

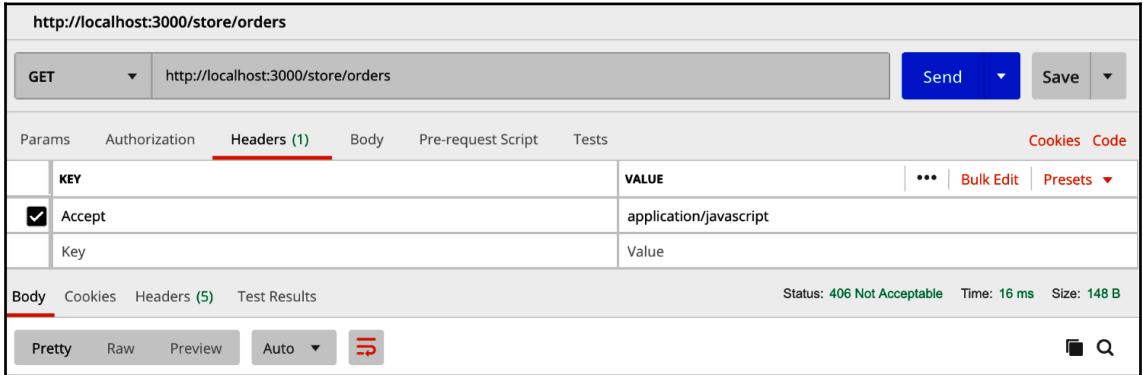

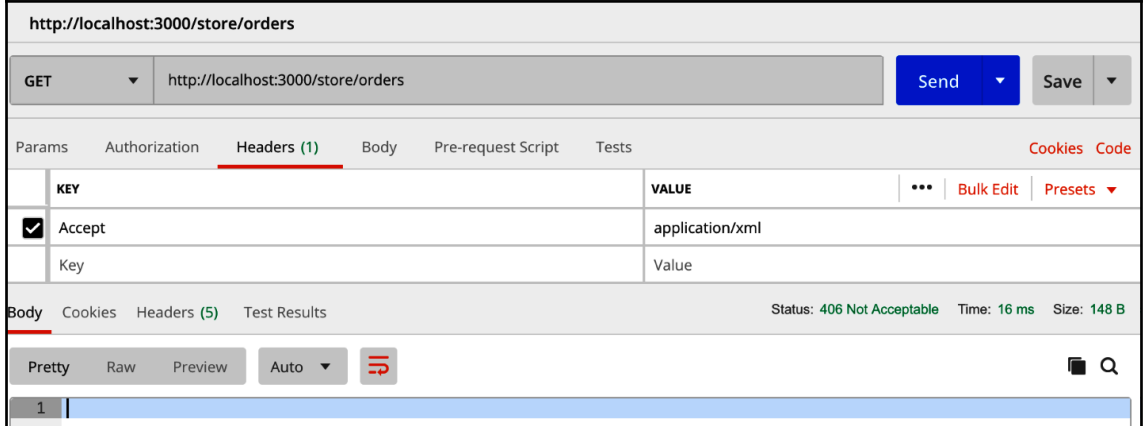

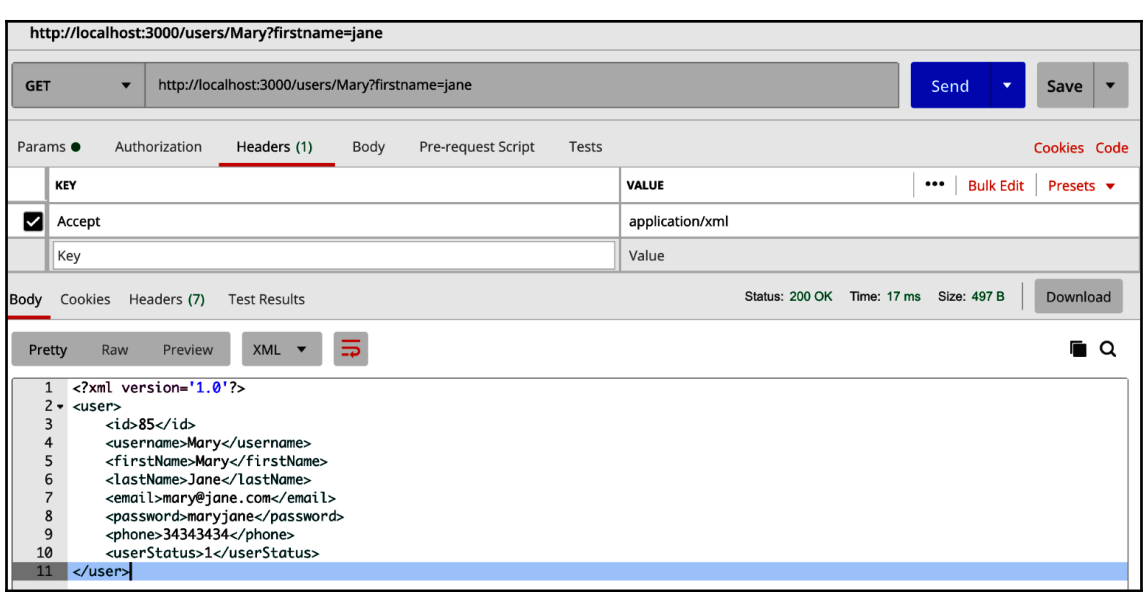

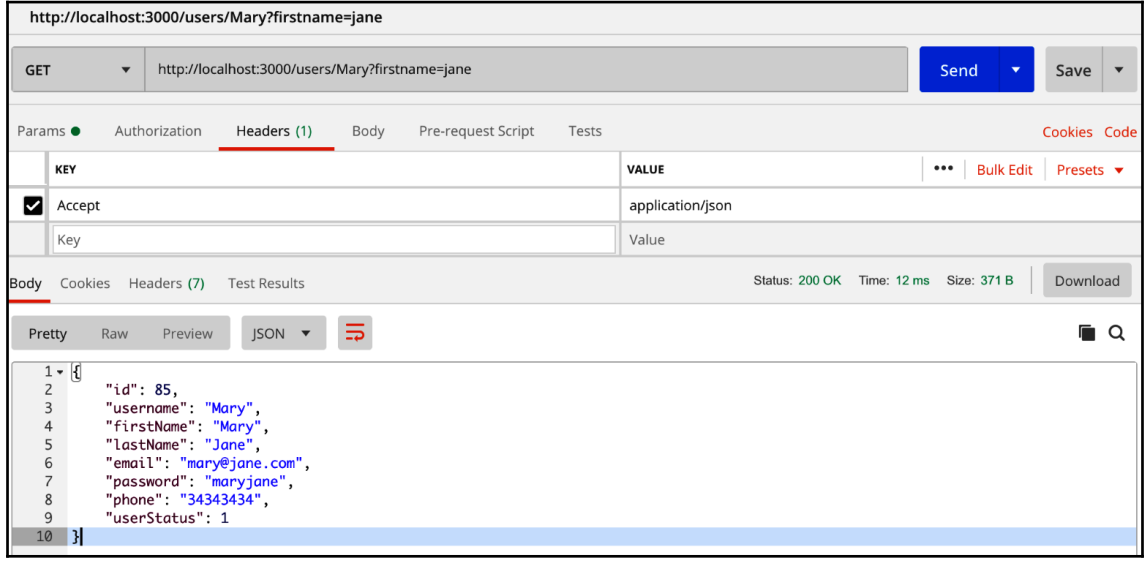

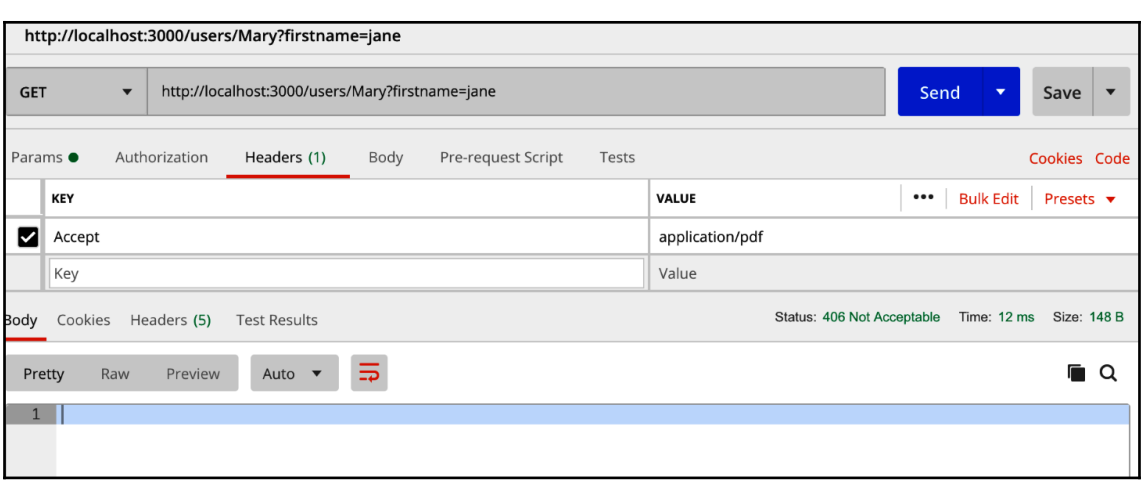

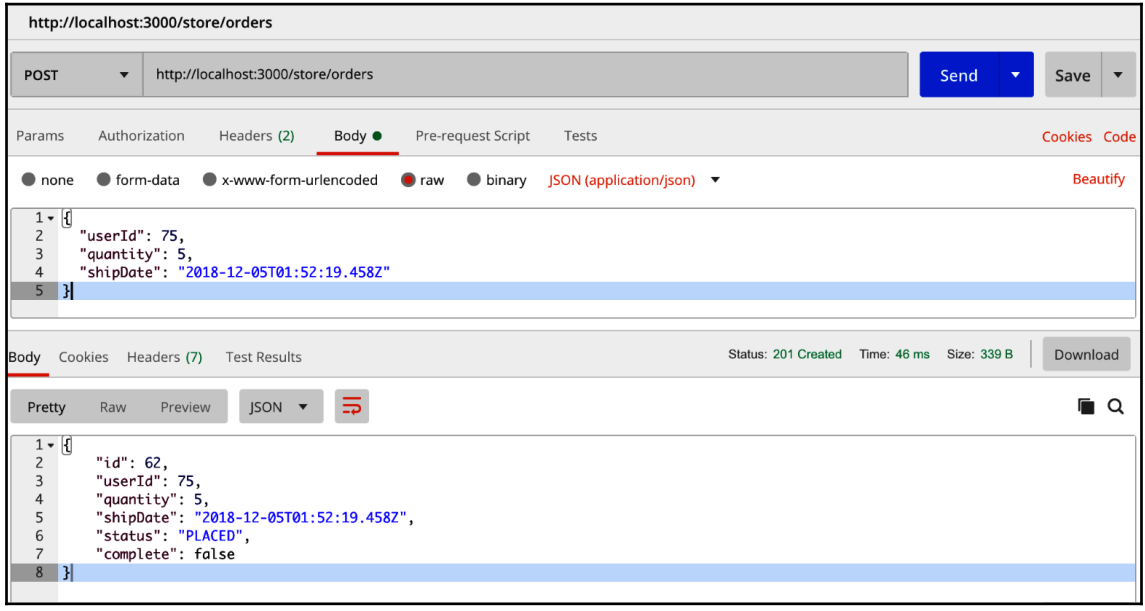

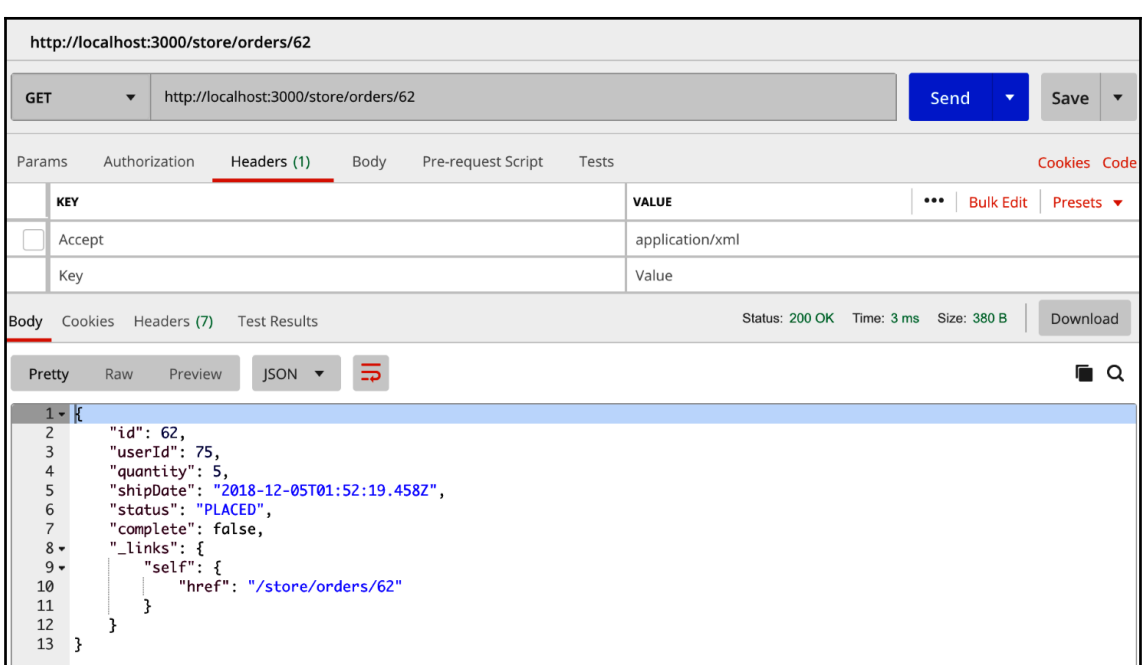

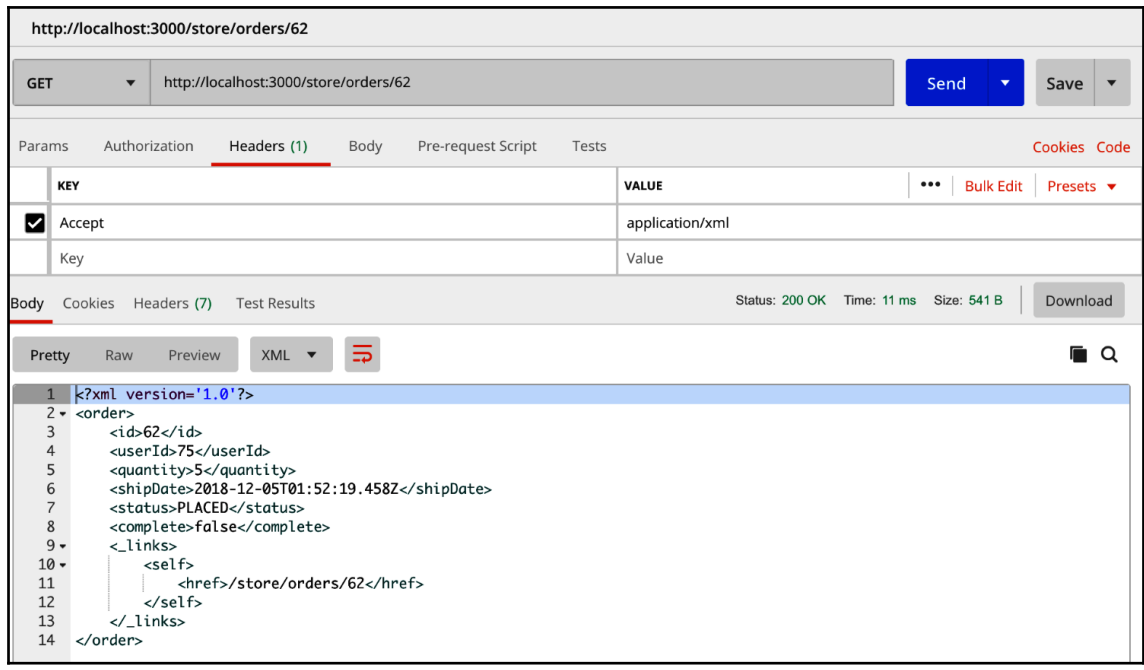

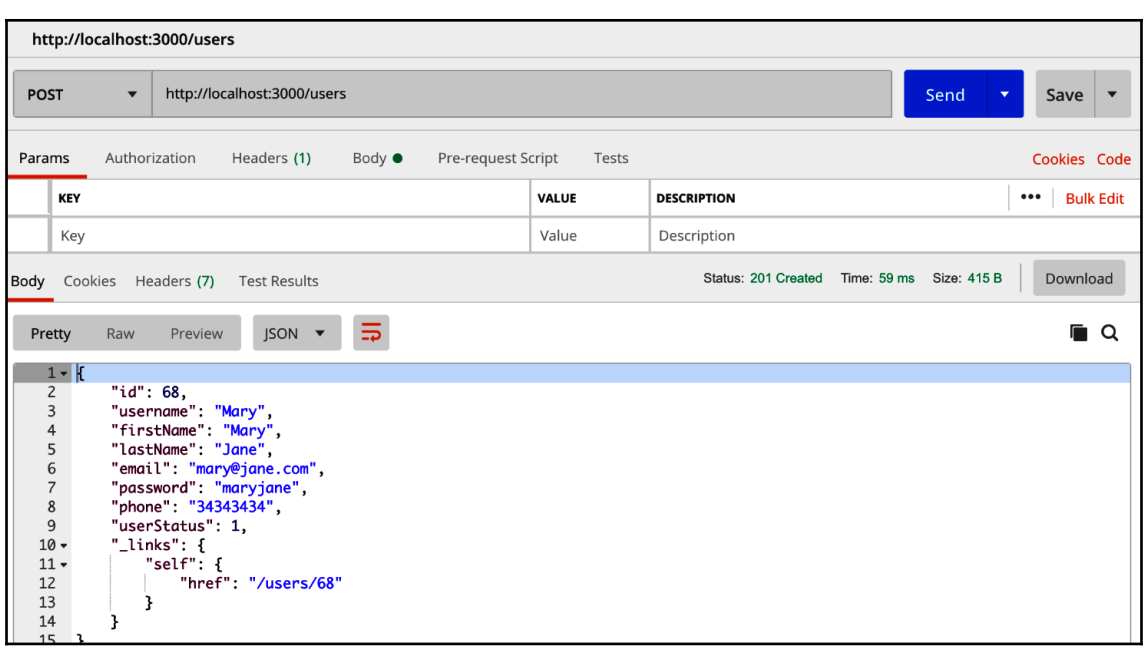

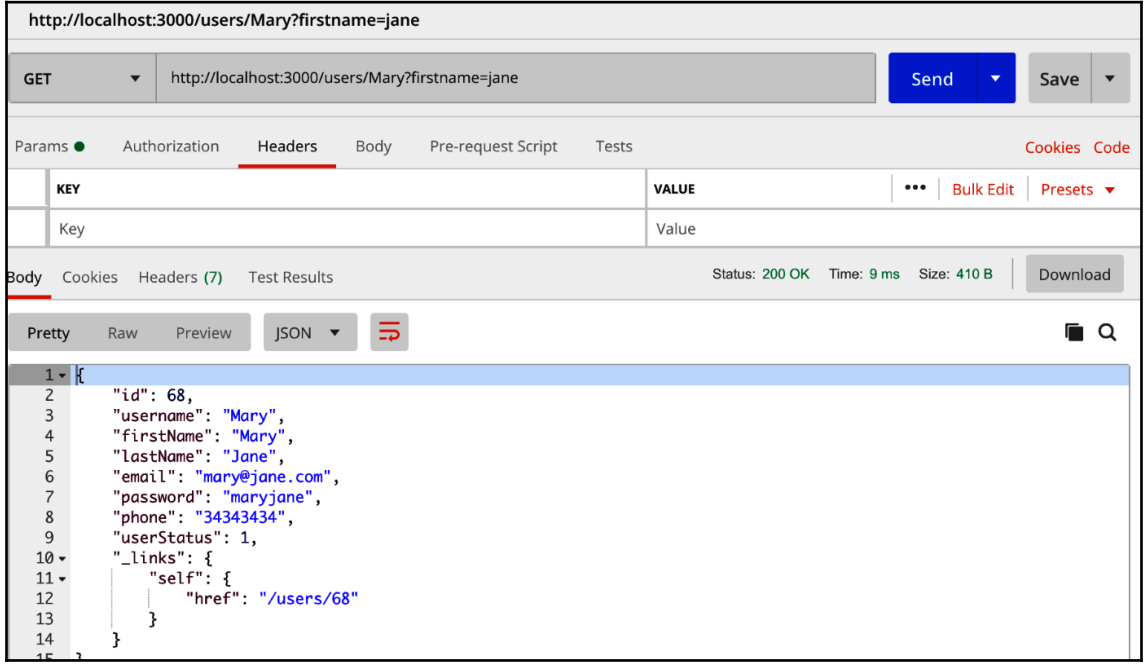

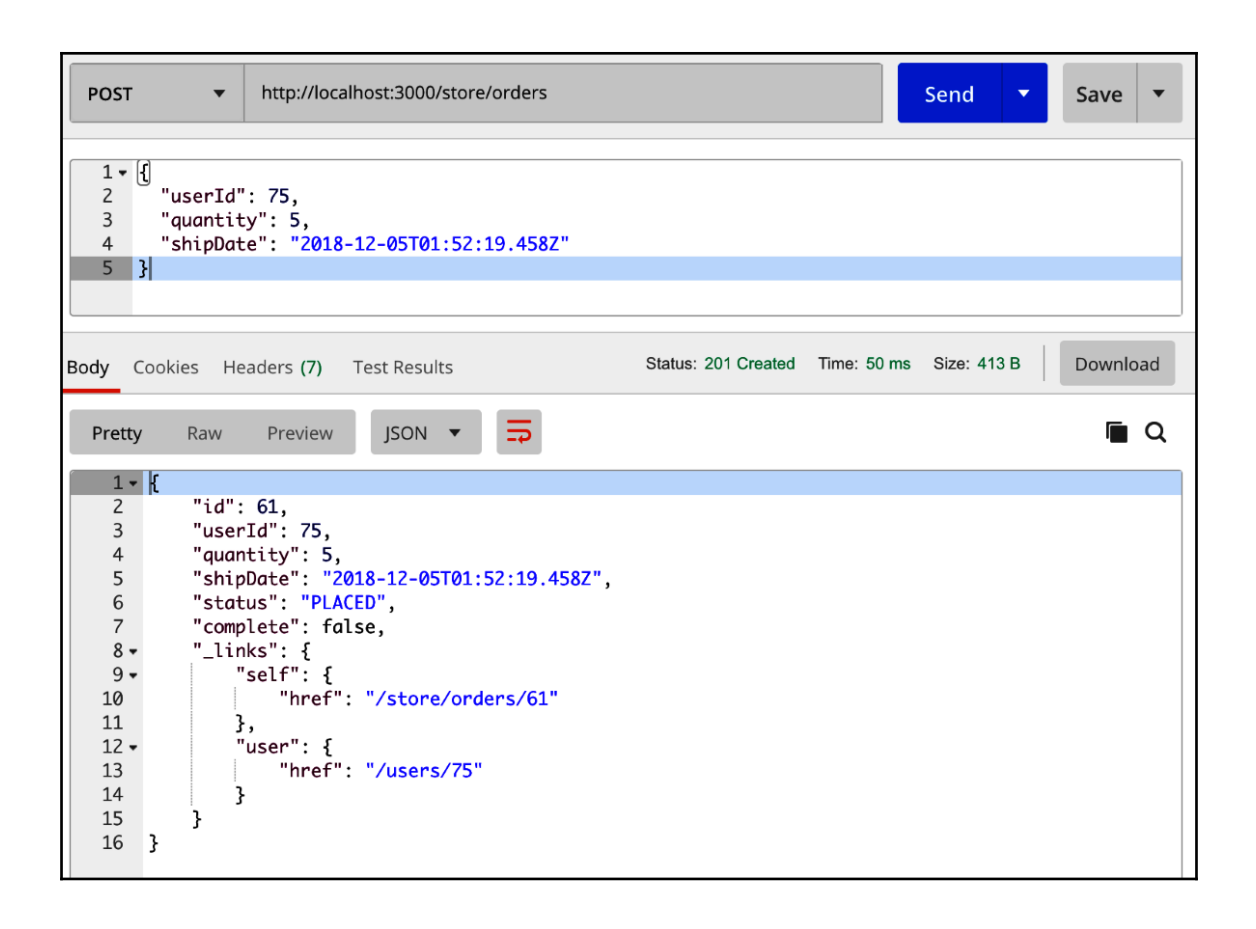

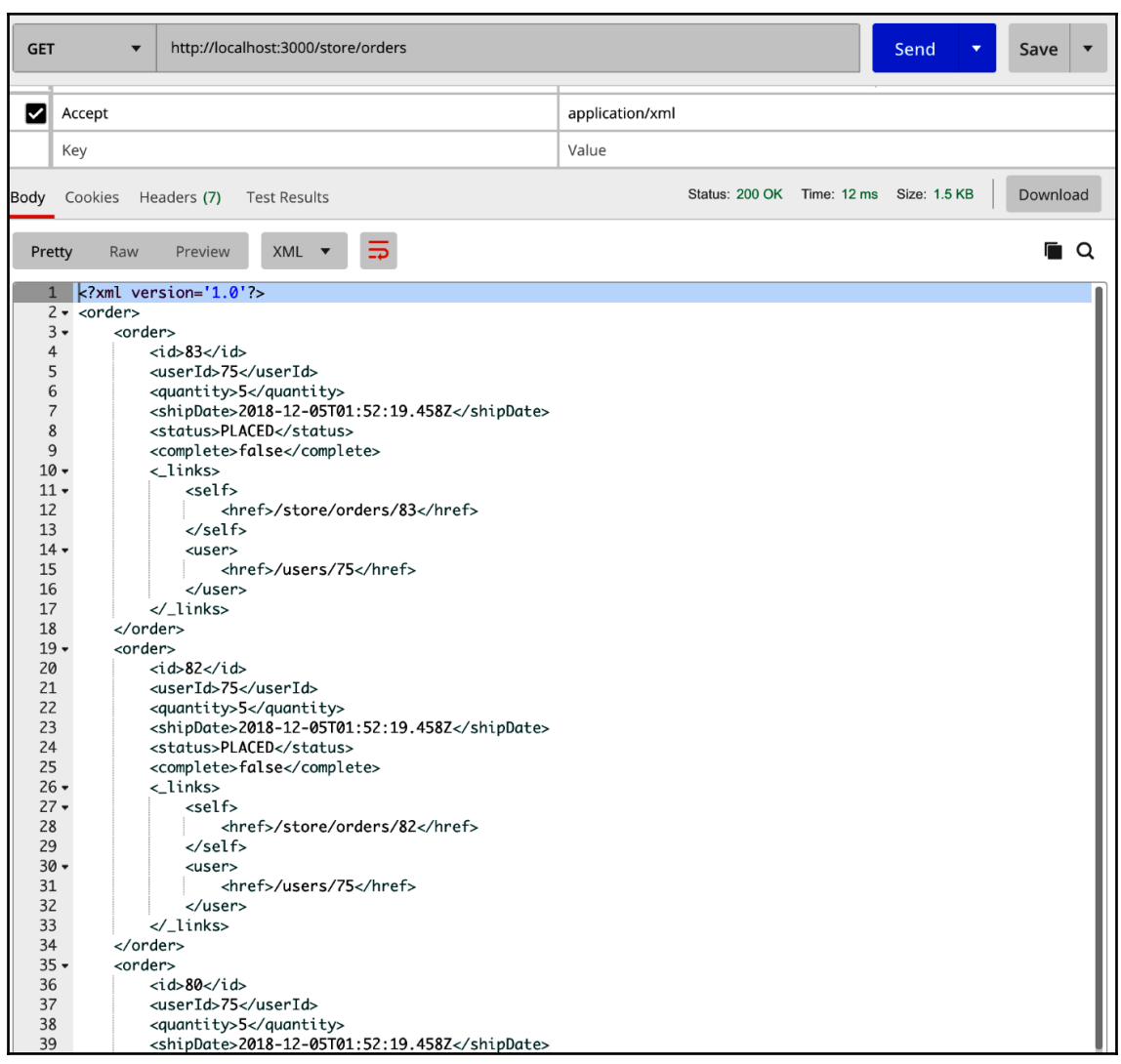

## **Chapter 8: Working with Databases and ODMs**

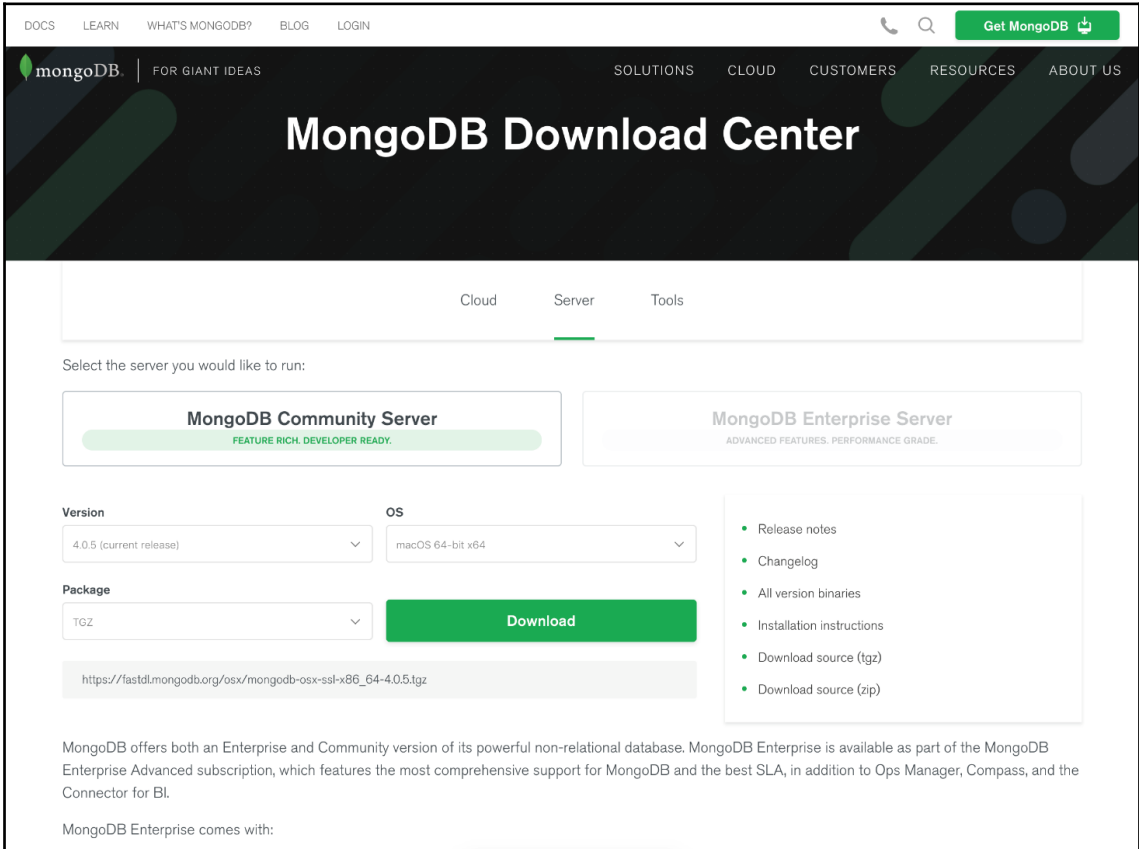

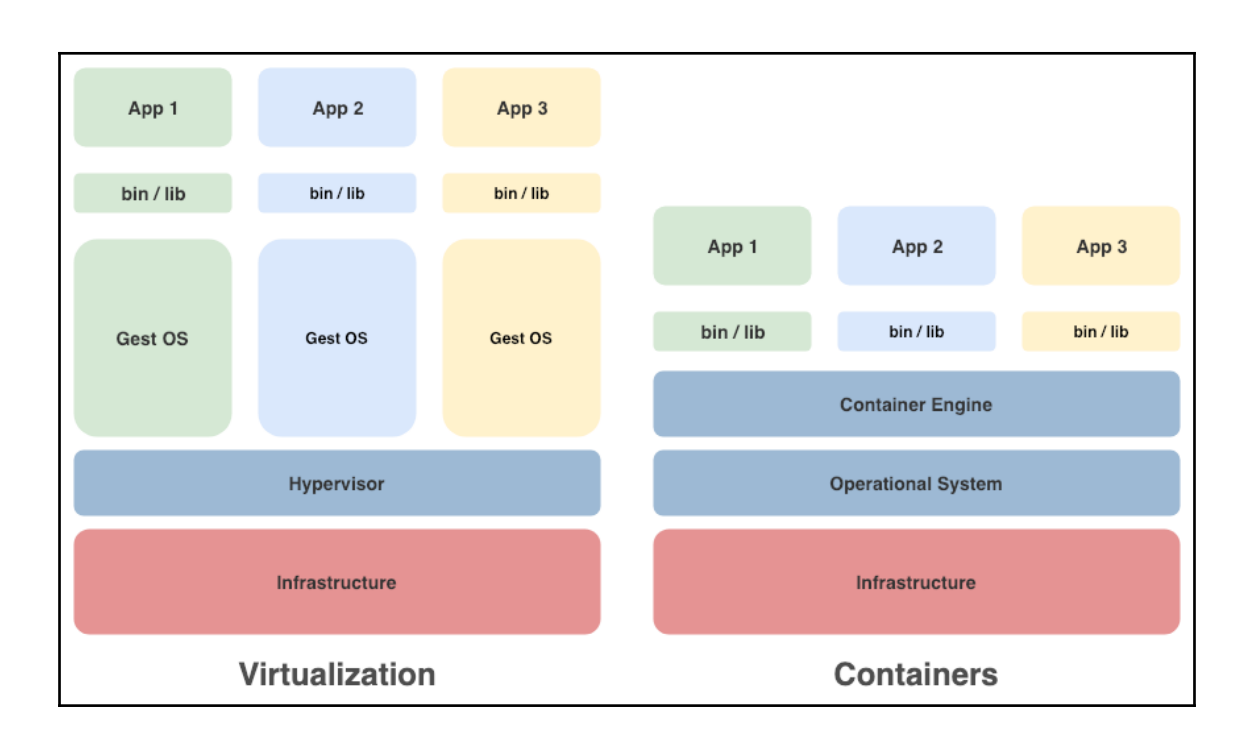

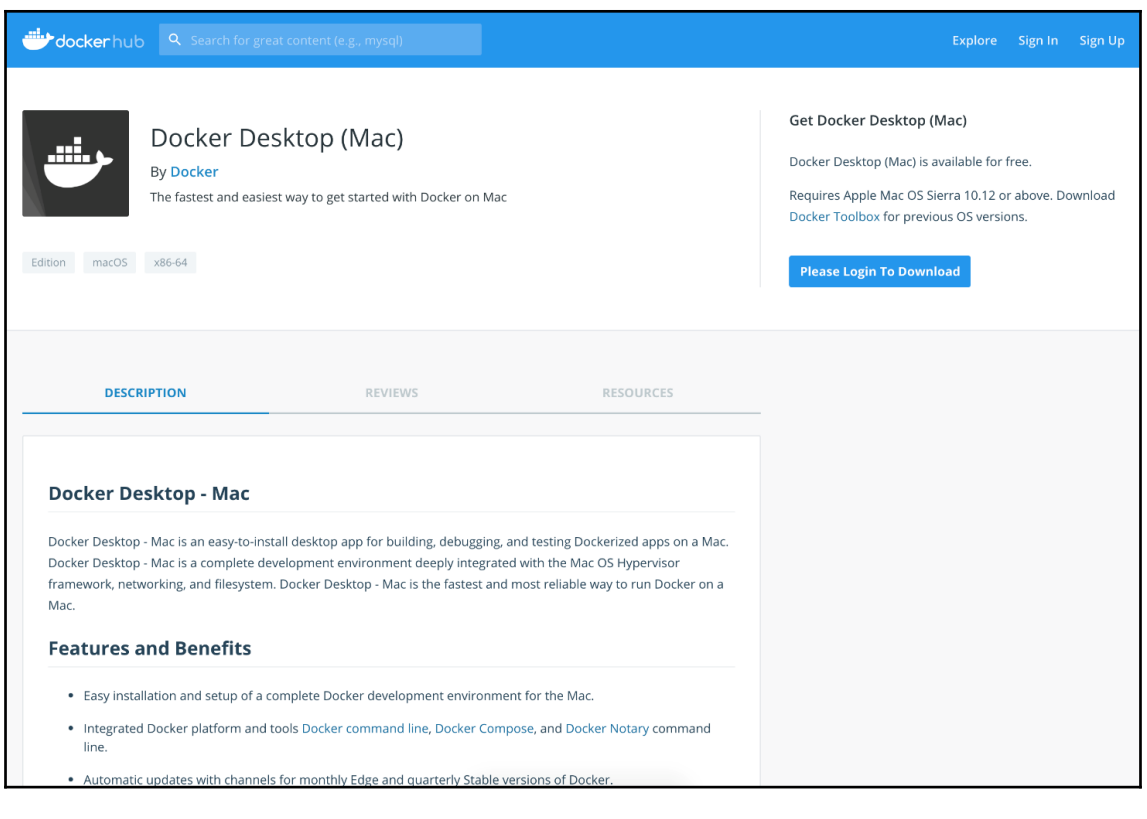

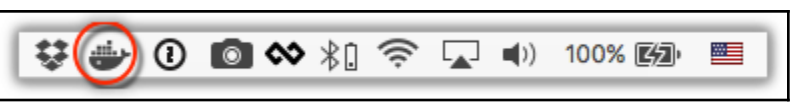

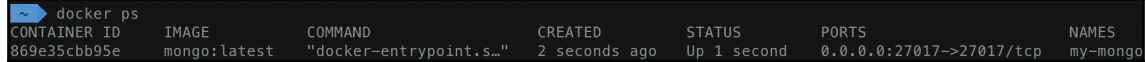

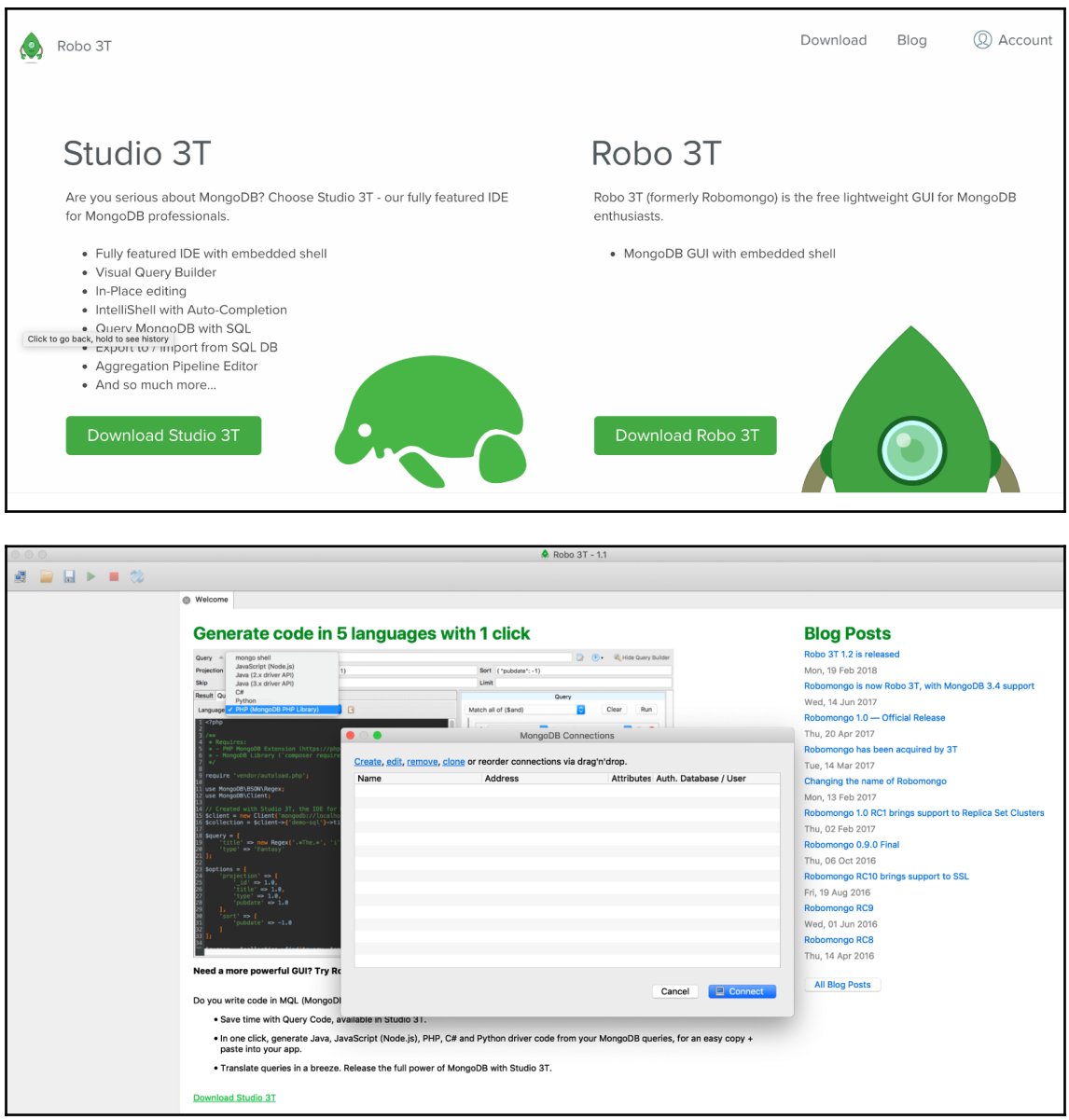

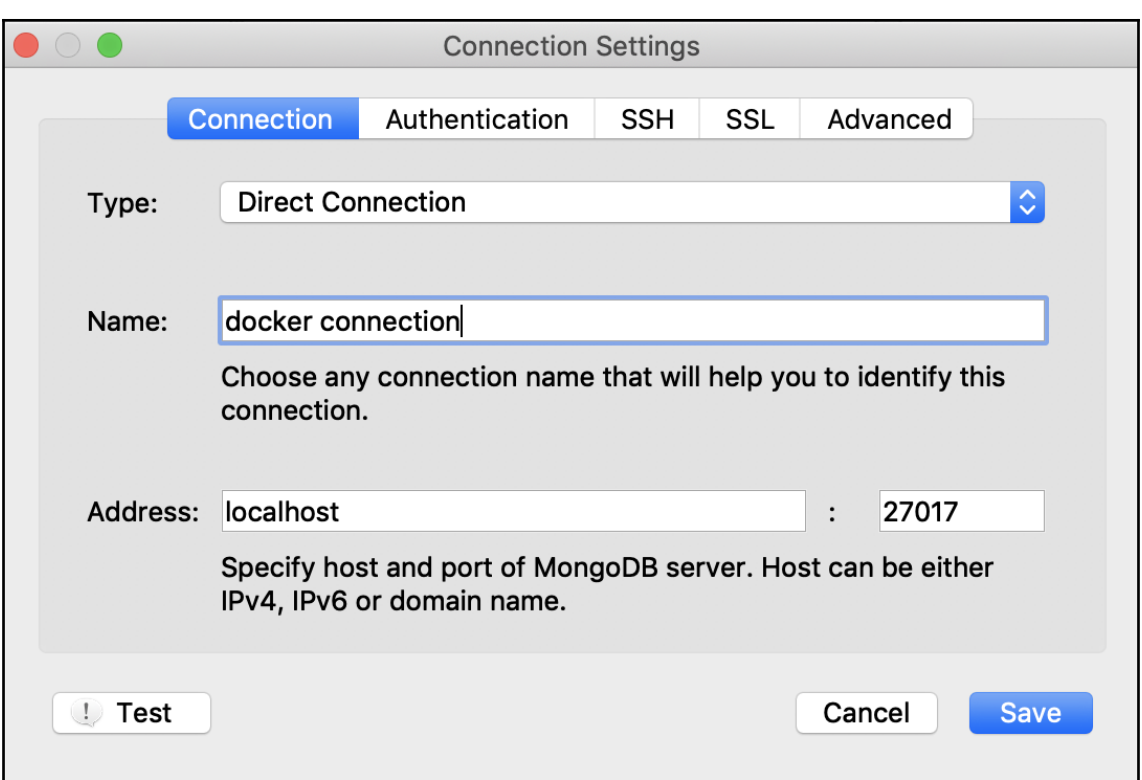

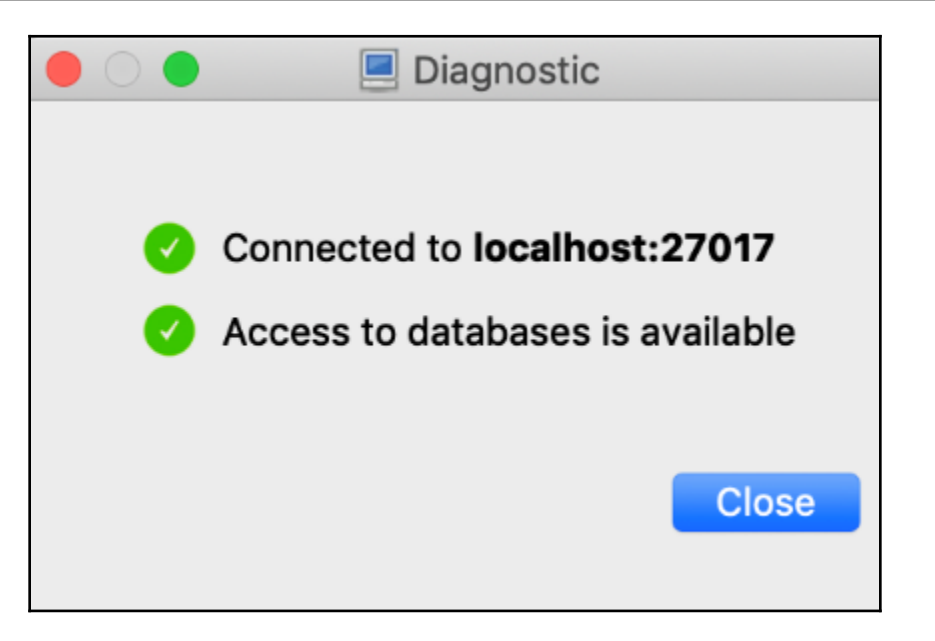

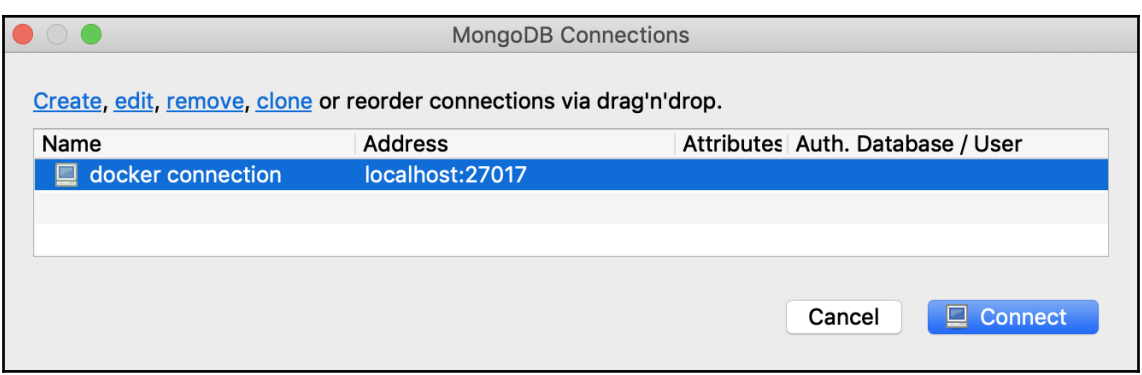

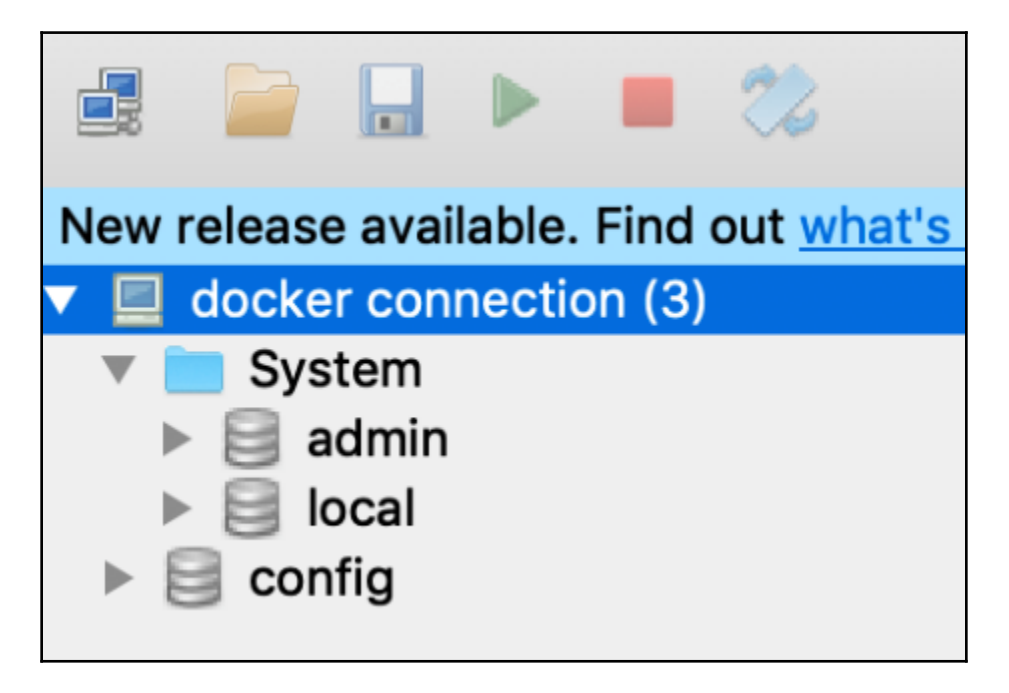

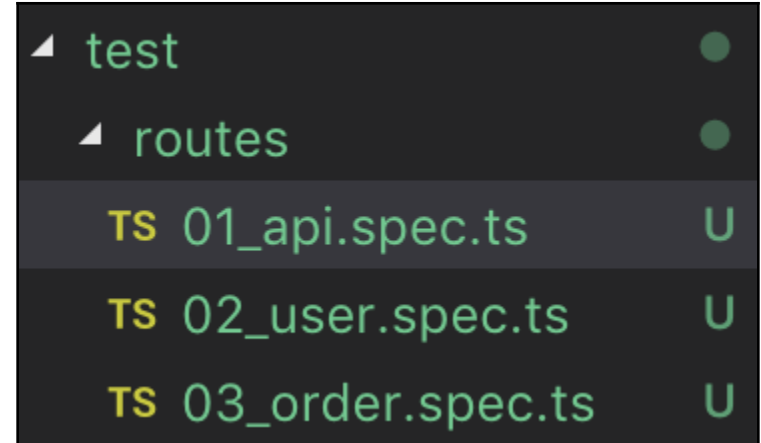

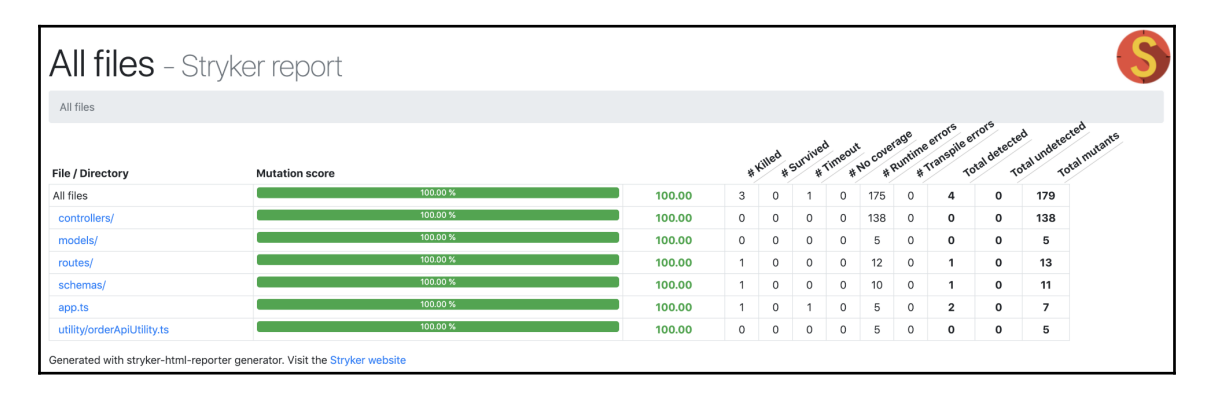

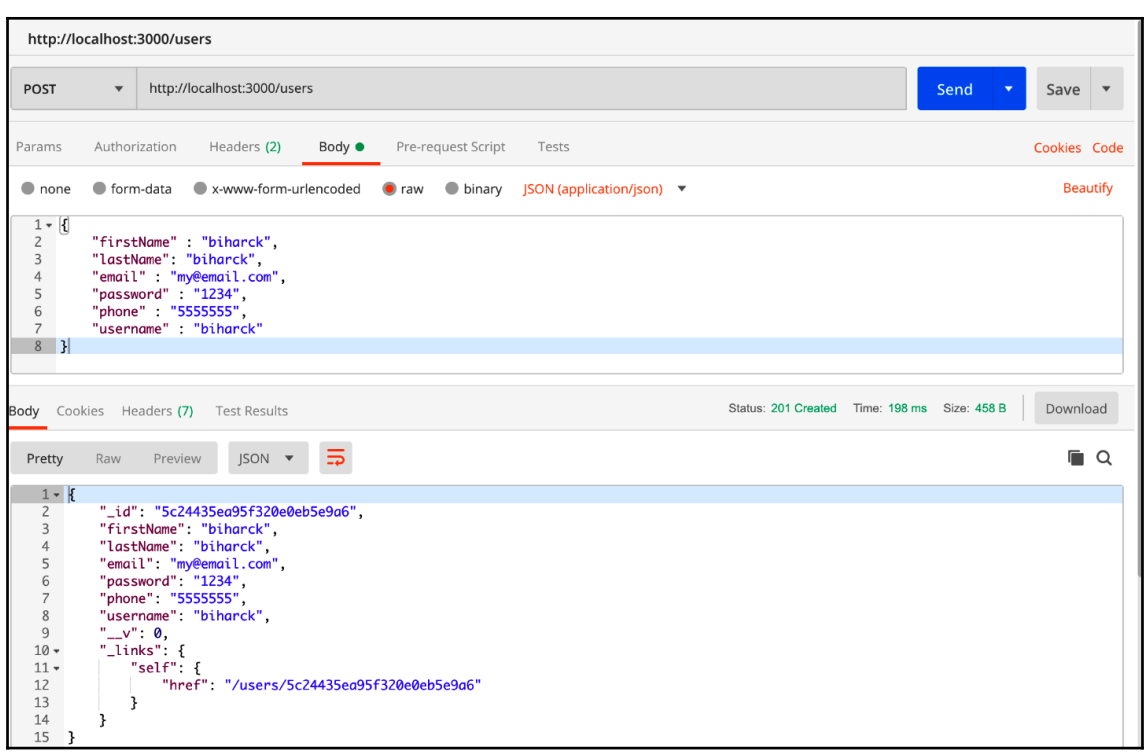

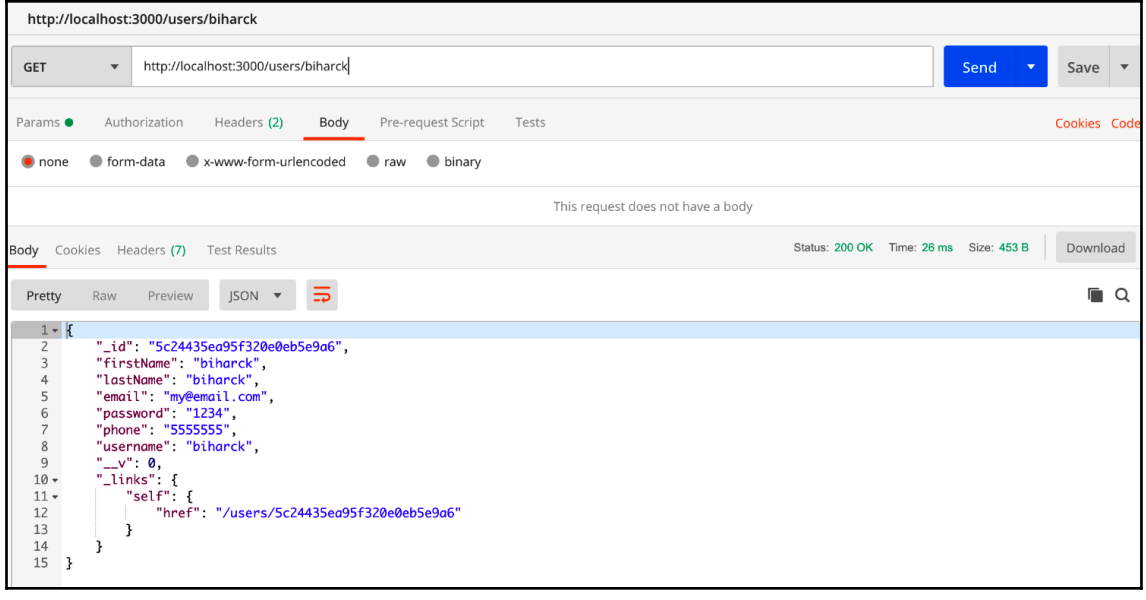

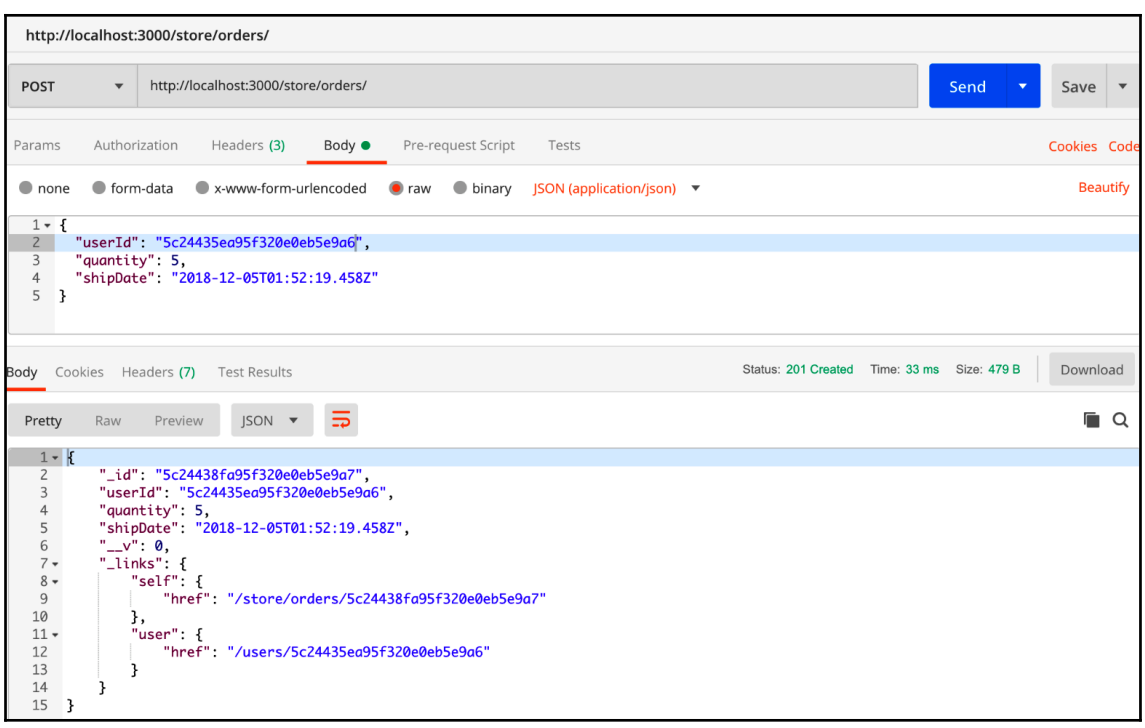

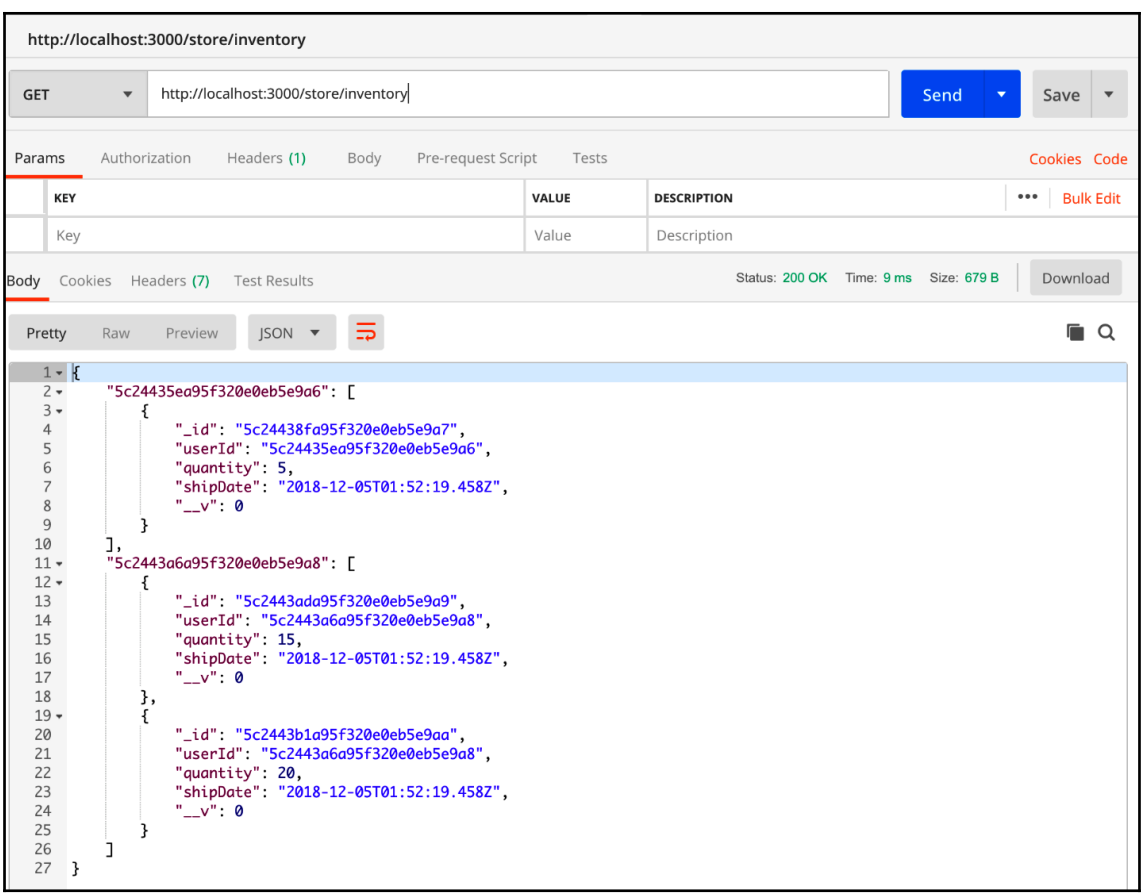

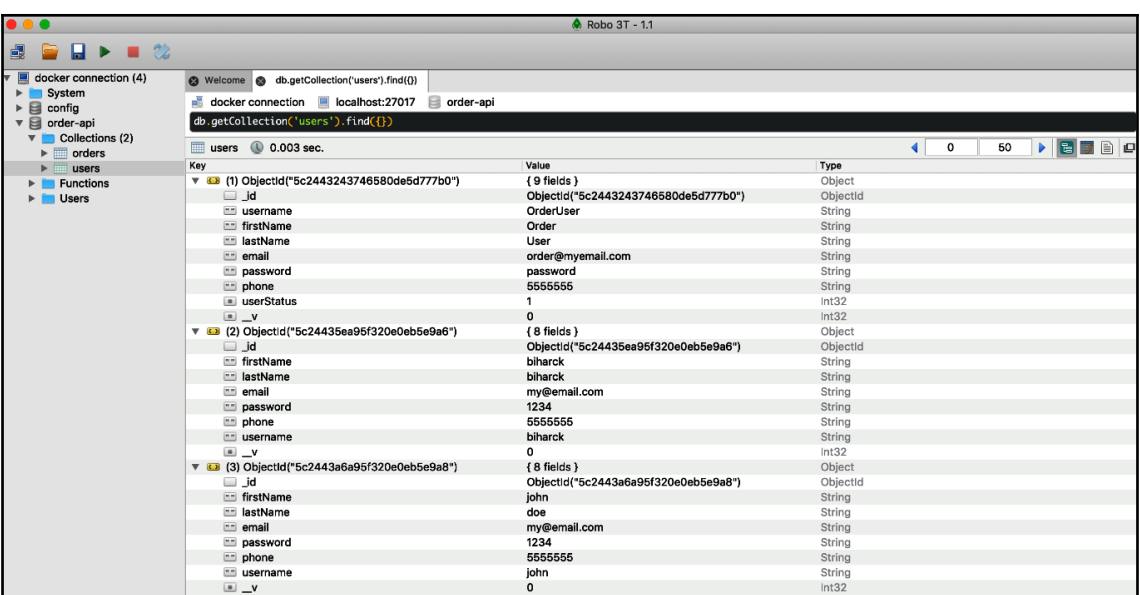

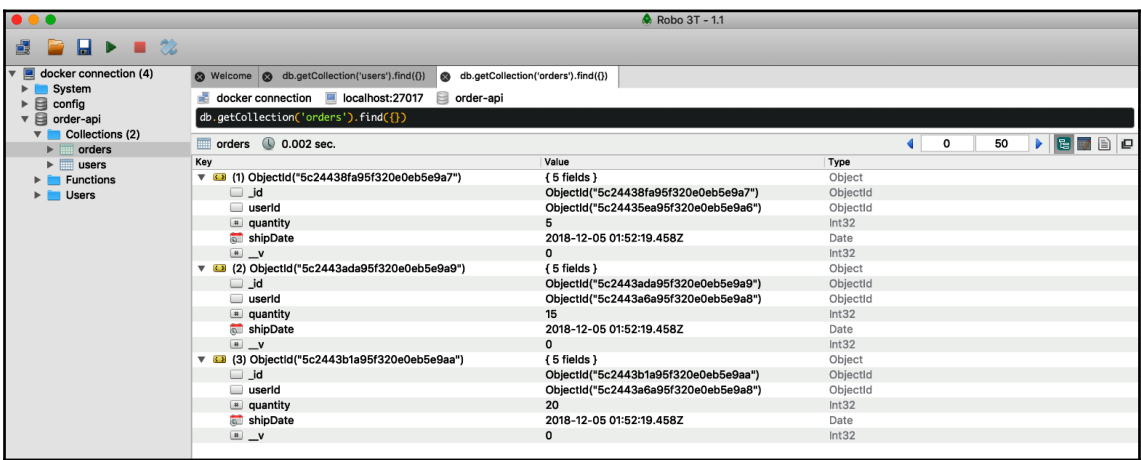

## **Chapter 9: Securing Your API**

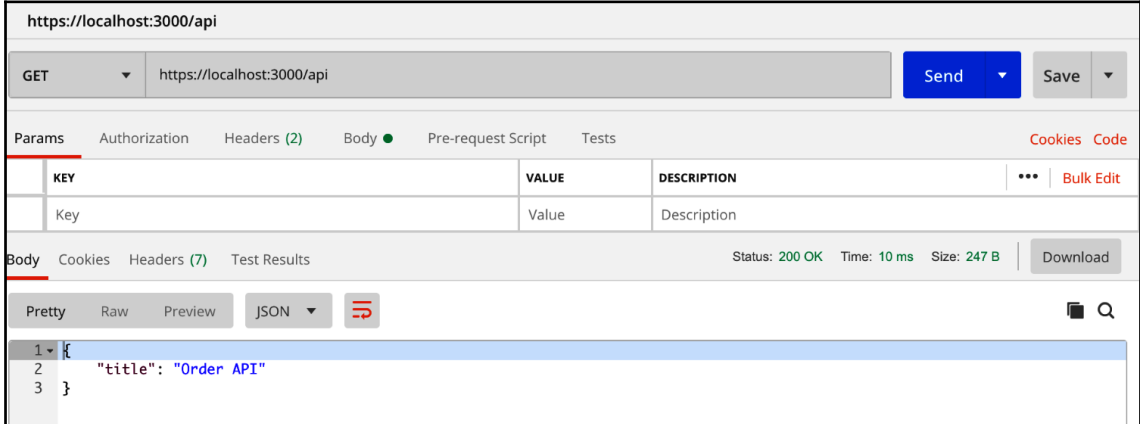

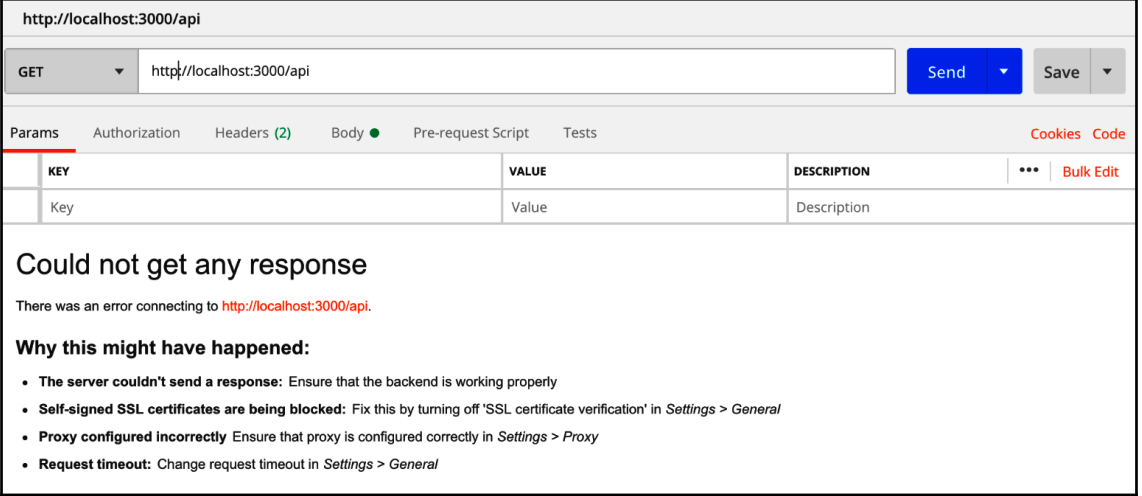

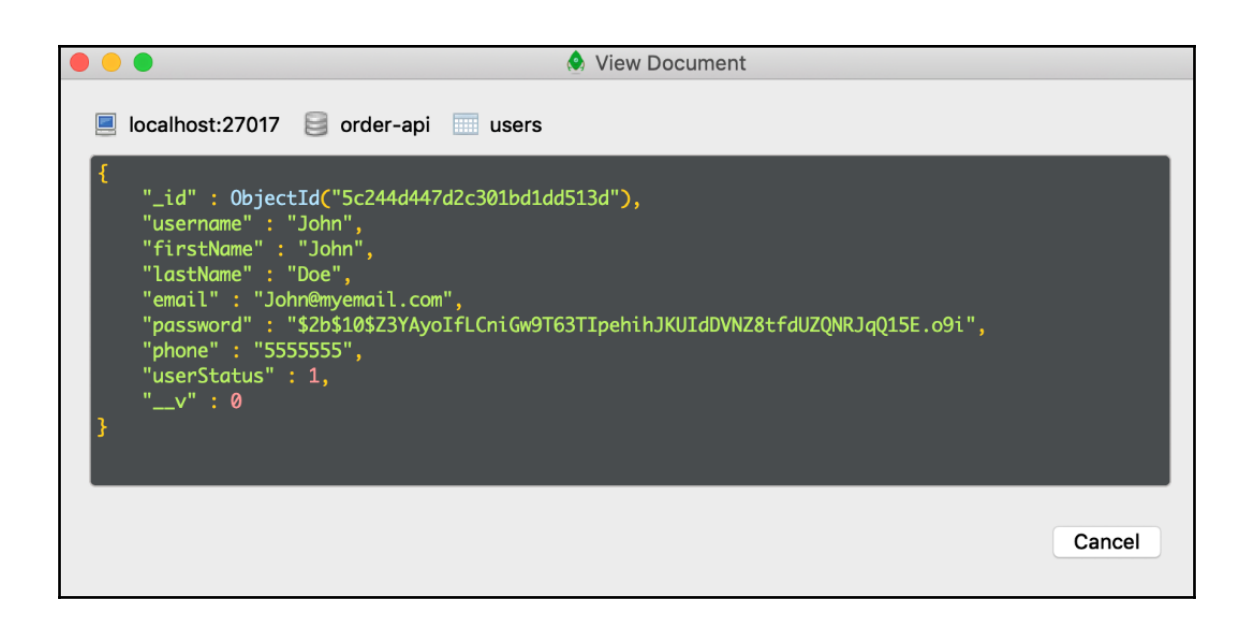

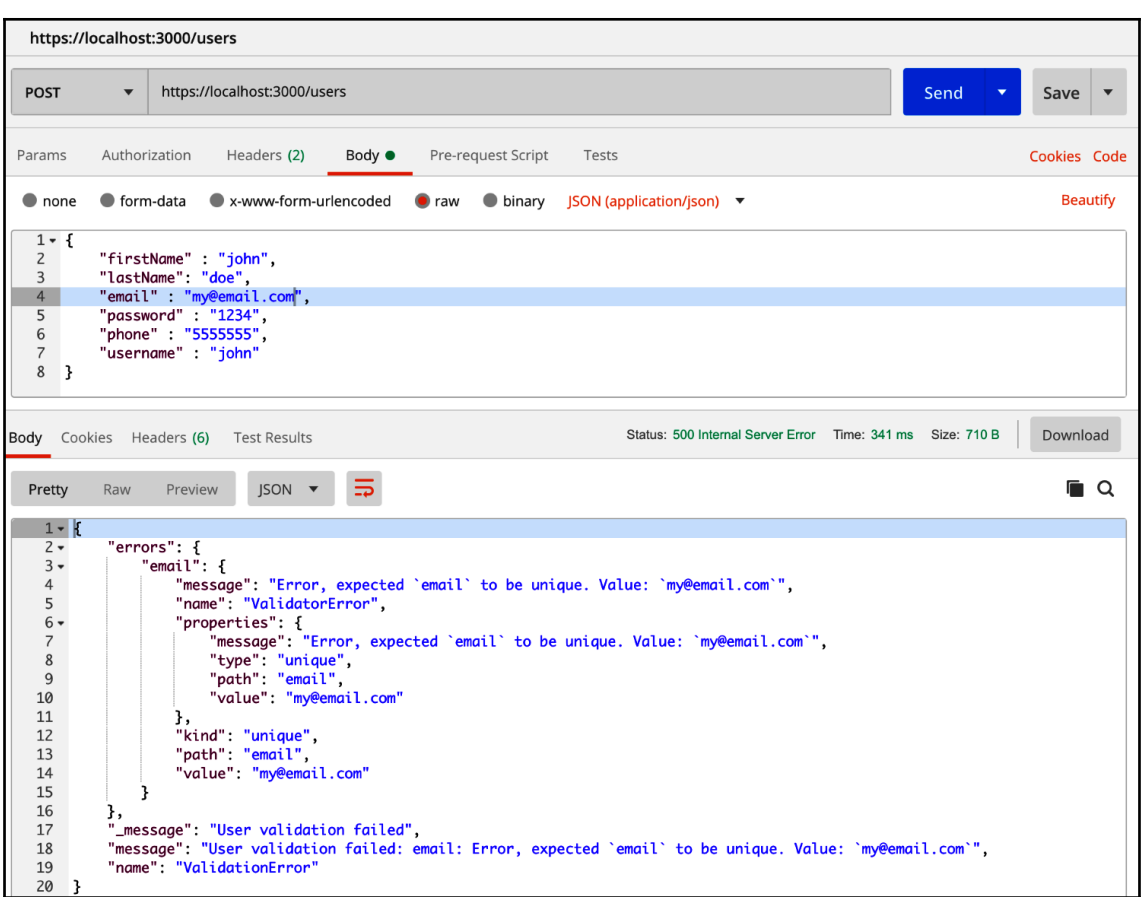
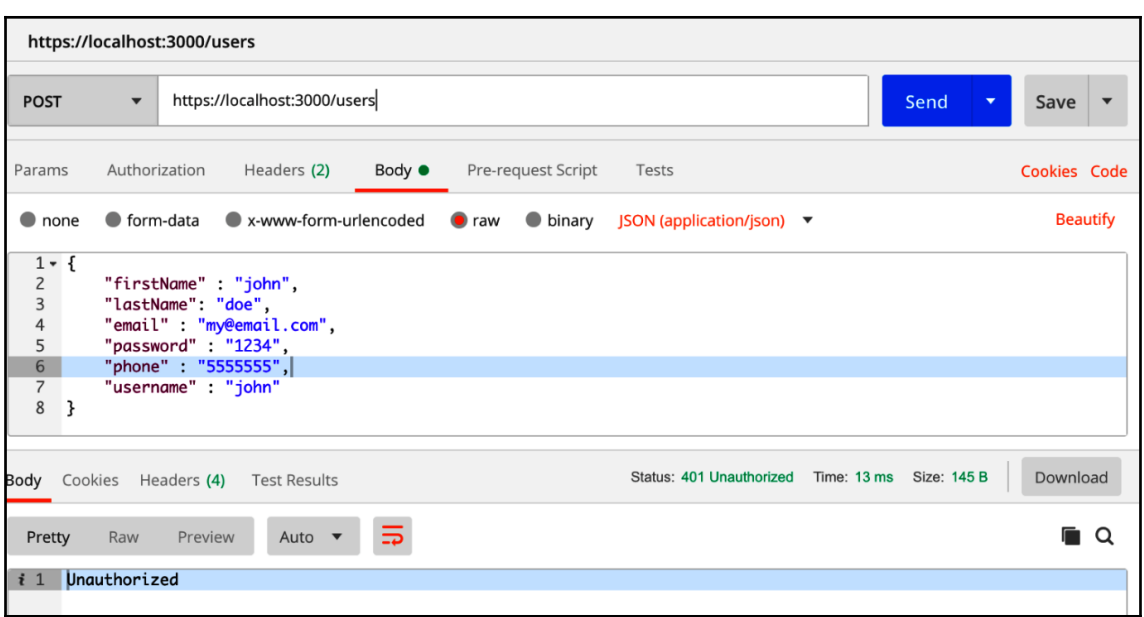

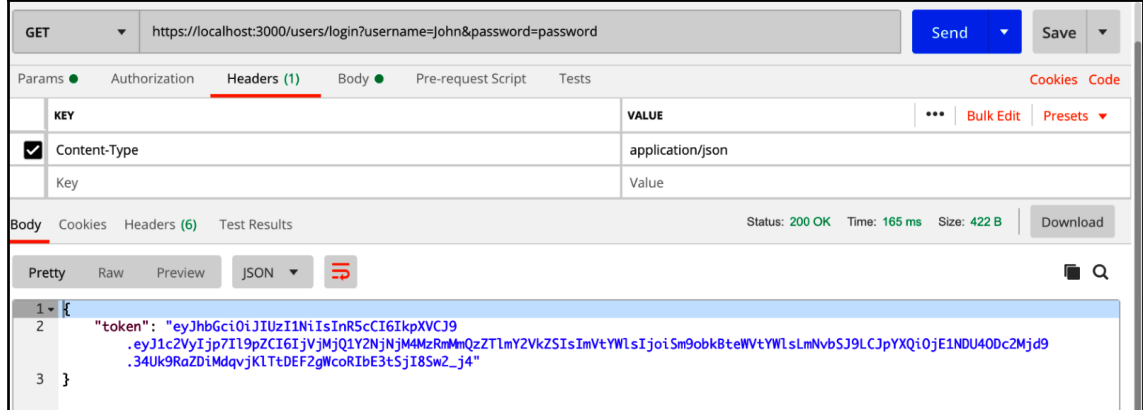

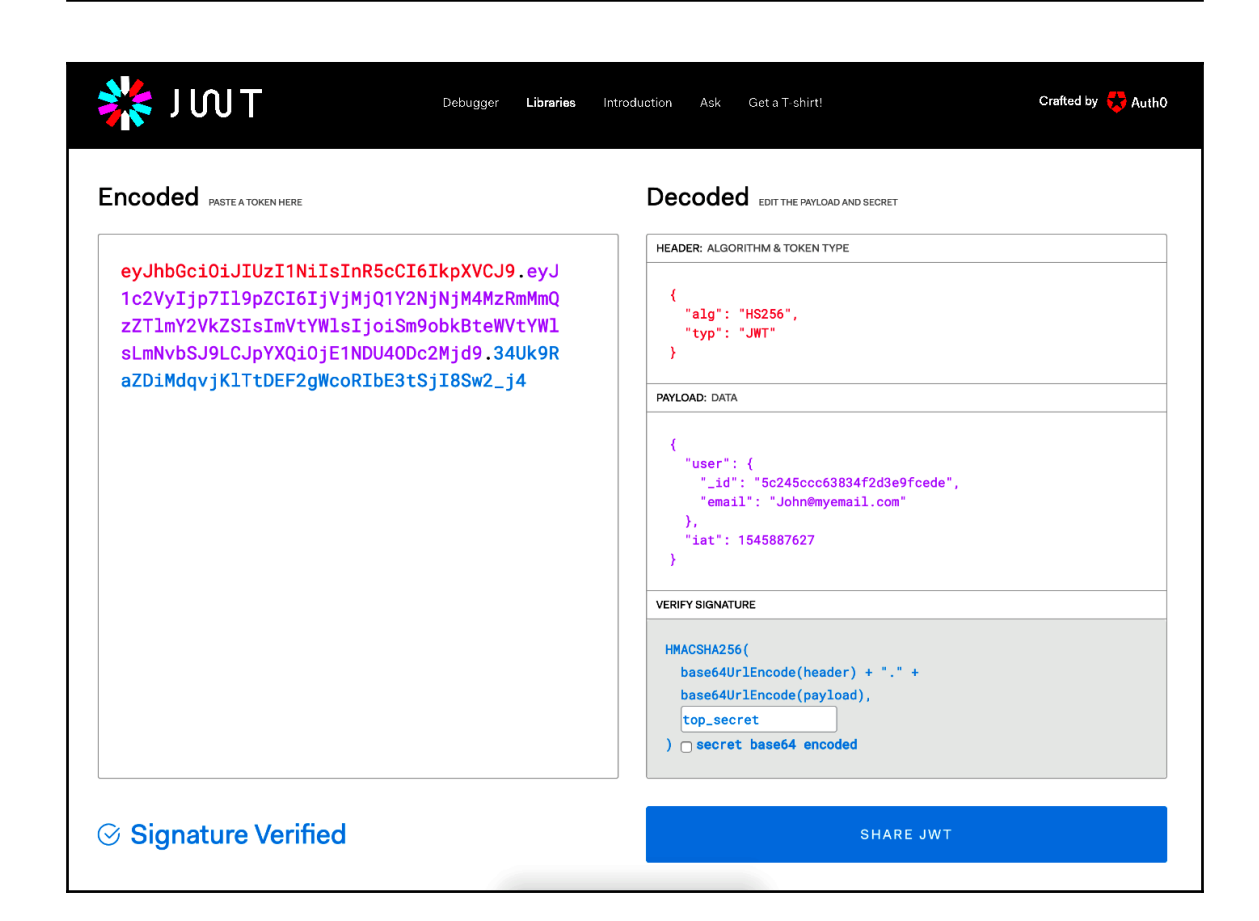

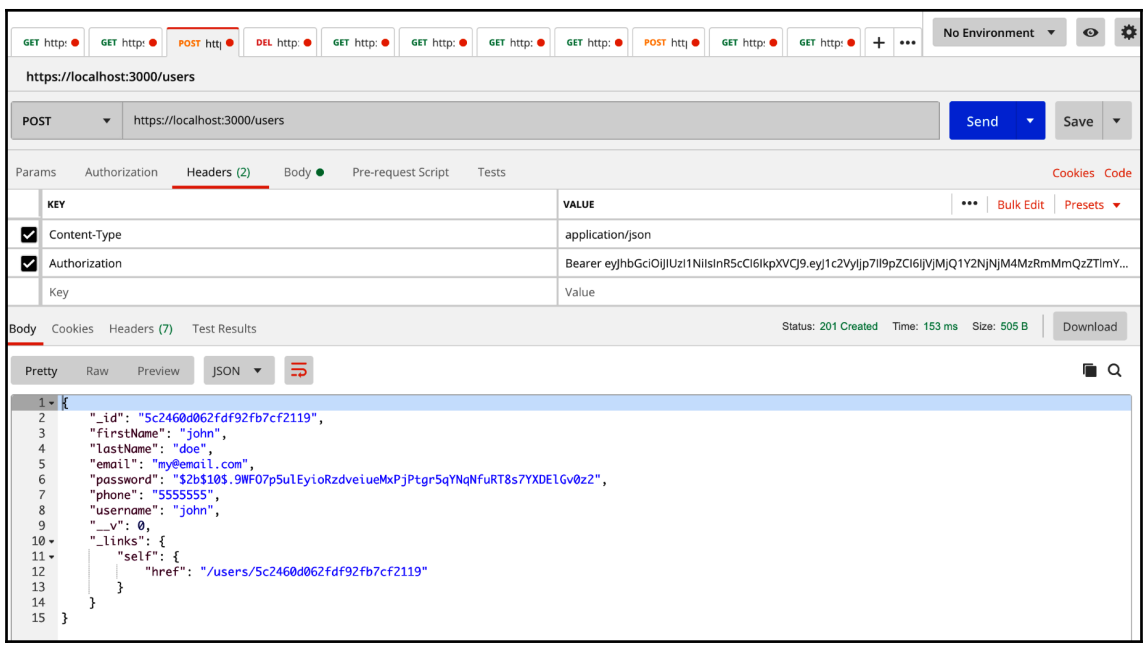

# **Chapter 10: Error Handling and Logging**

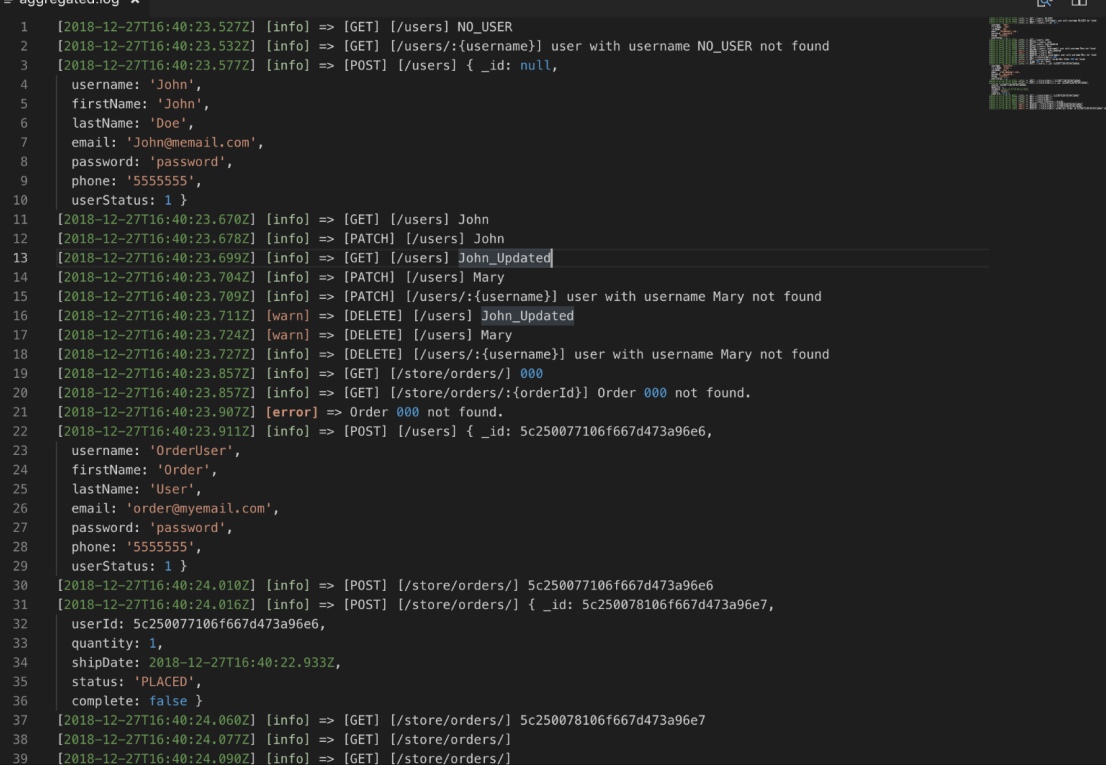

## **Chapter 11: Creating a CI/CD Pipeline for Your API**

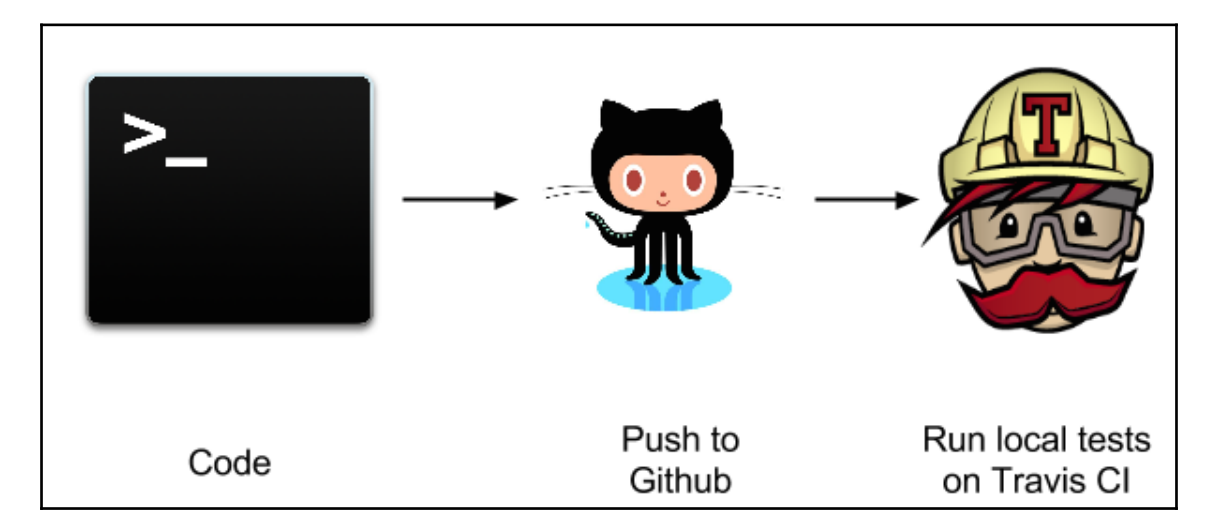

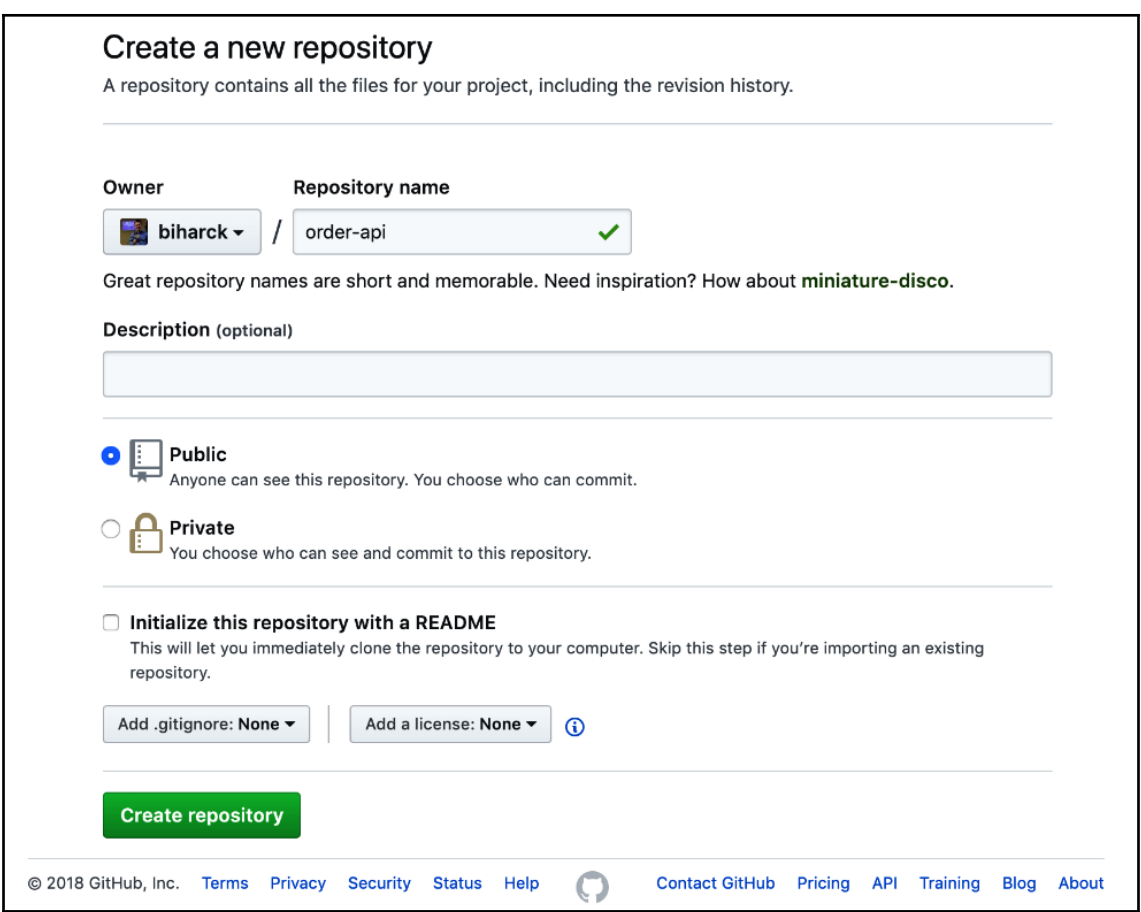

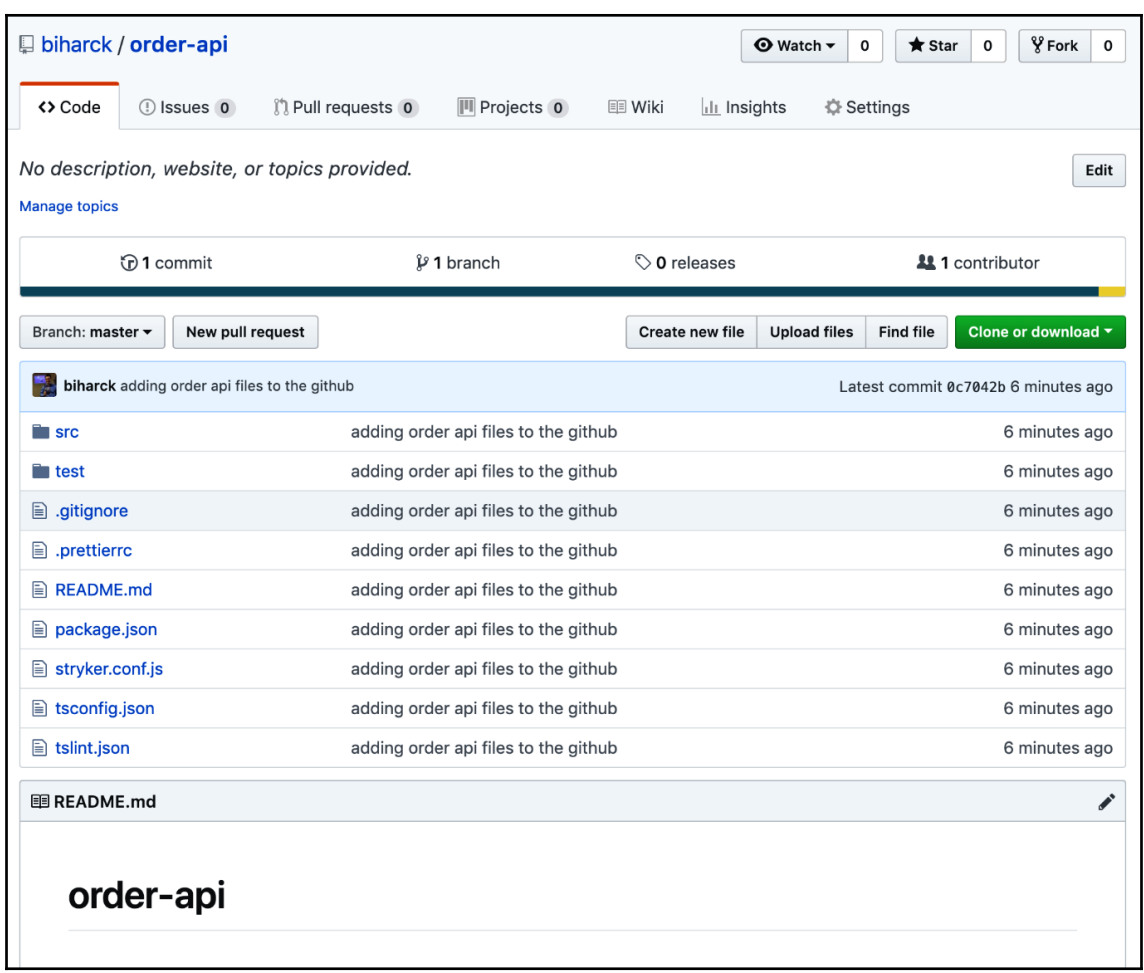

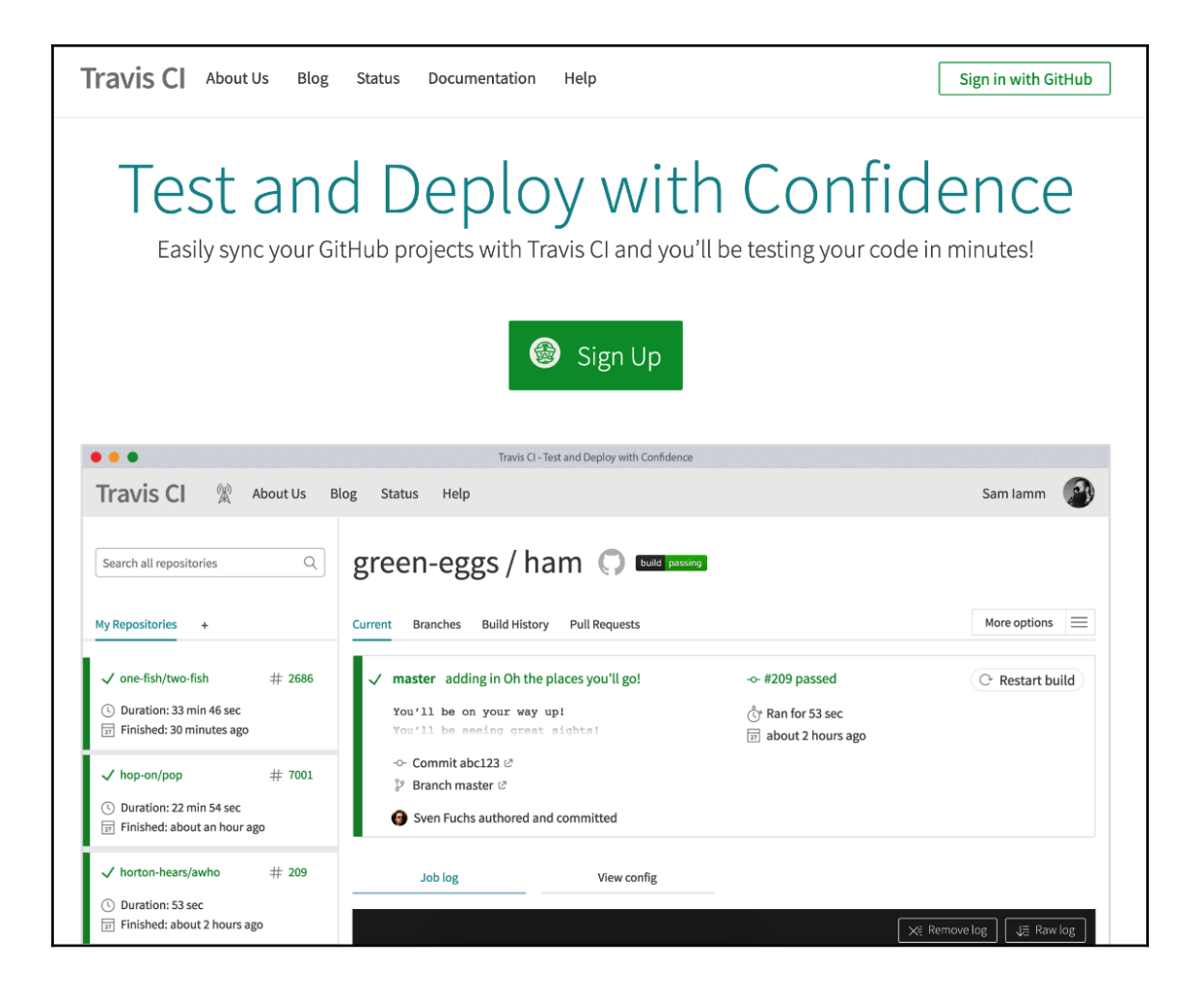

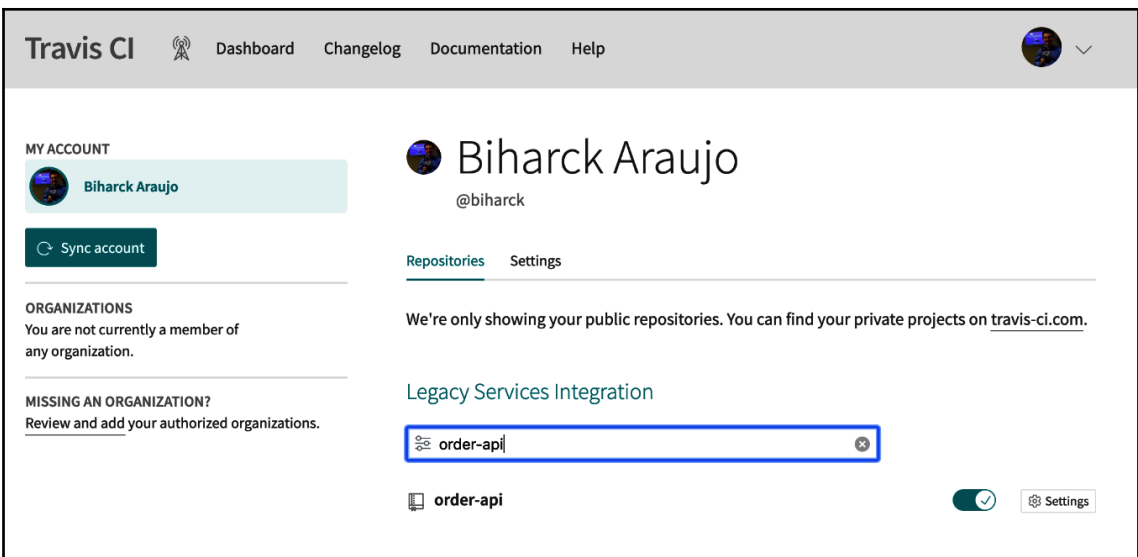

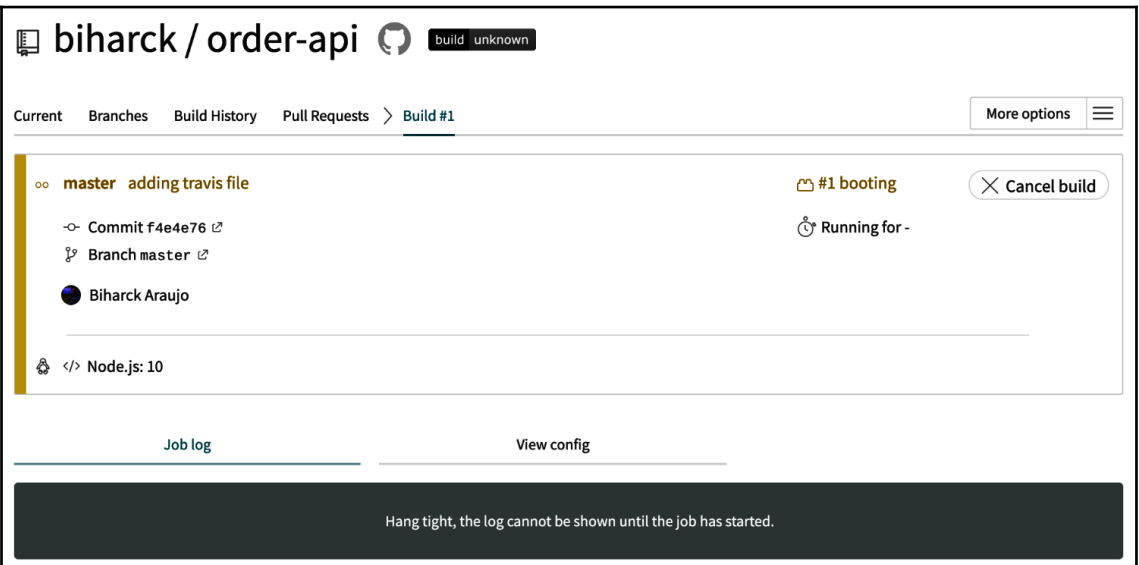

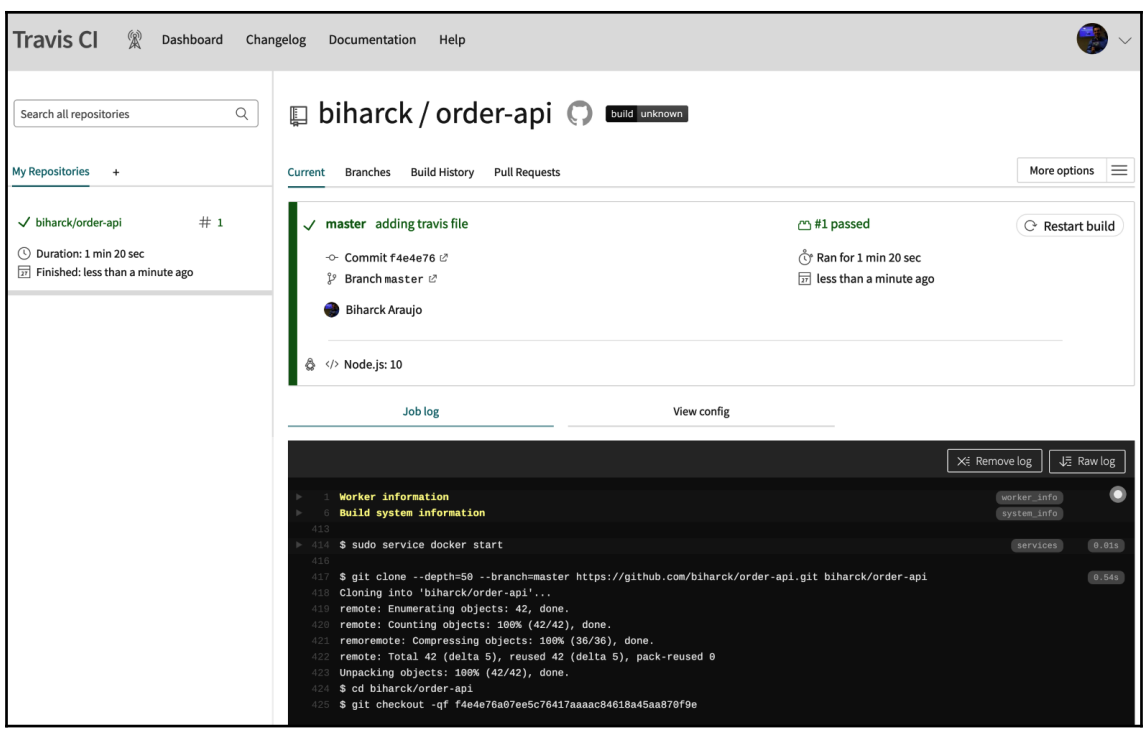

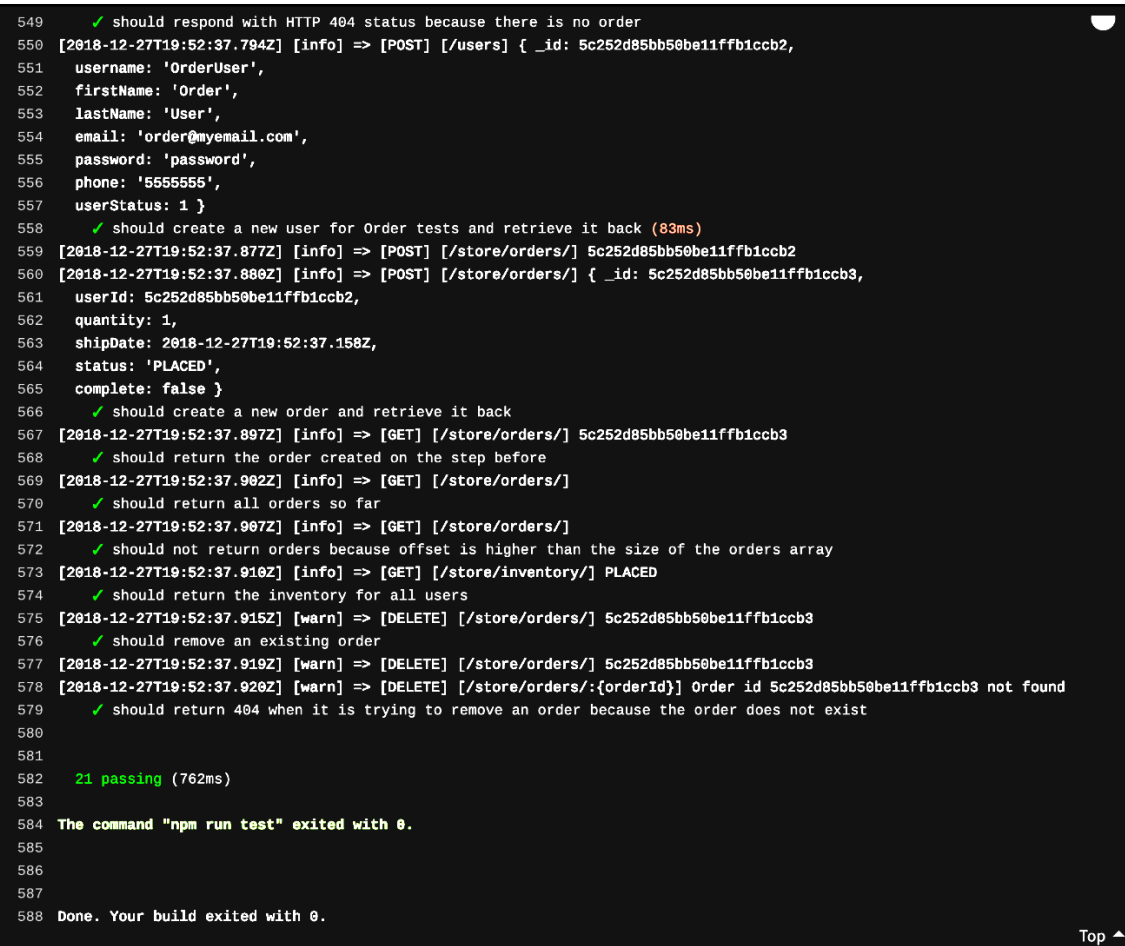

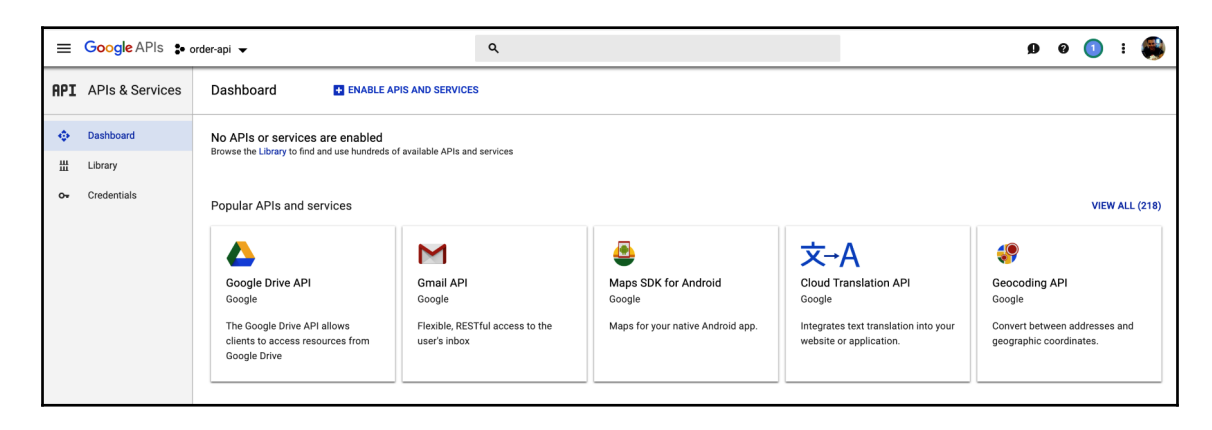

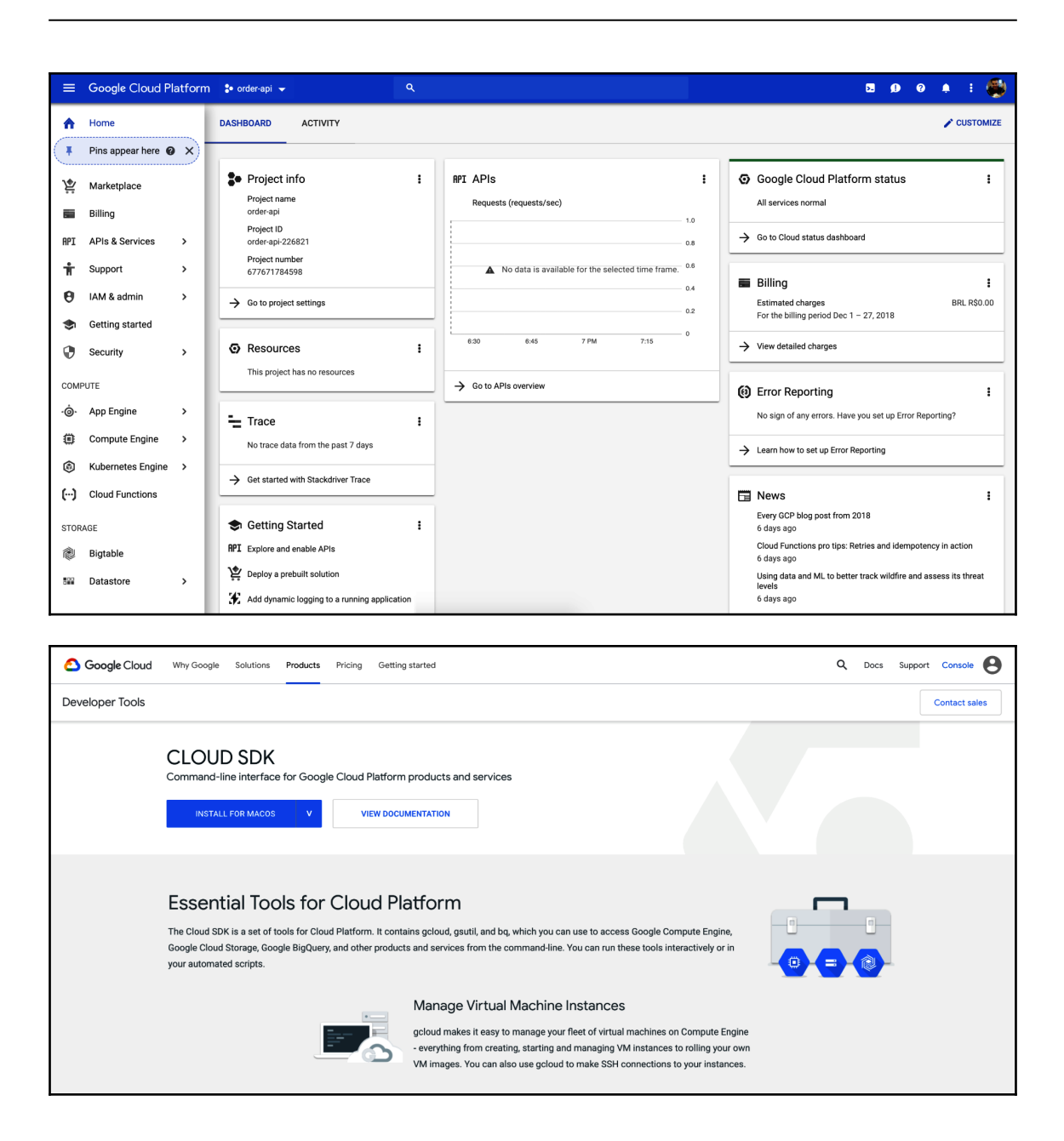

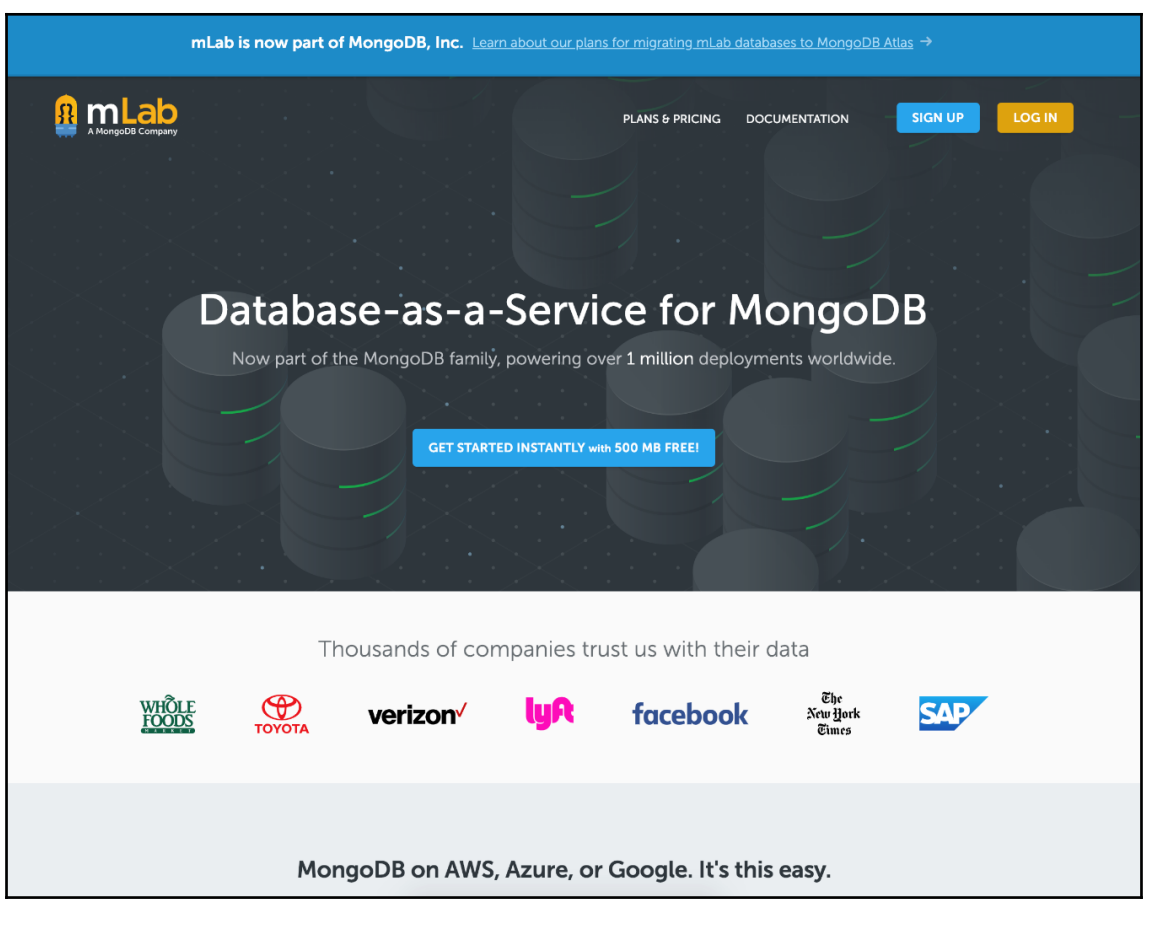

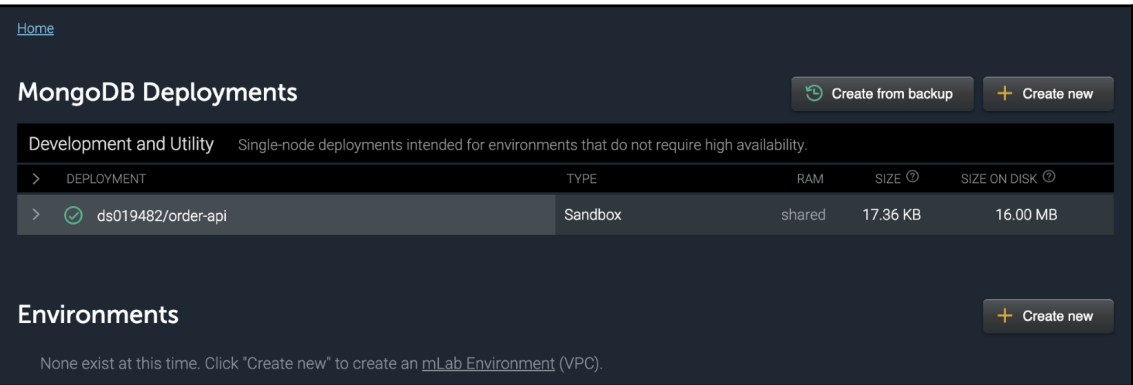

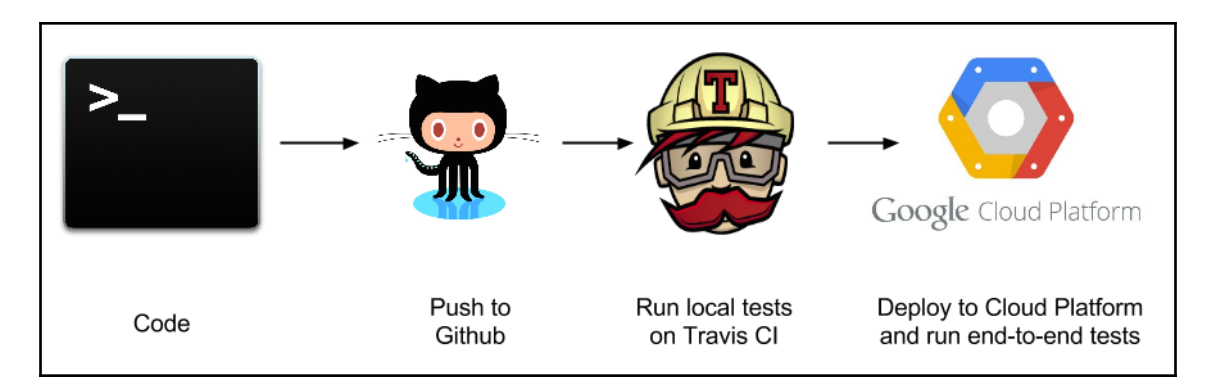

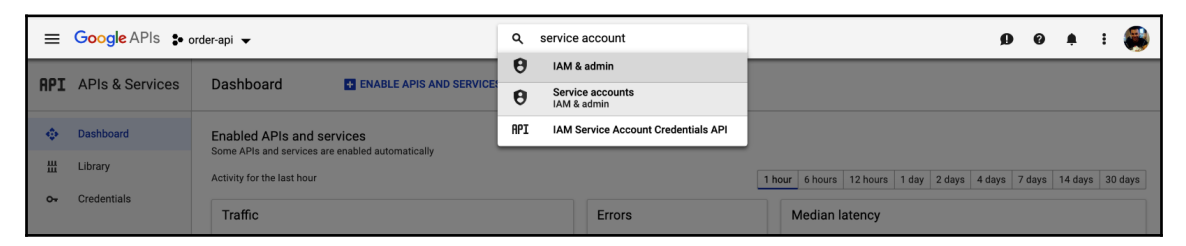

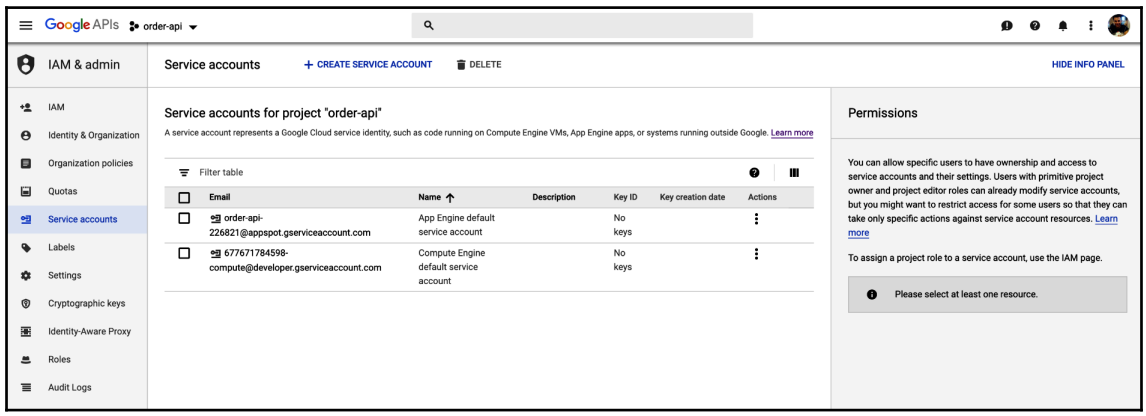

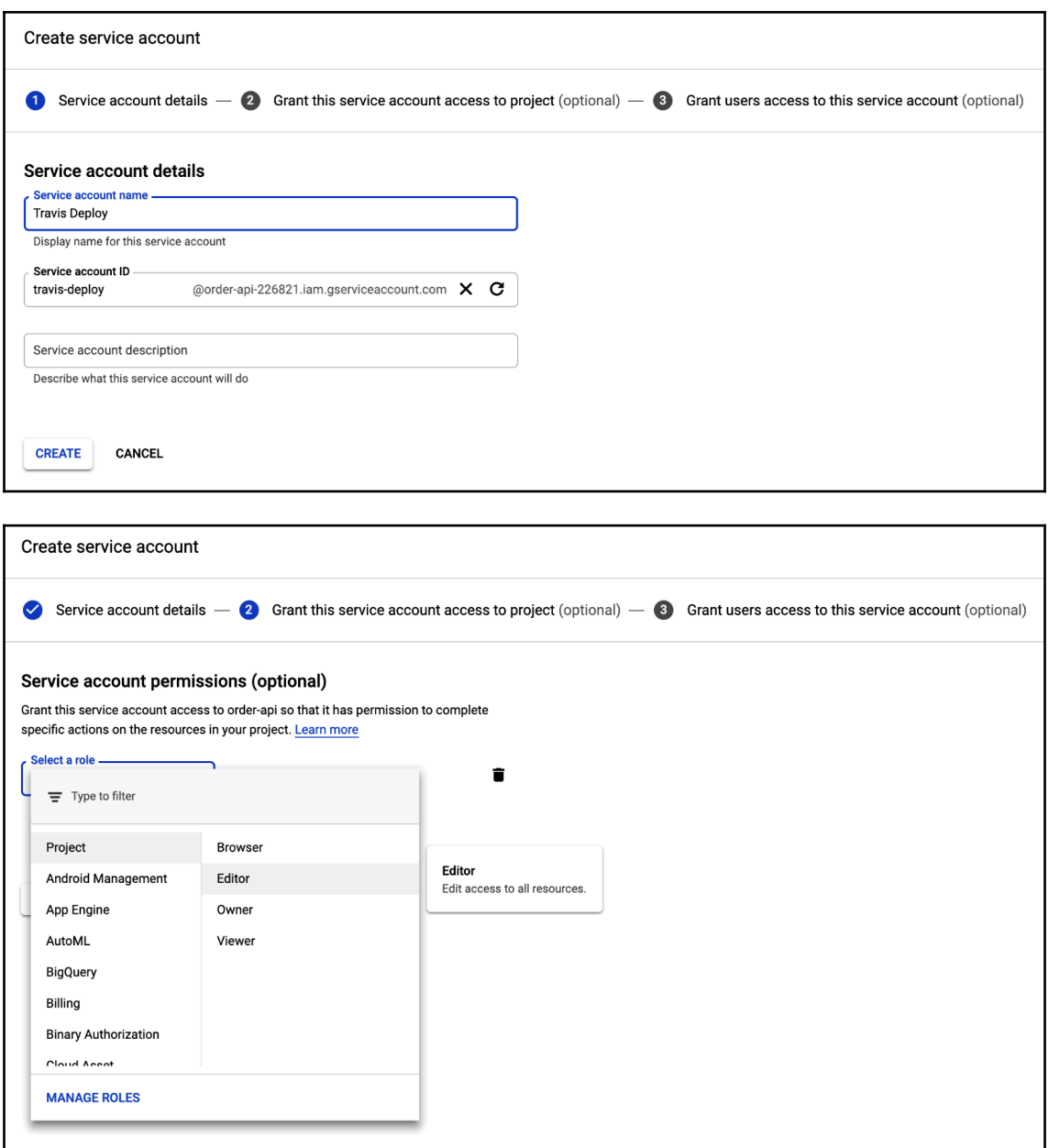

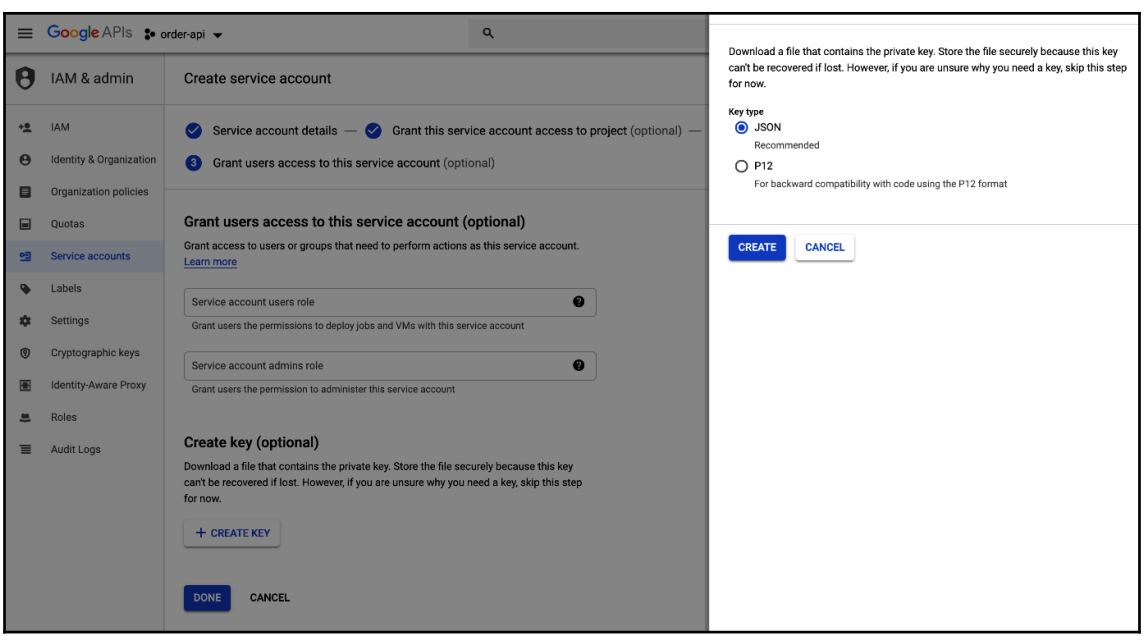

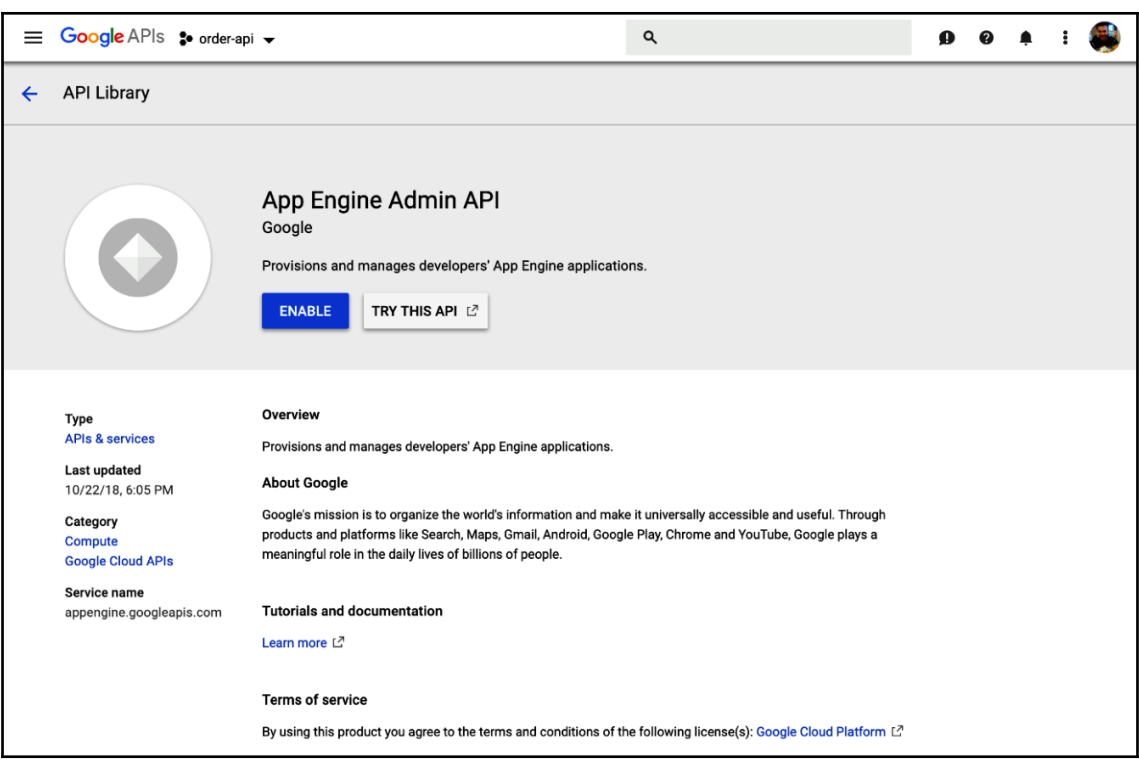

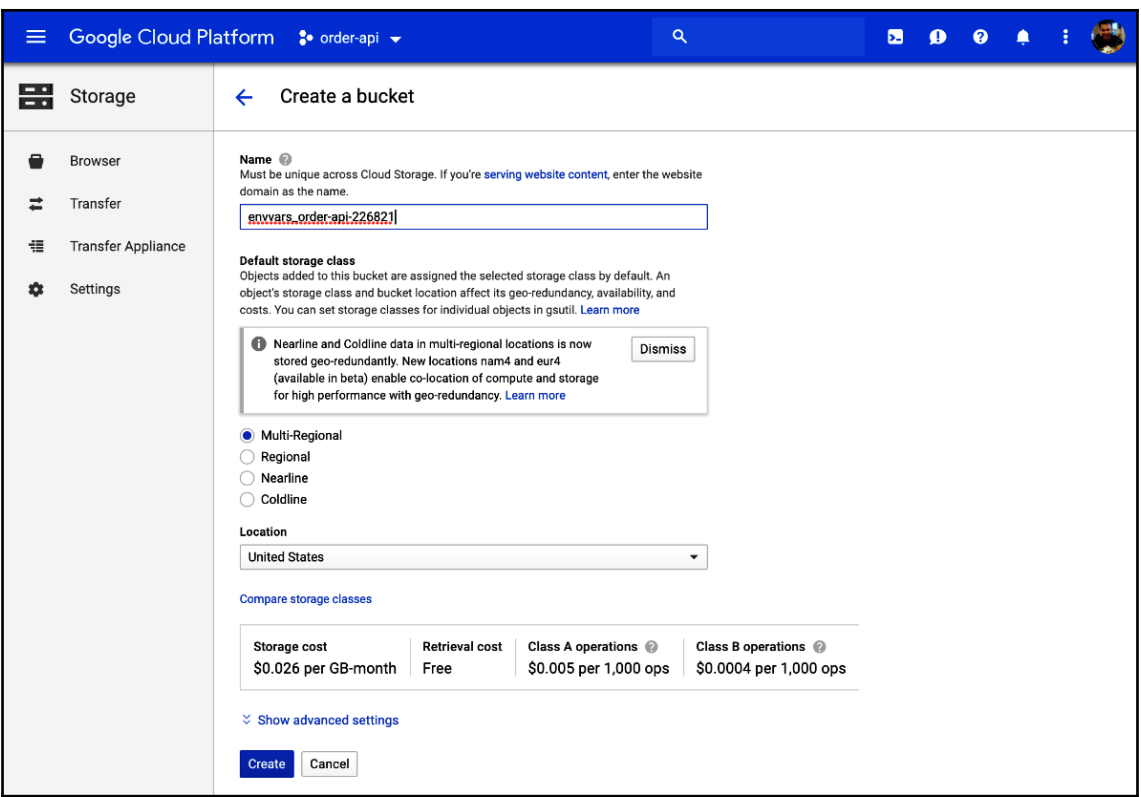

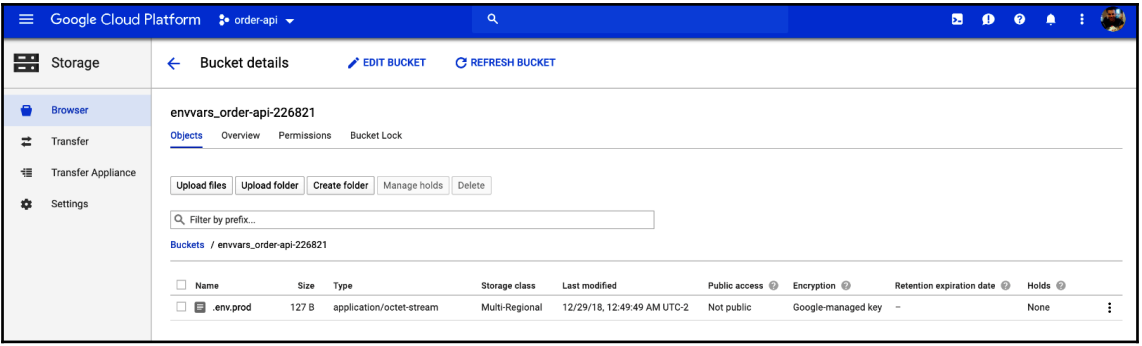

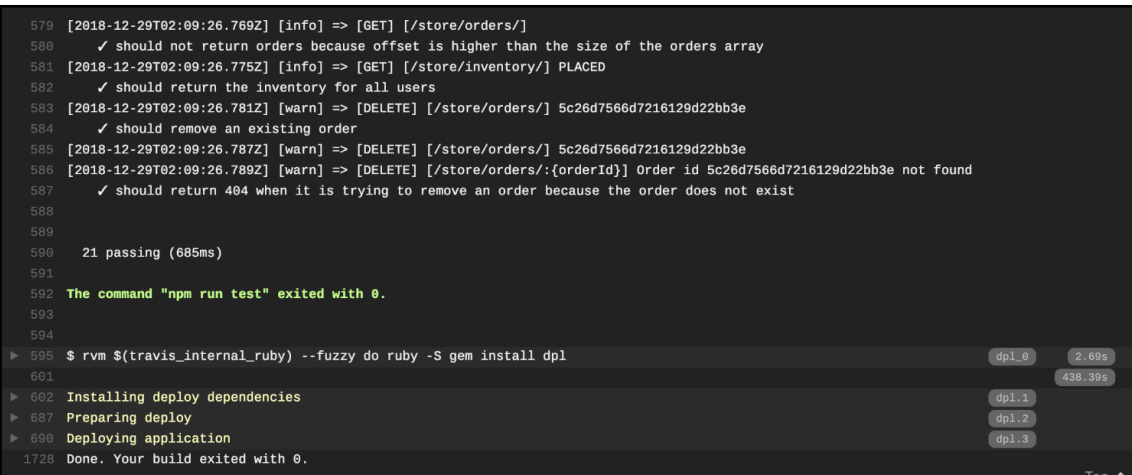

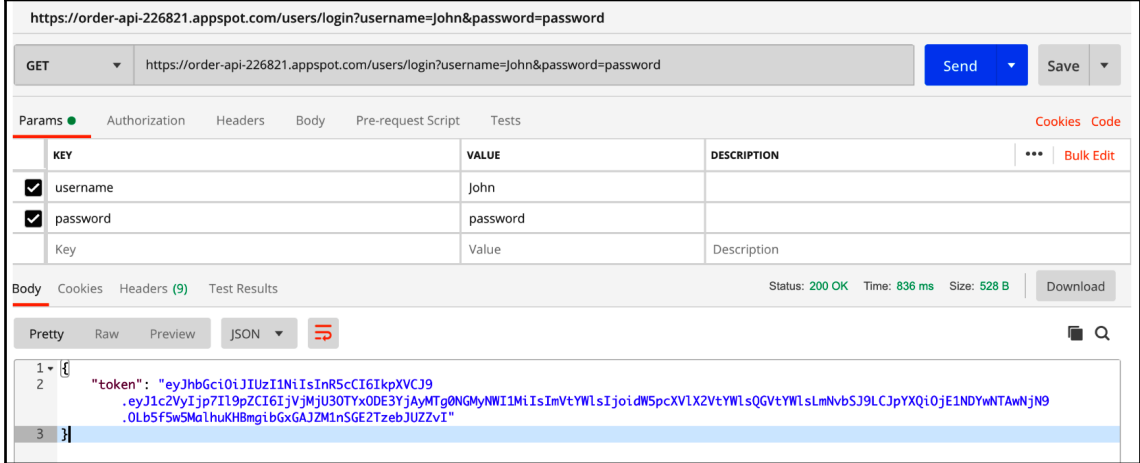

## **Chapter 12: Developing RESTful APIs with Microservices**

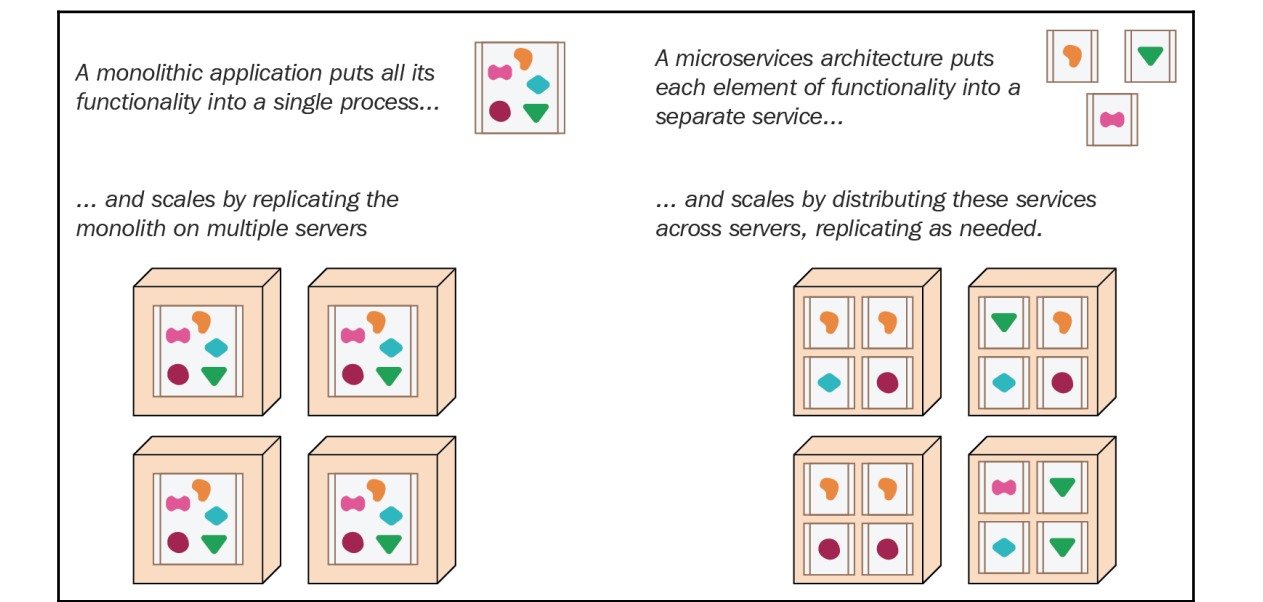

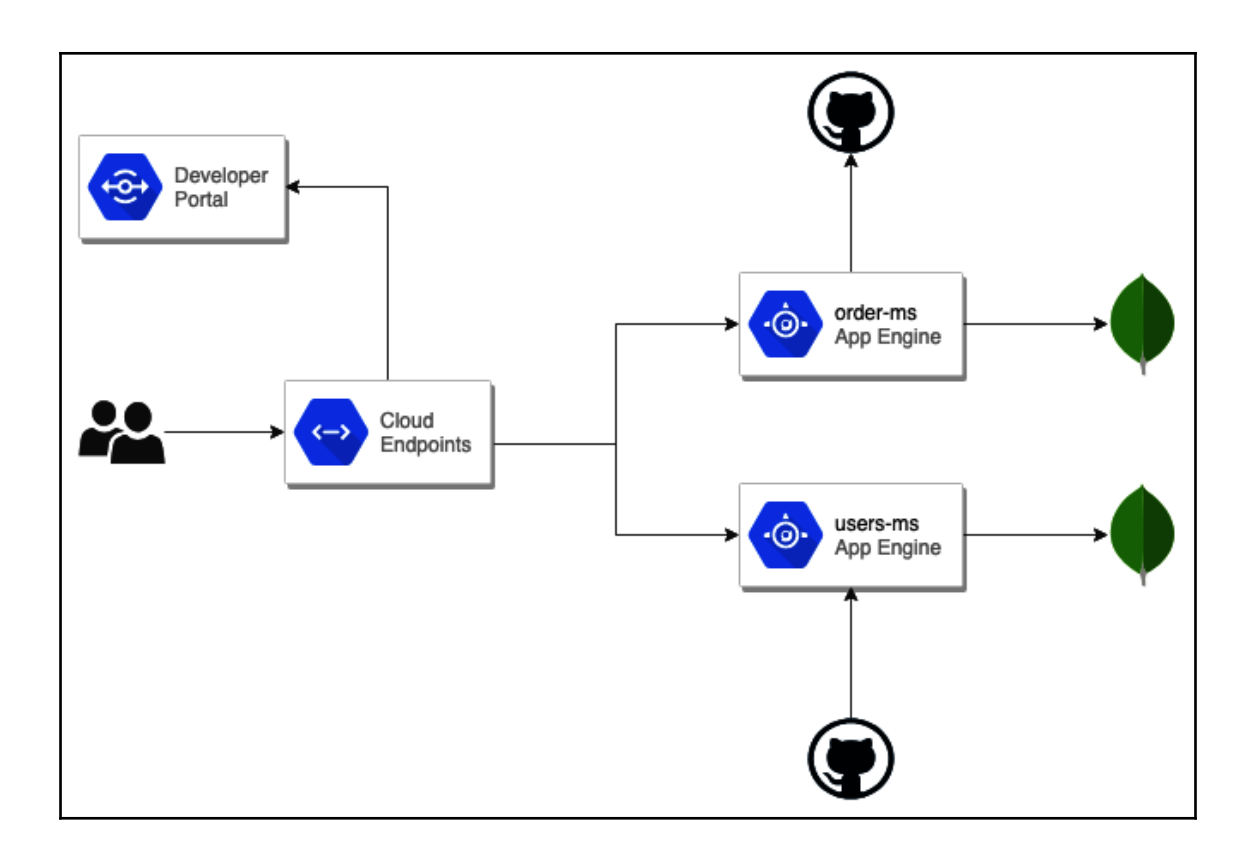

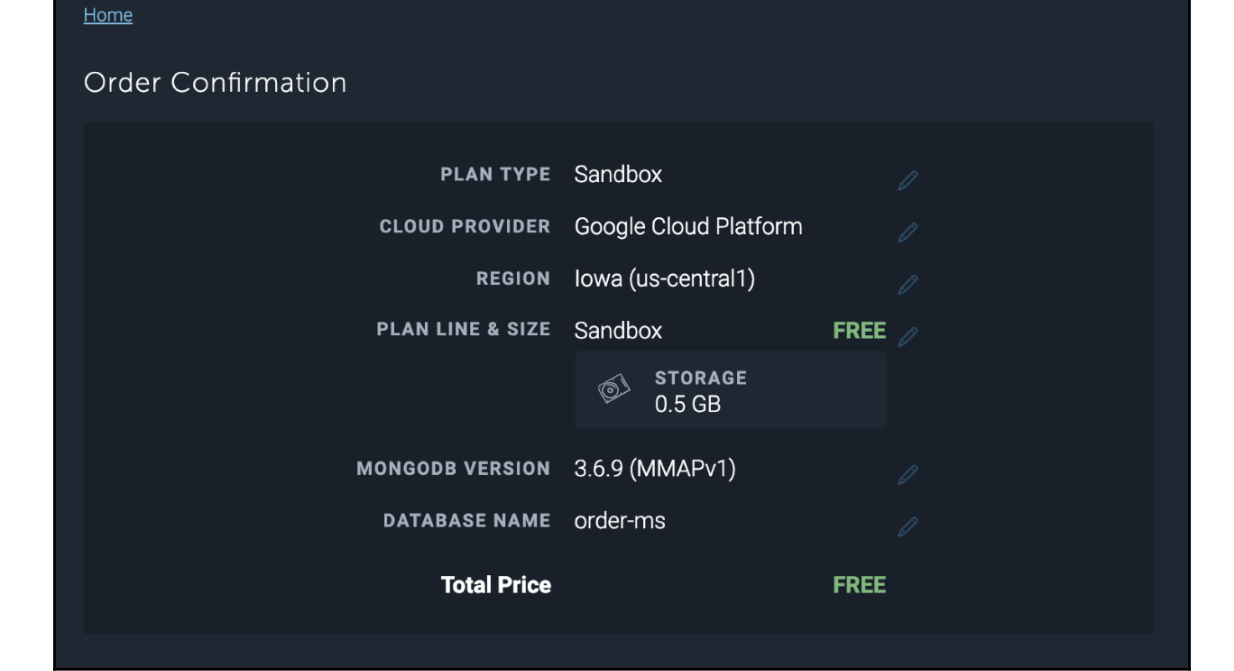

Home

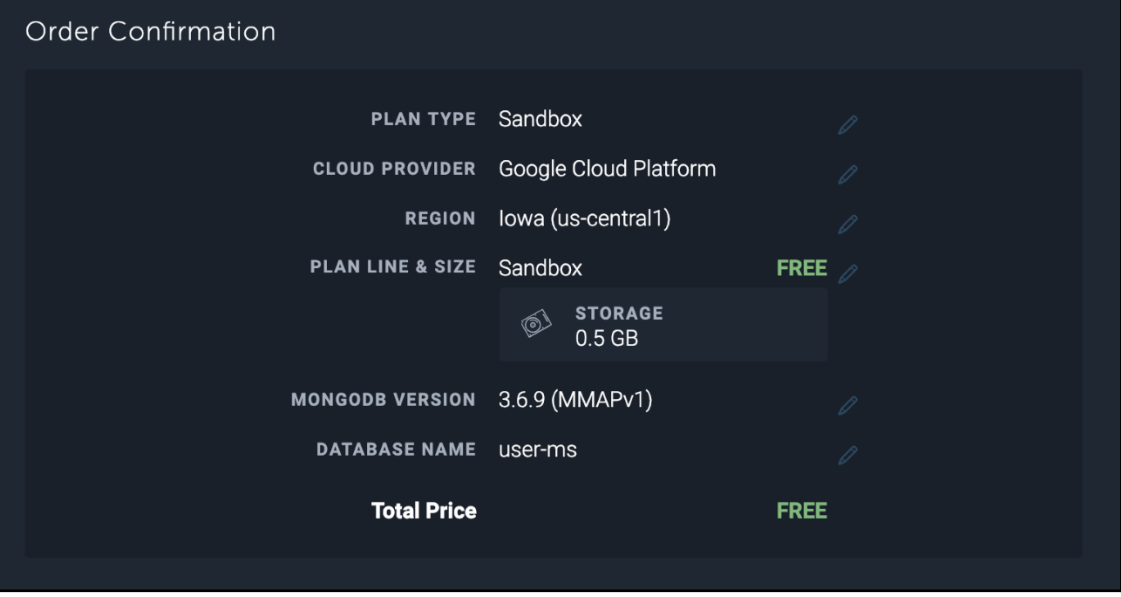

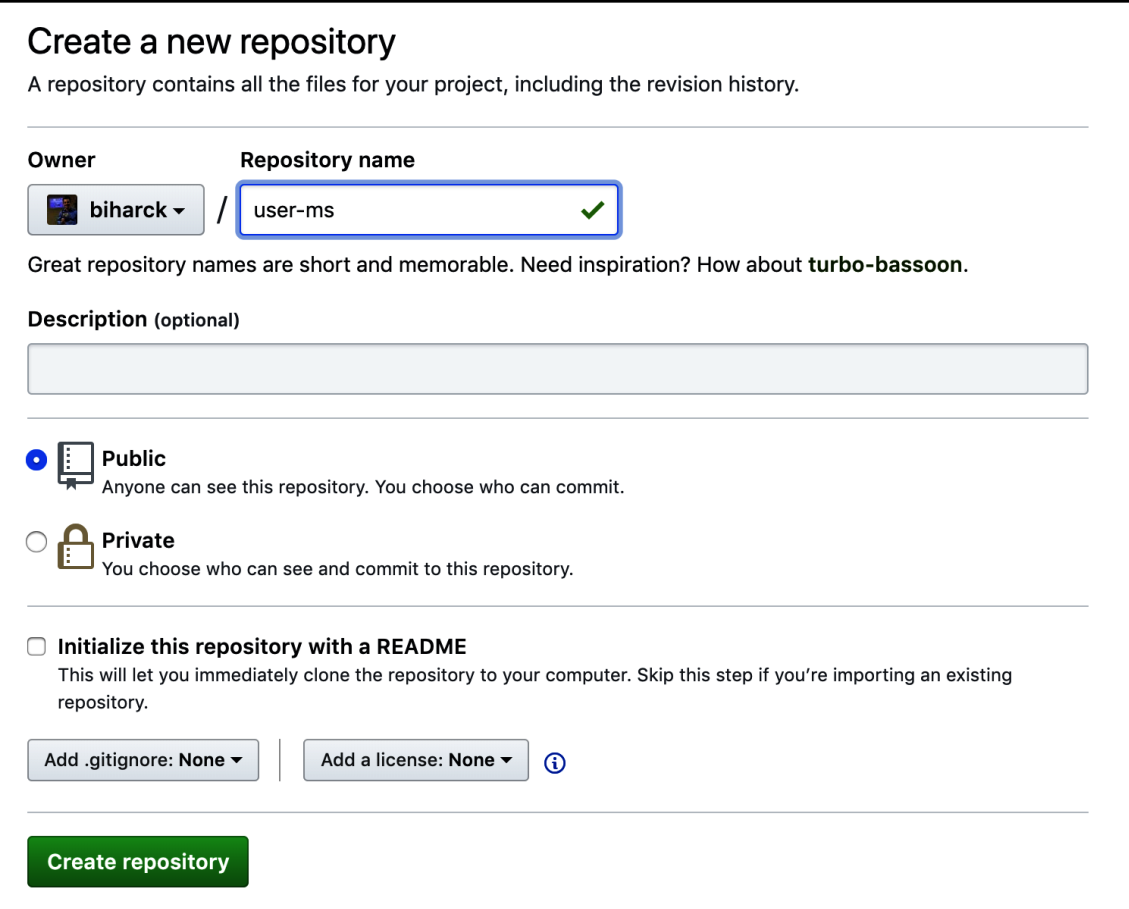

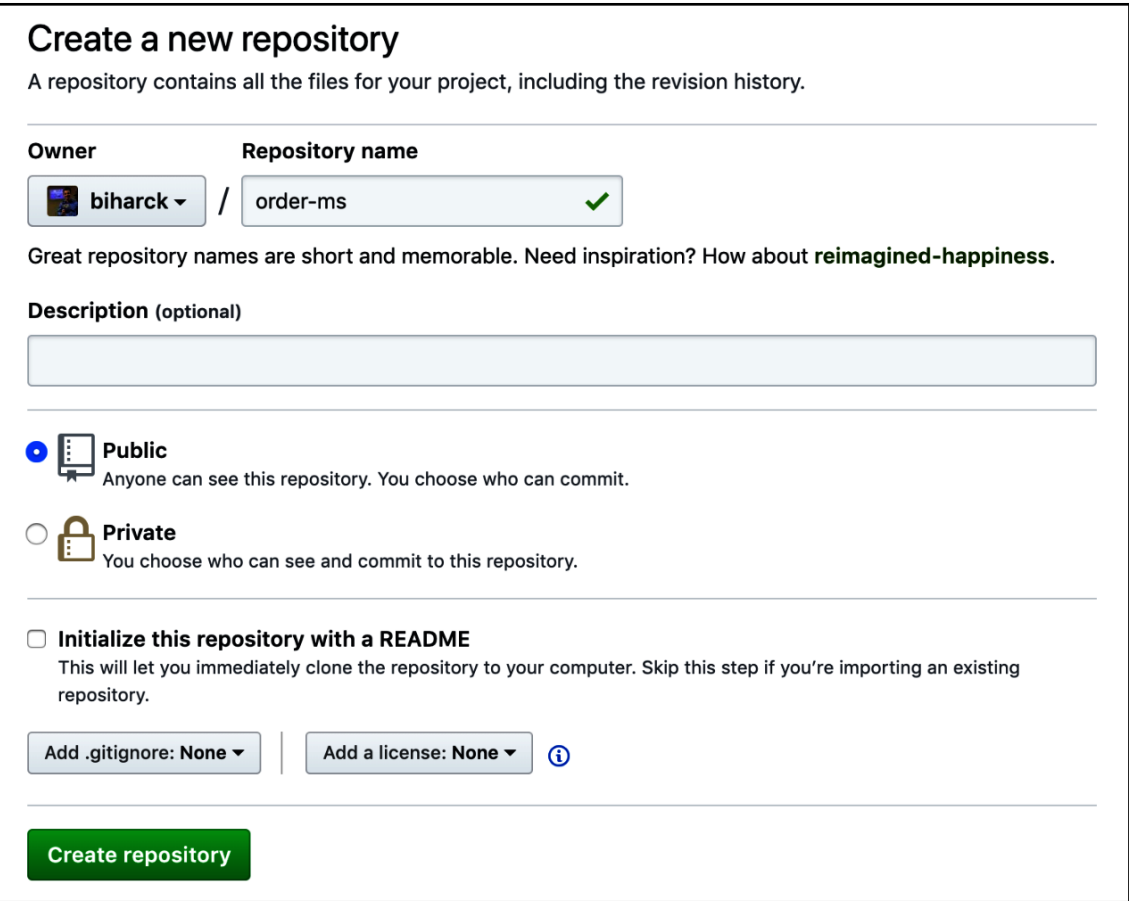

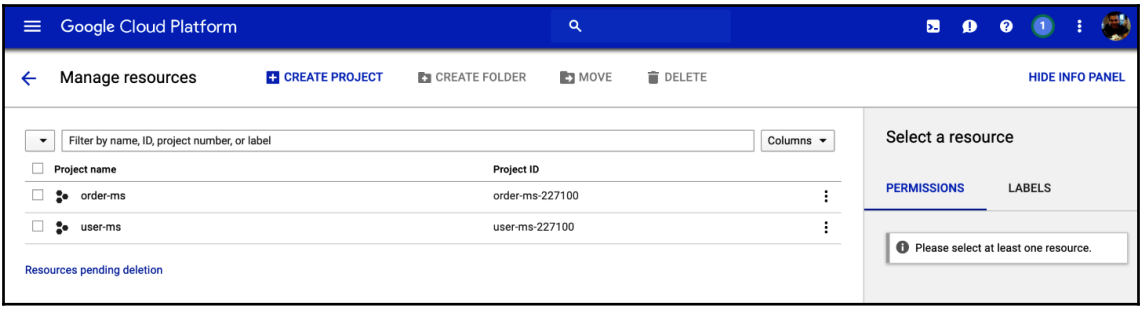

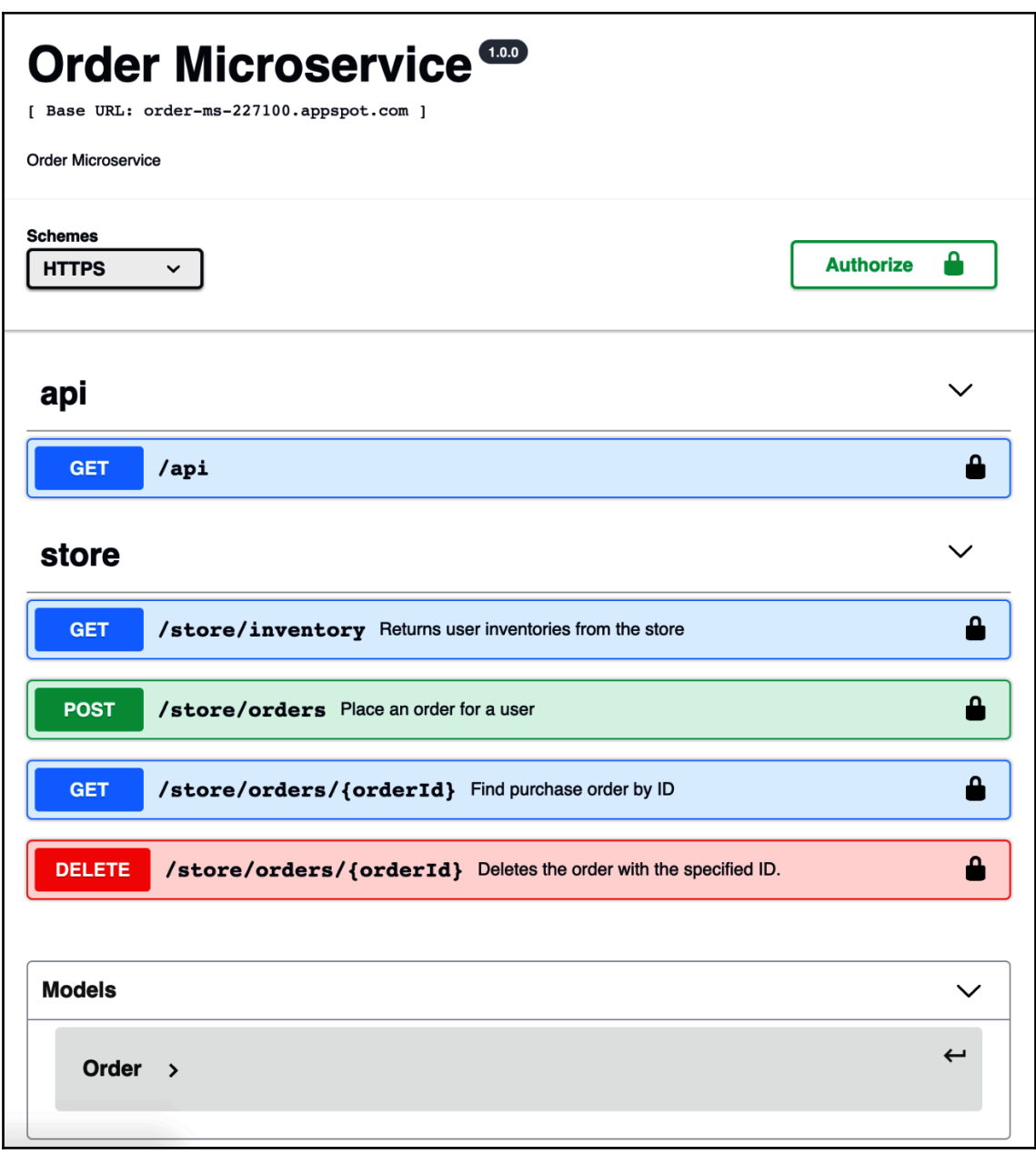

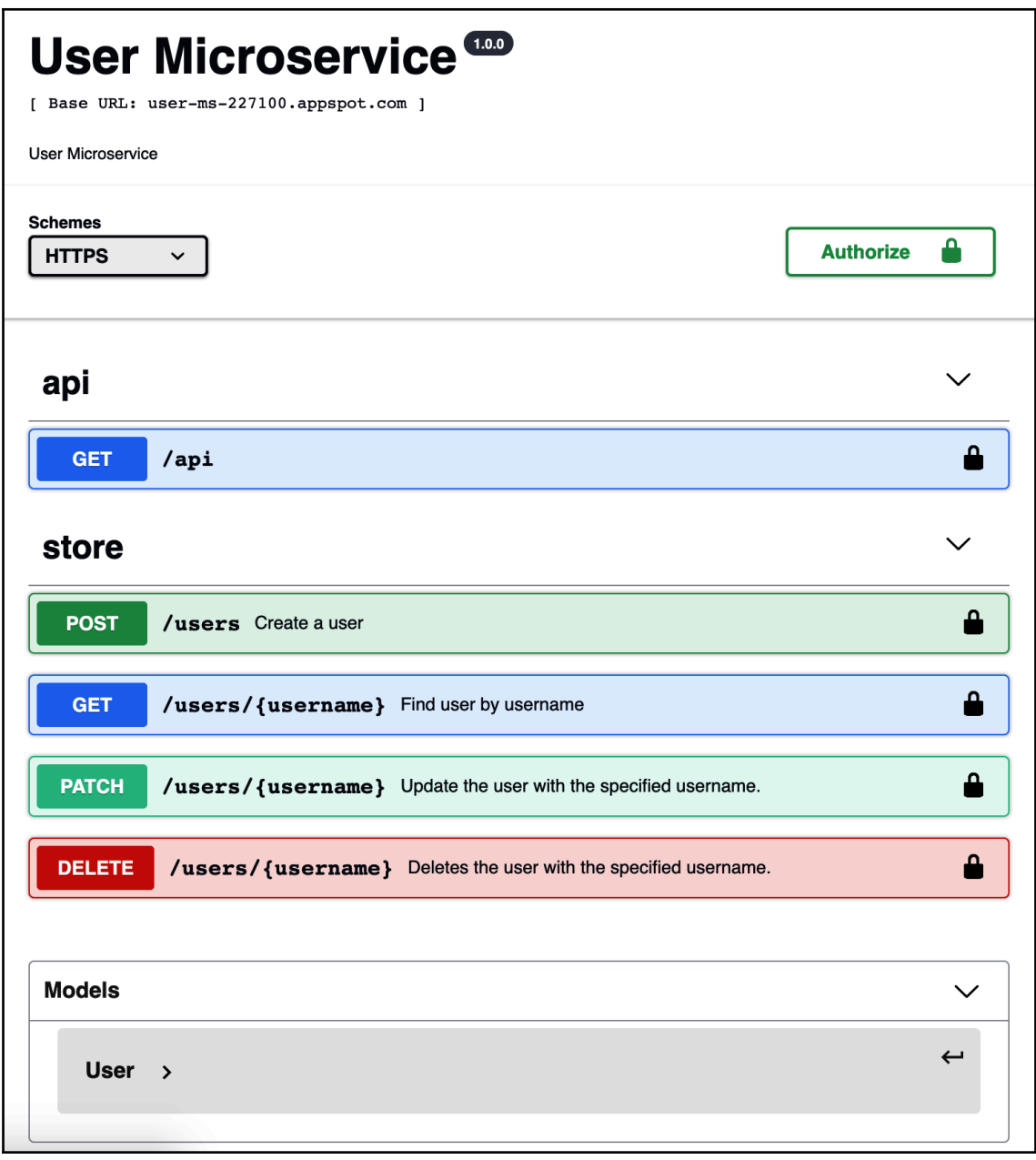

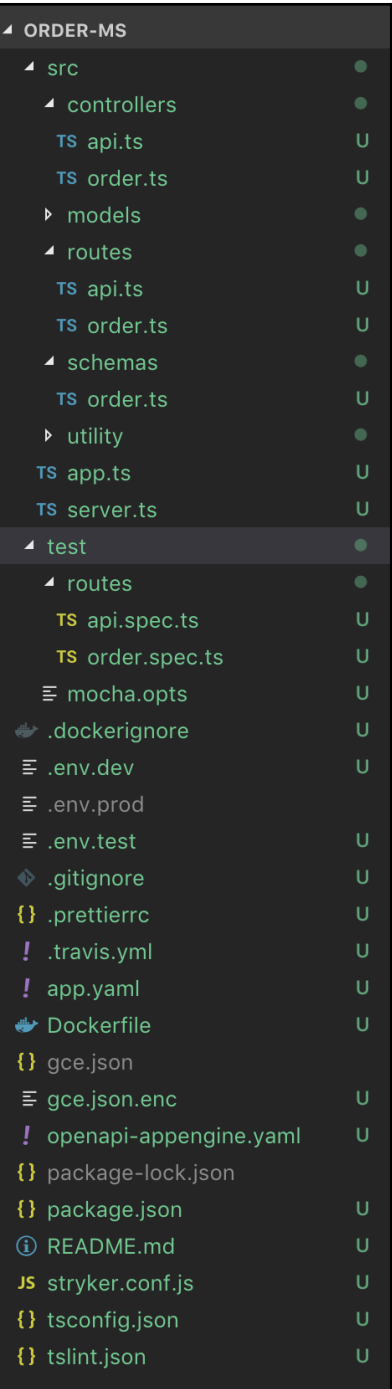

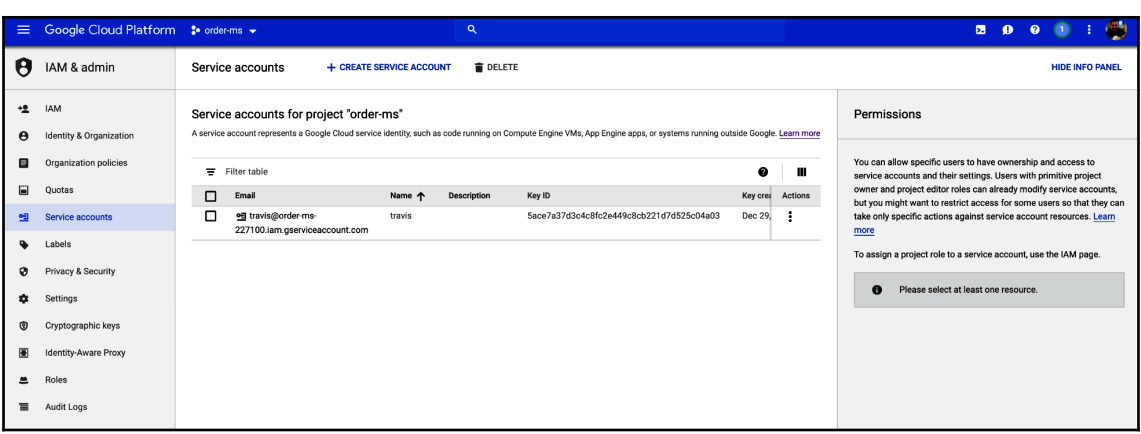

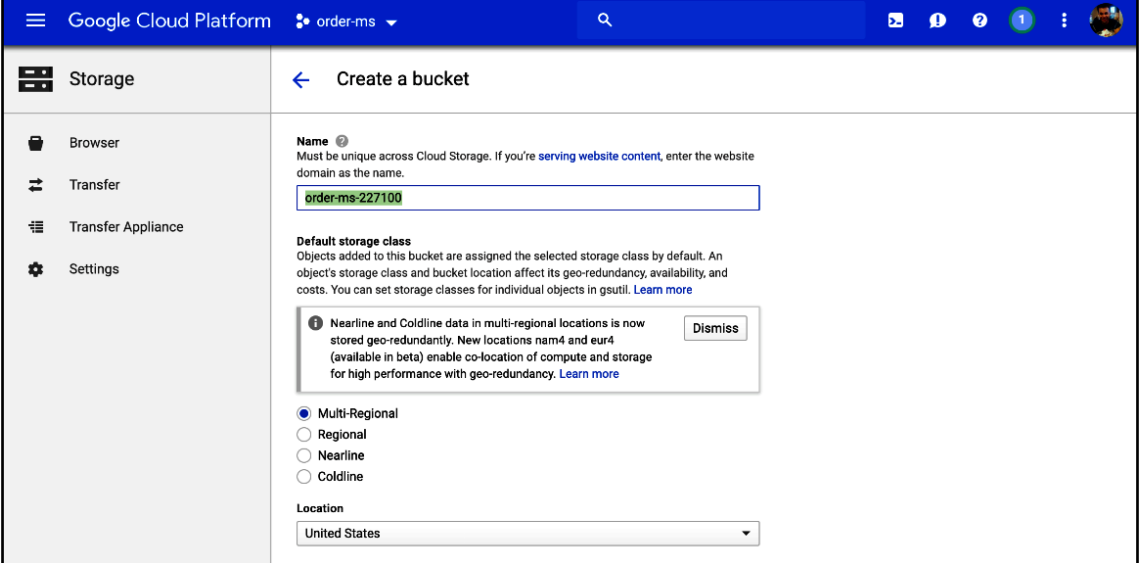

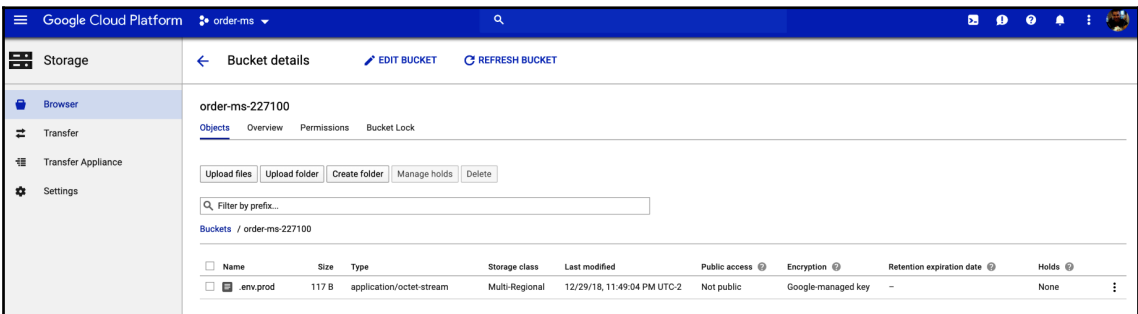

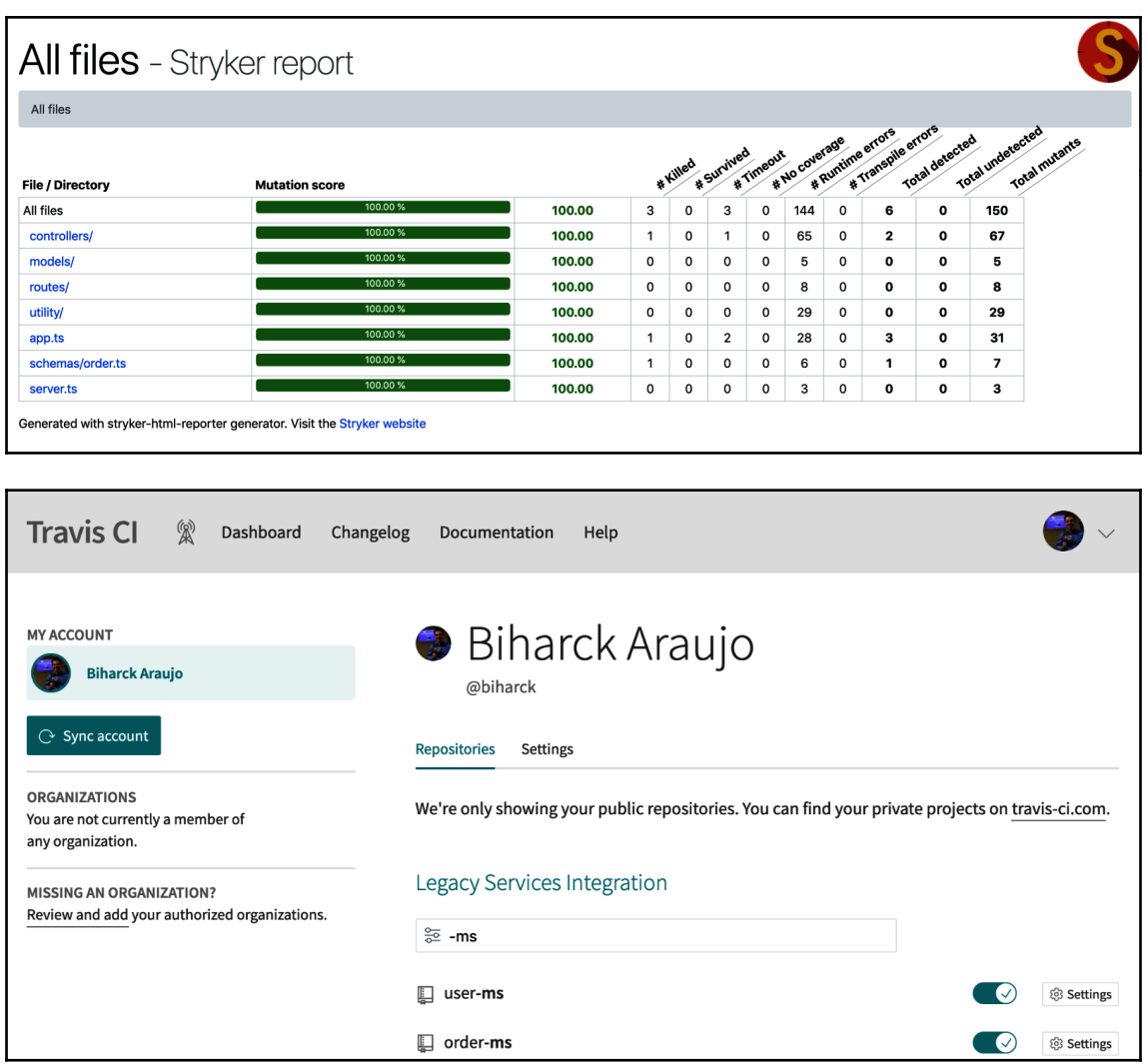

#### **[ 101 ]**

Ĭ.

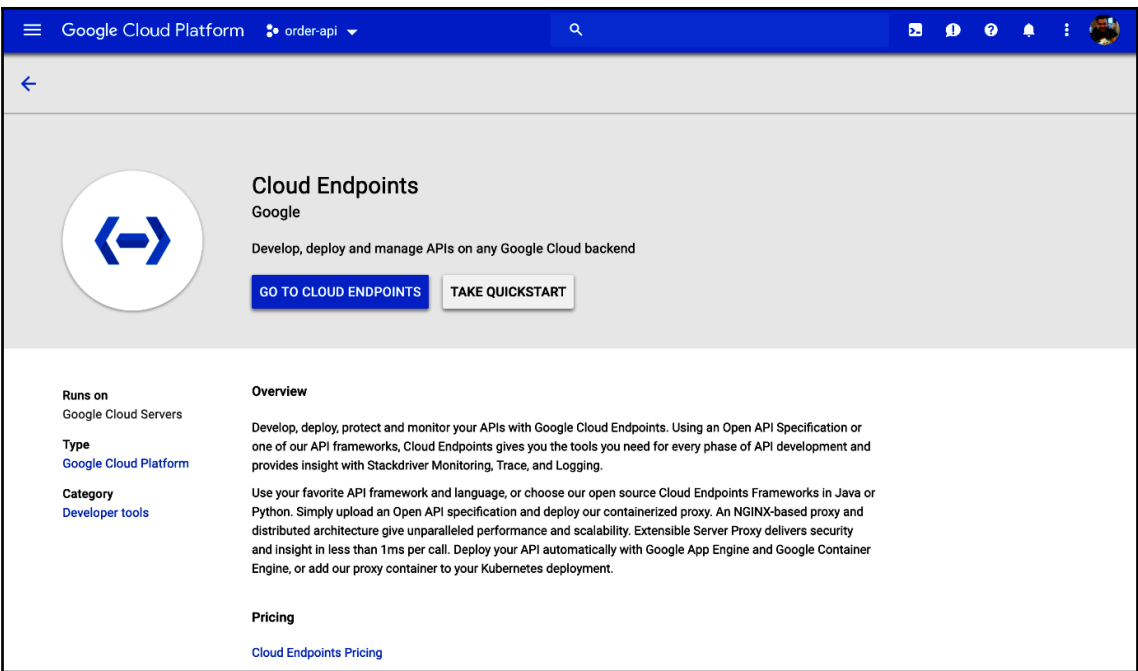

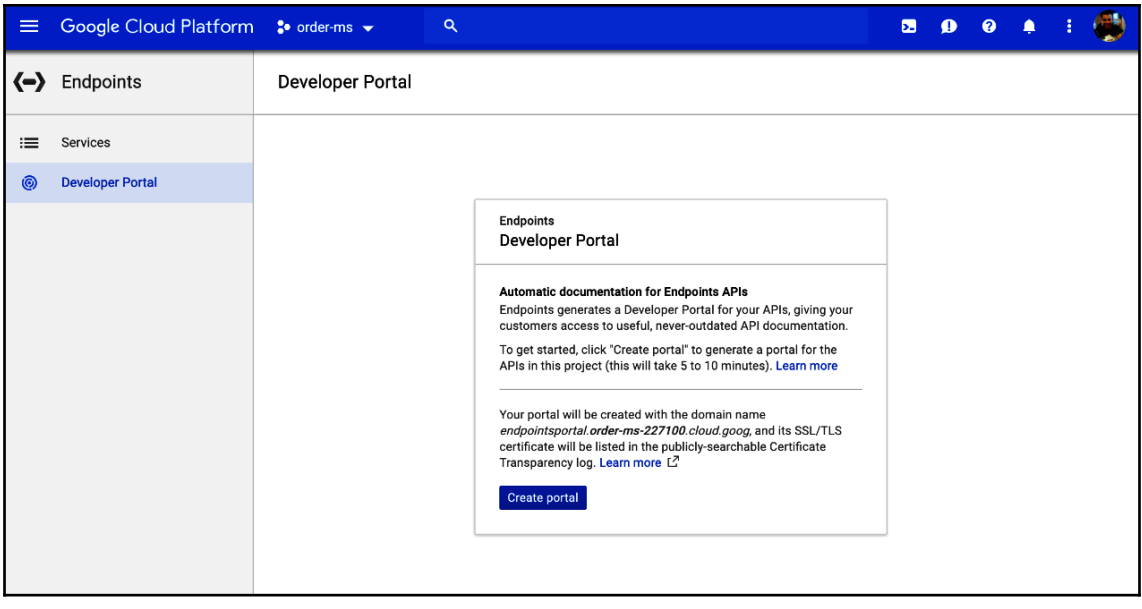

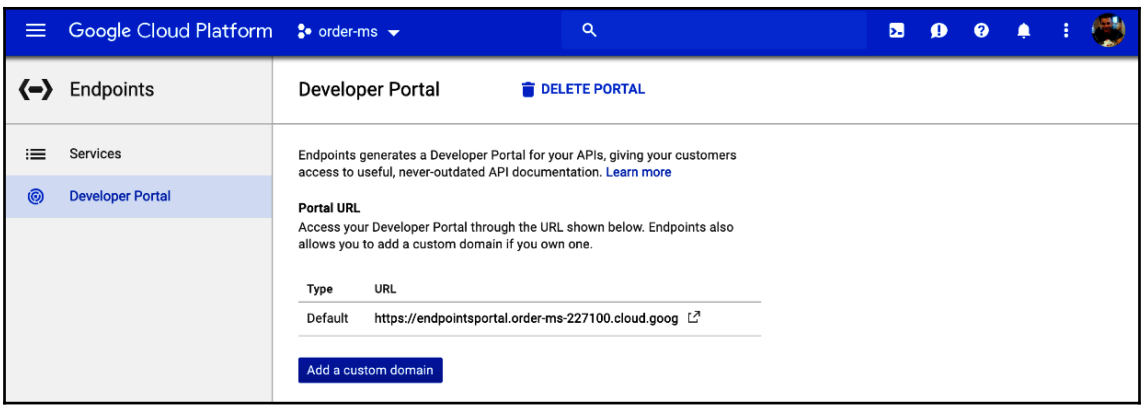

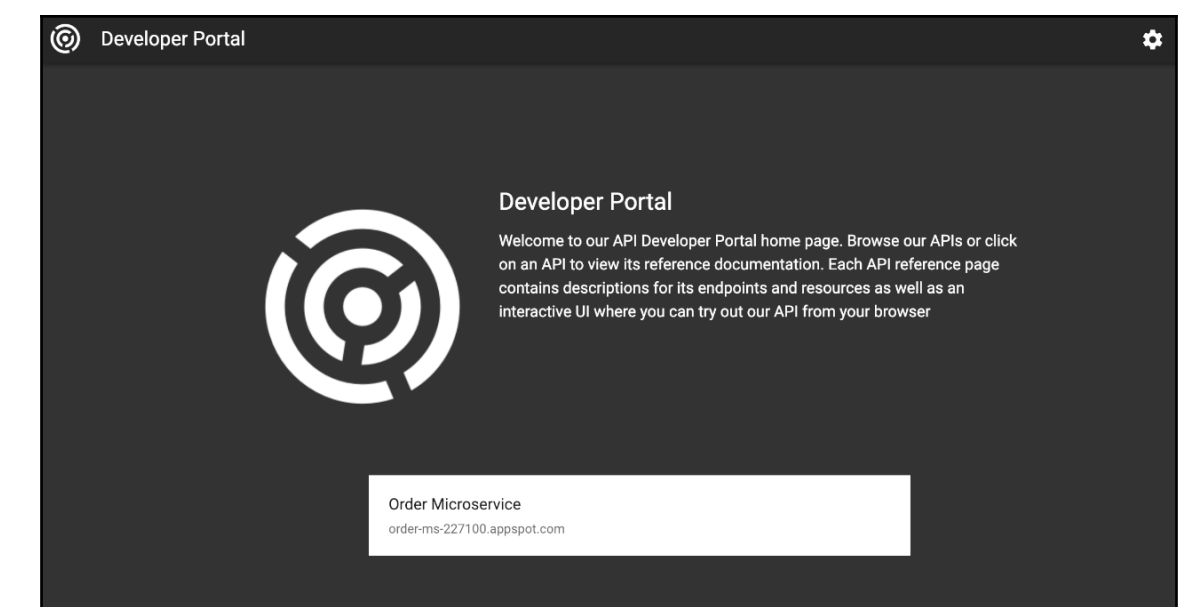

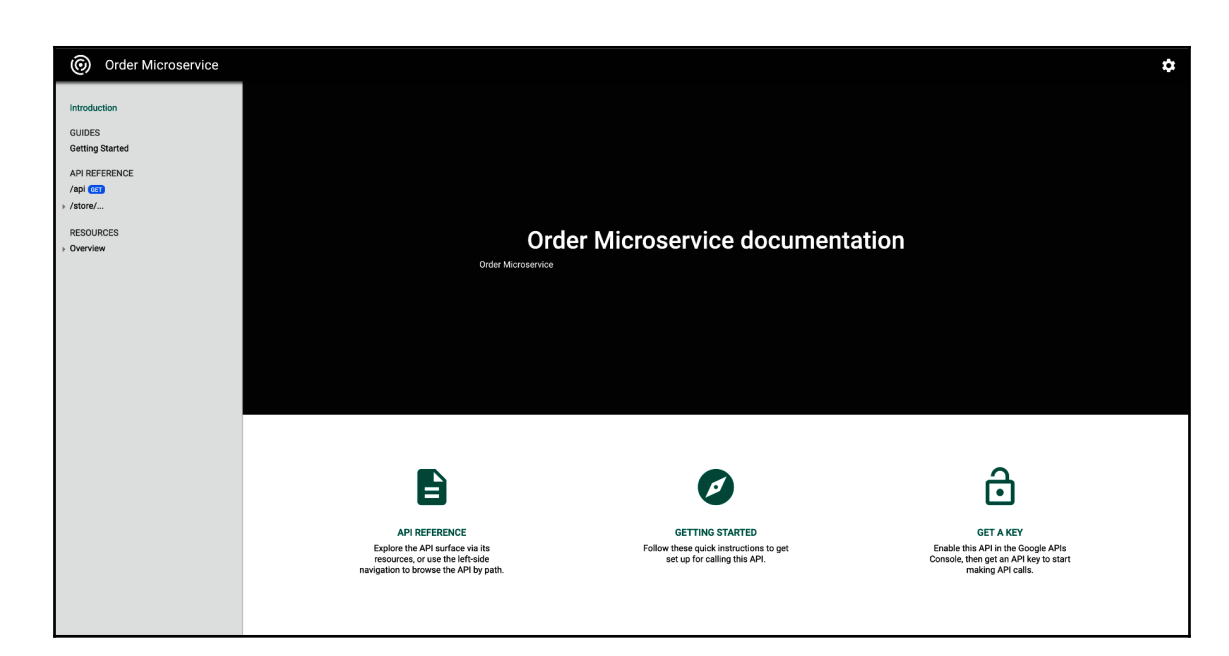

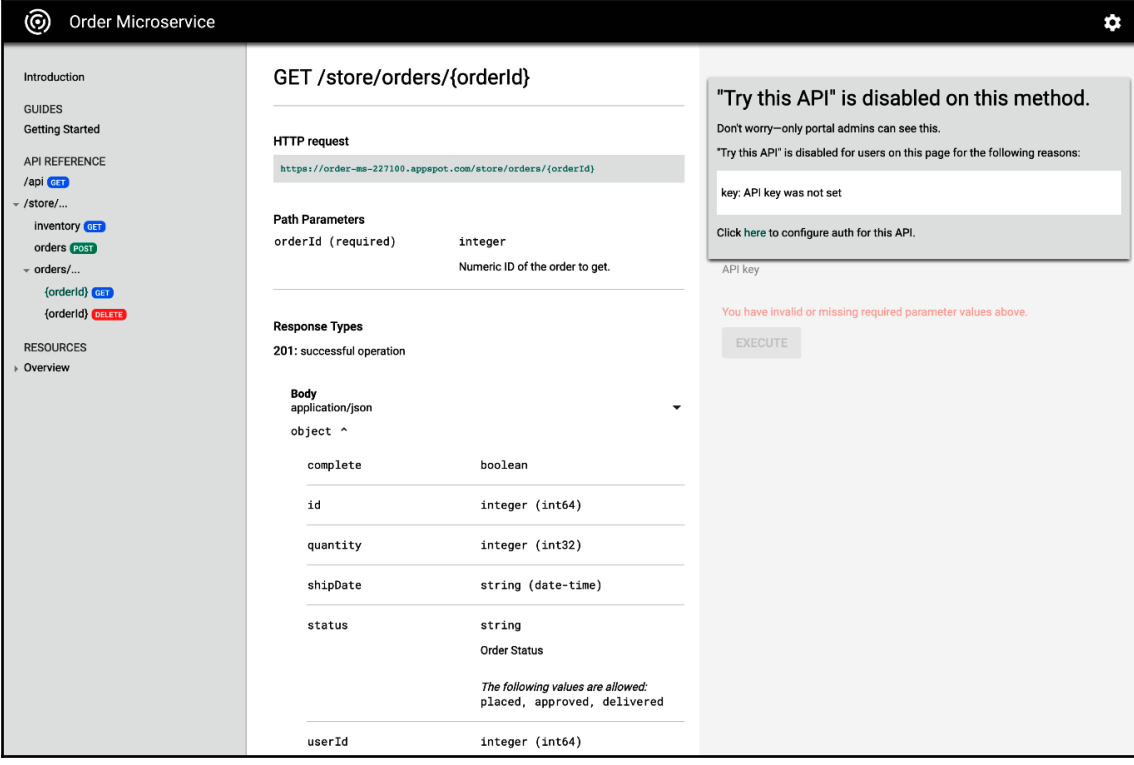

#### Q API Key Credentials API

**APIs & Services** 

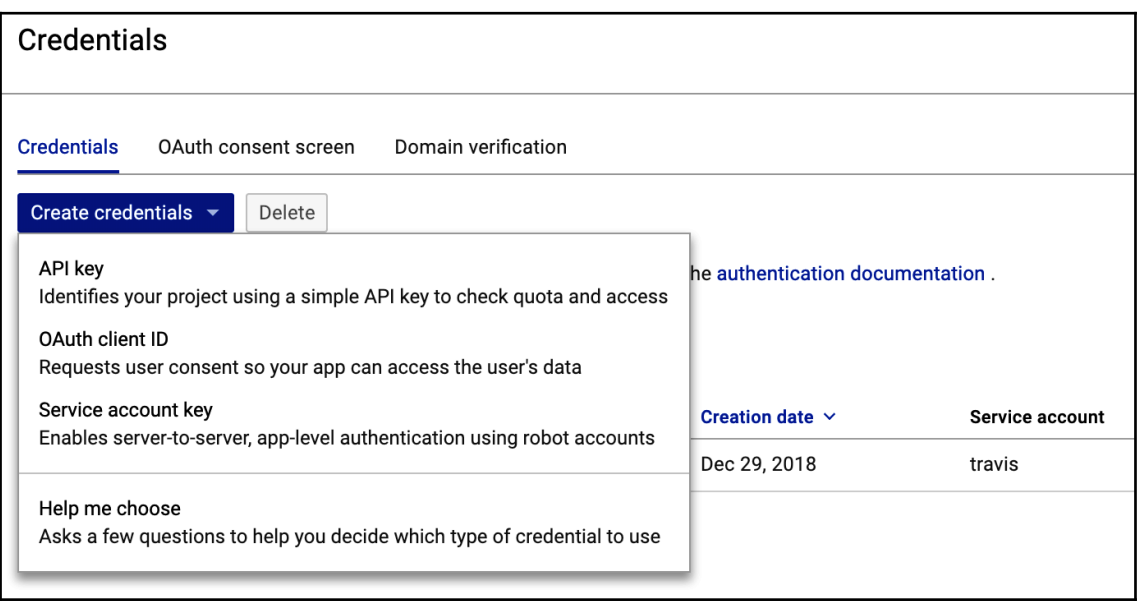

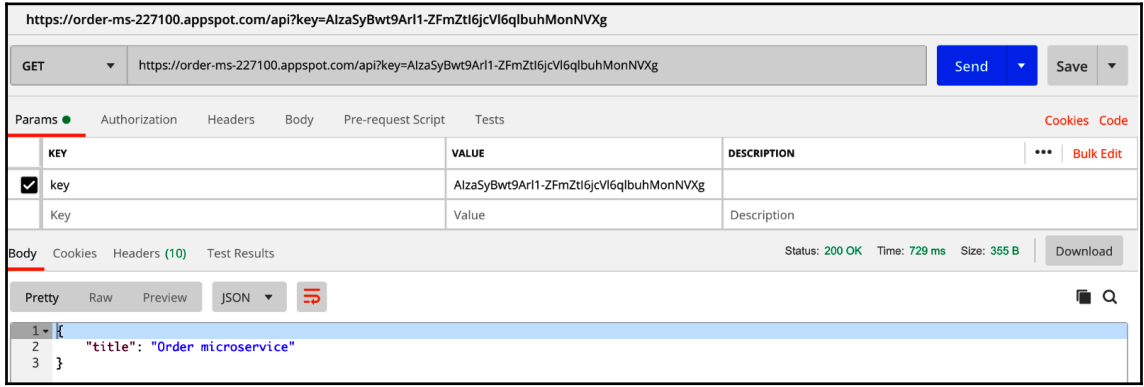

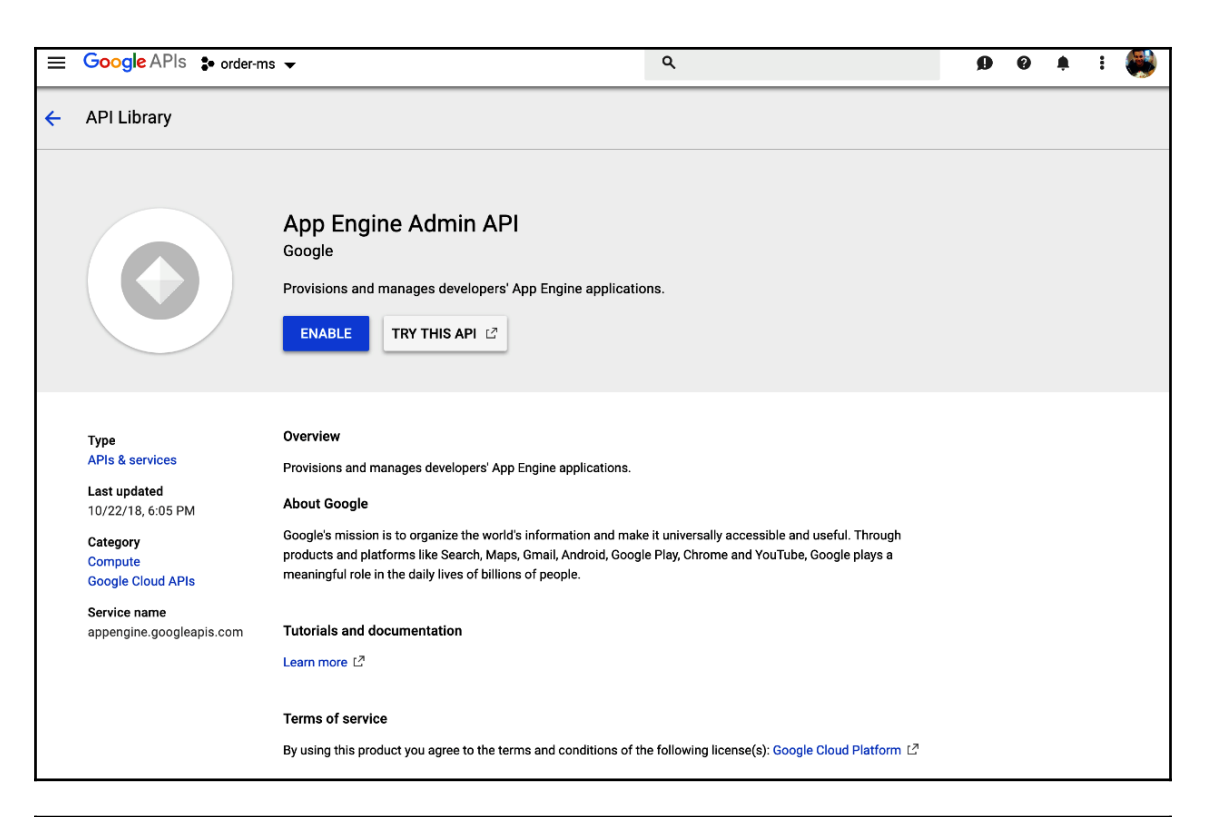

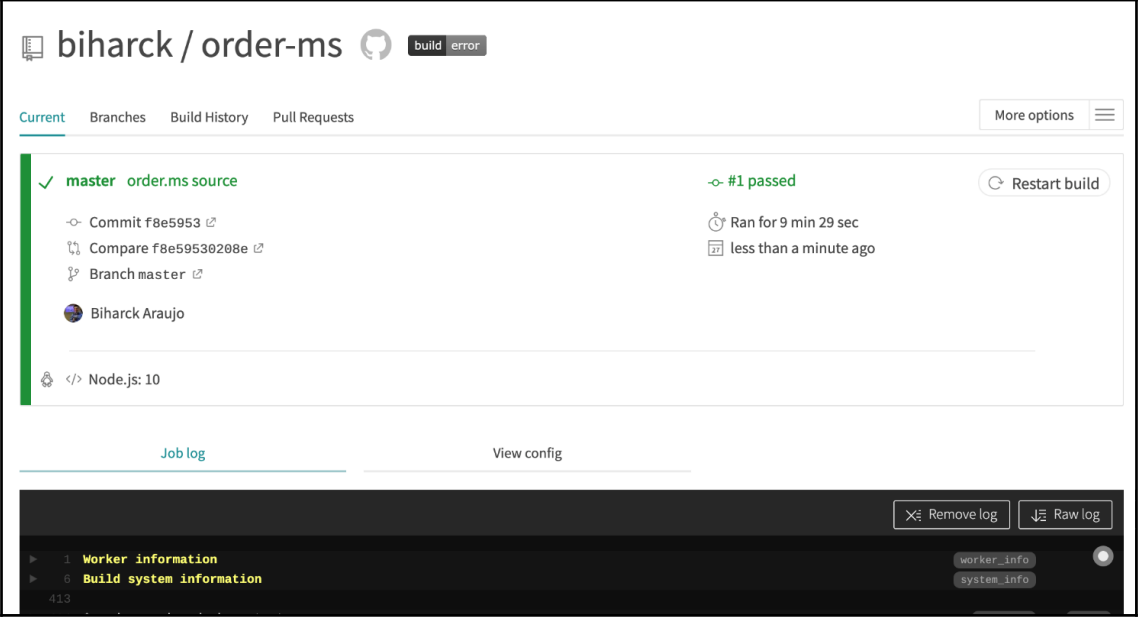

 $-$  [ 106 ]  $-$ 

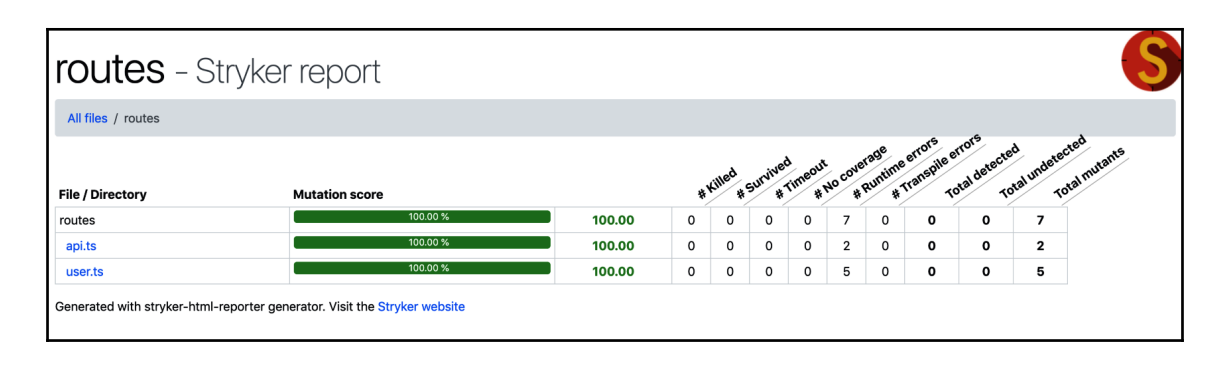

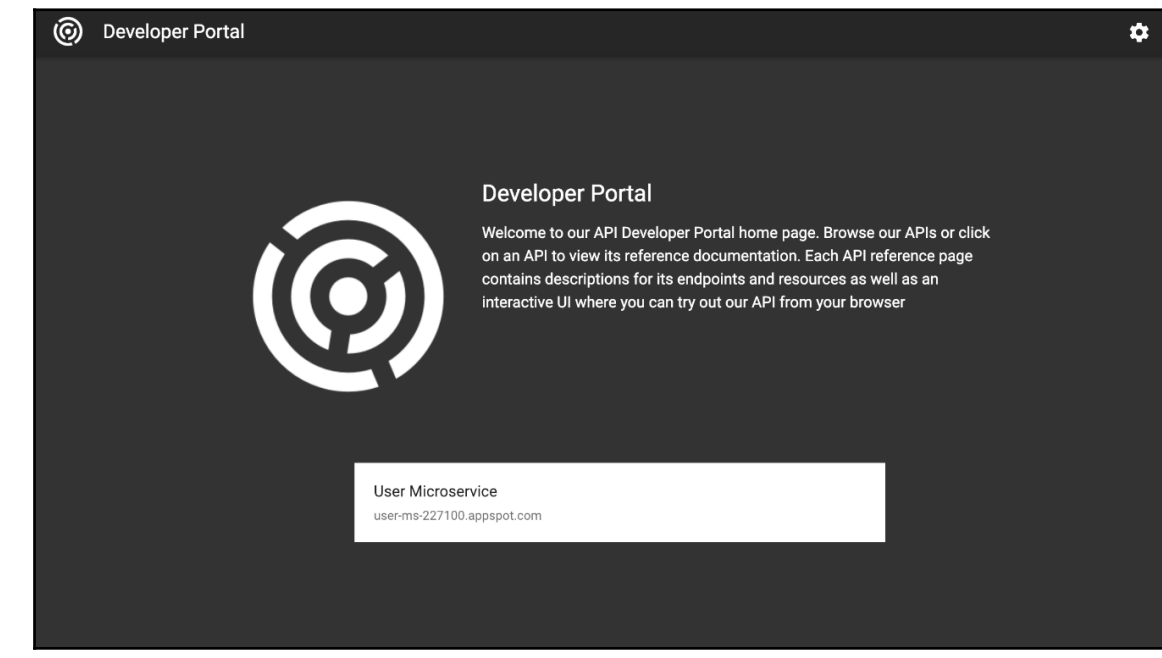

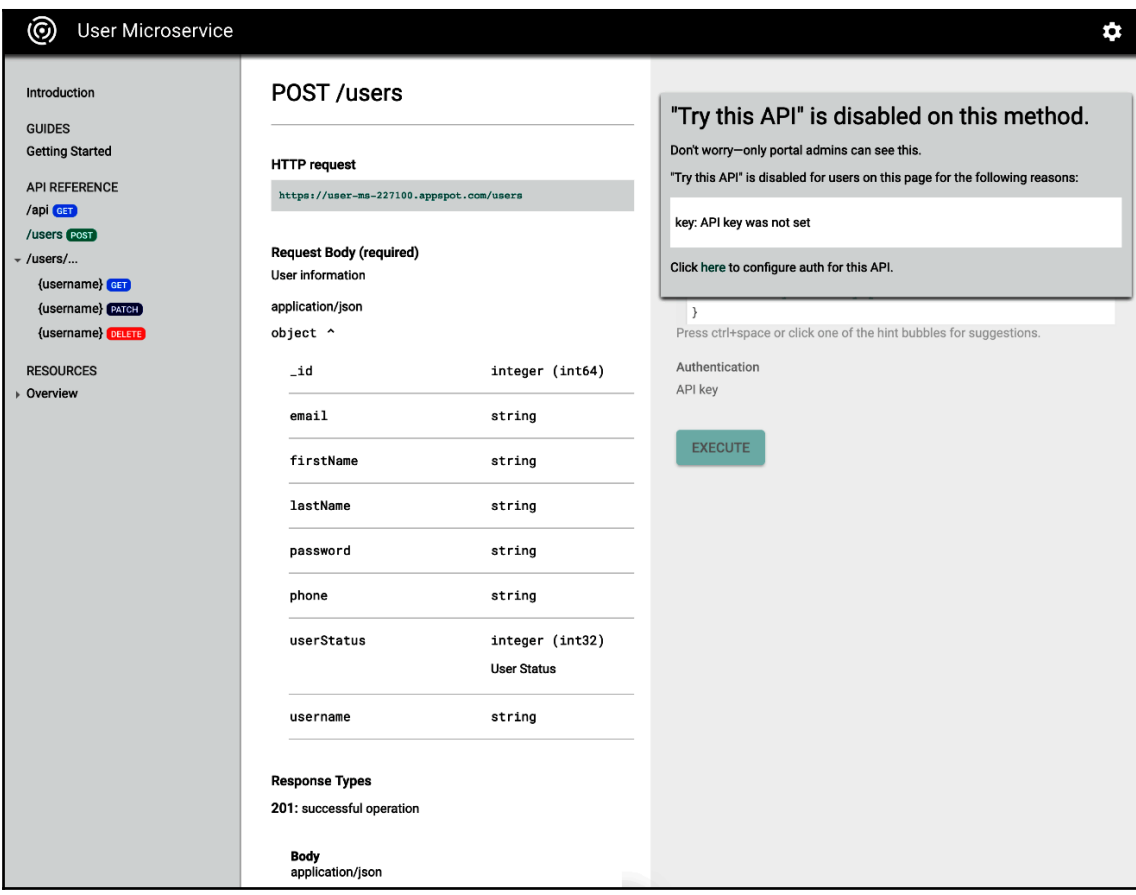
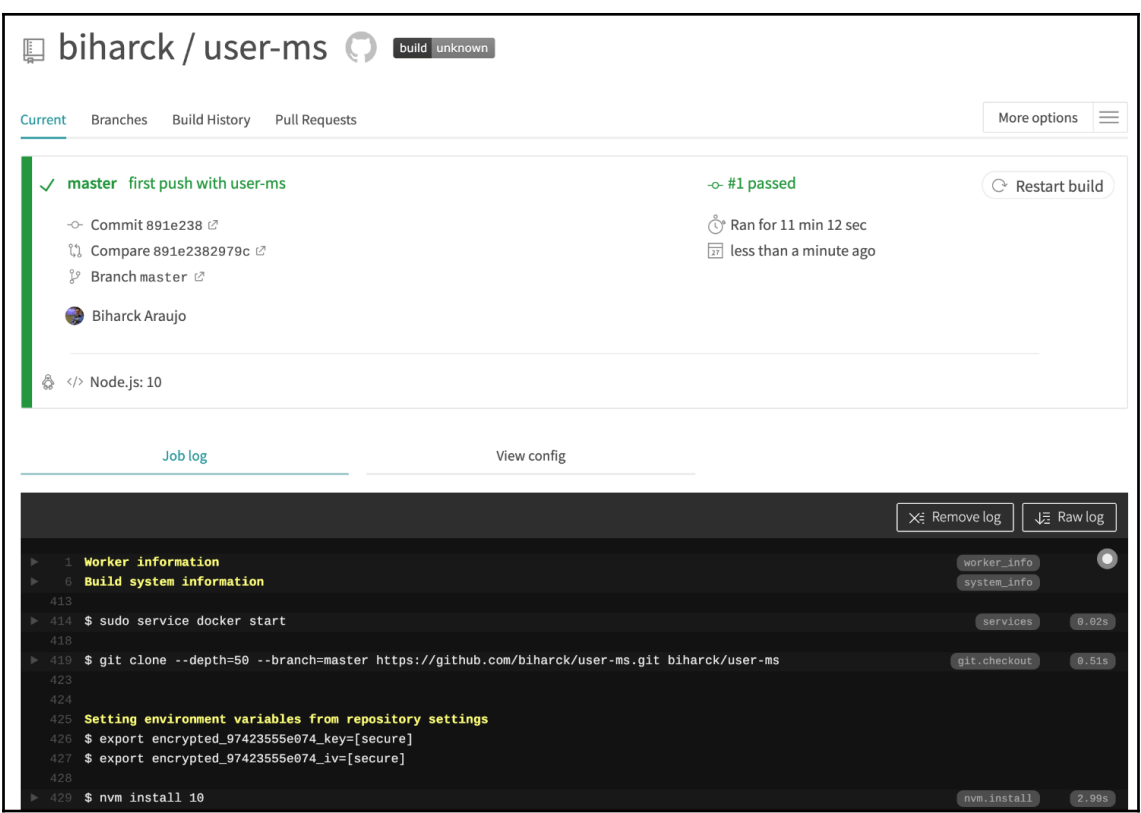

## **Chapter 13: Flexible APIs with GraphQL**

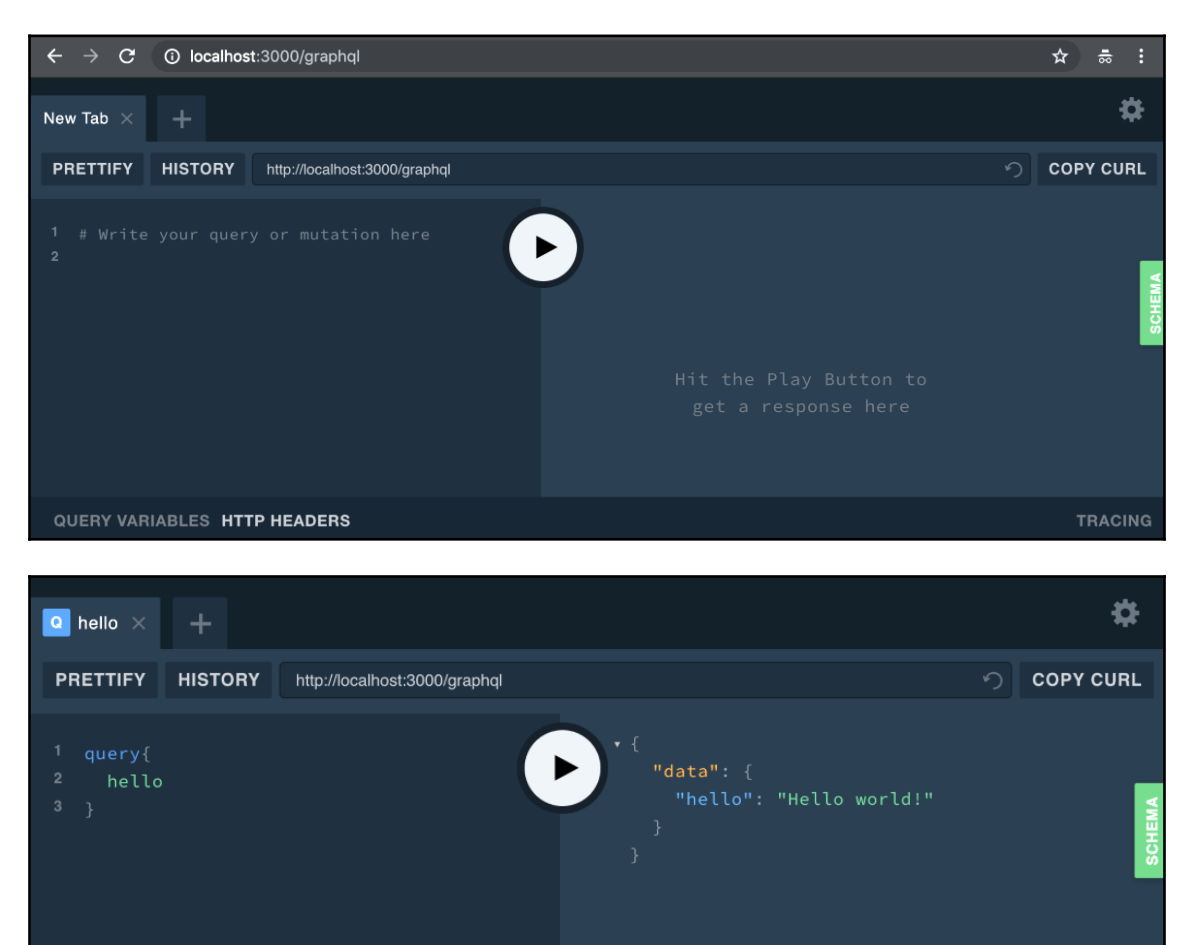

**TRACING** 

QUERY VARIABLES HTTP HEADERS

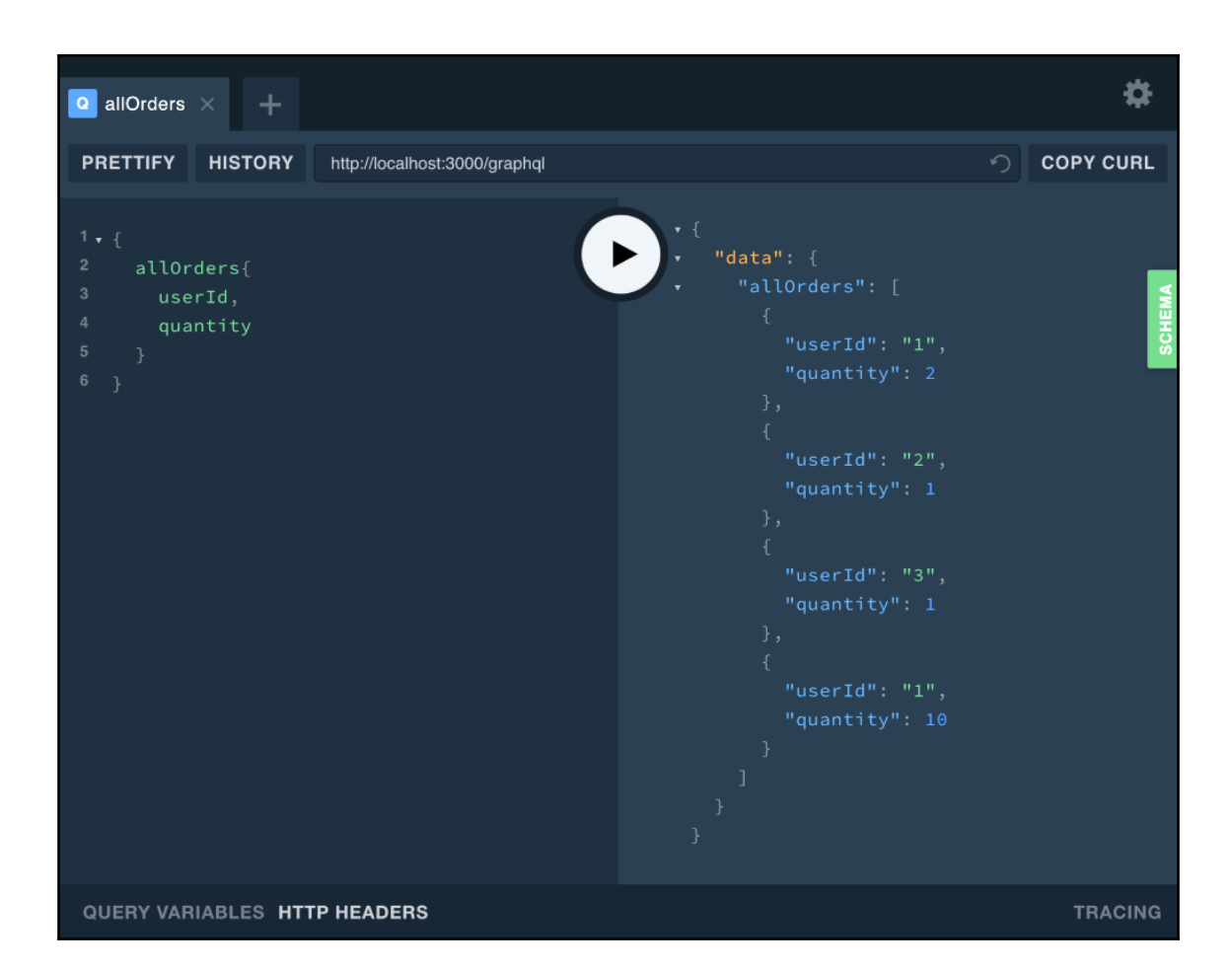

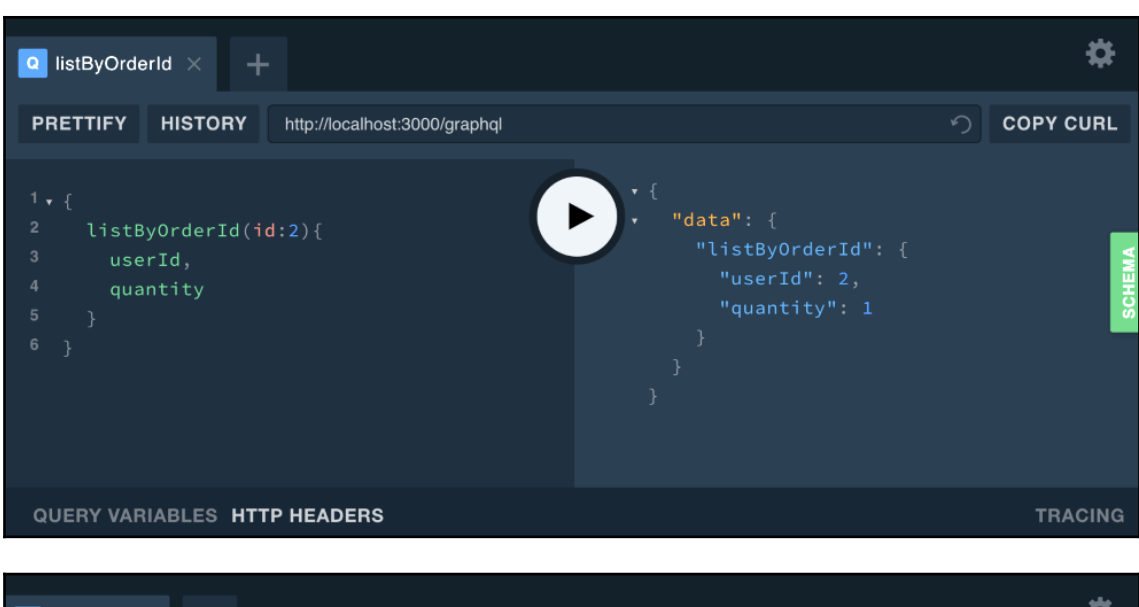

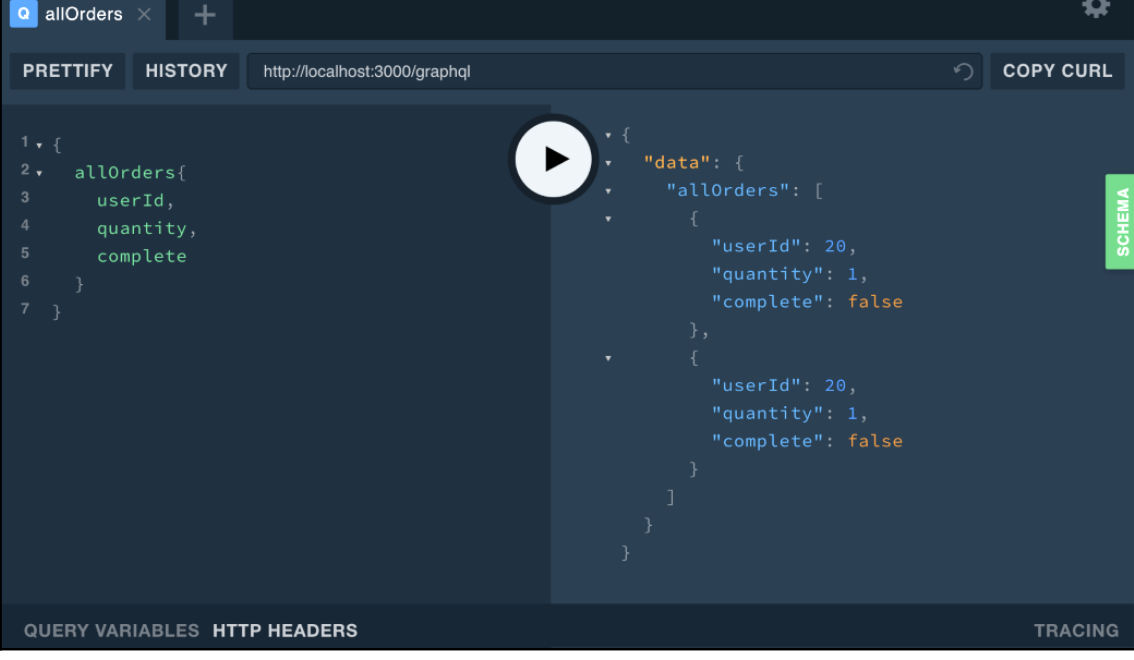

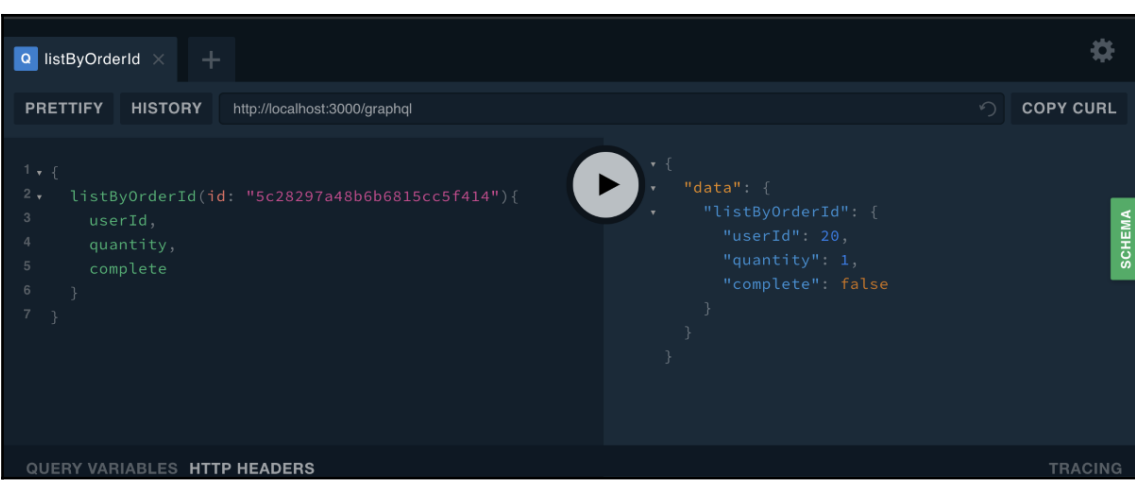

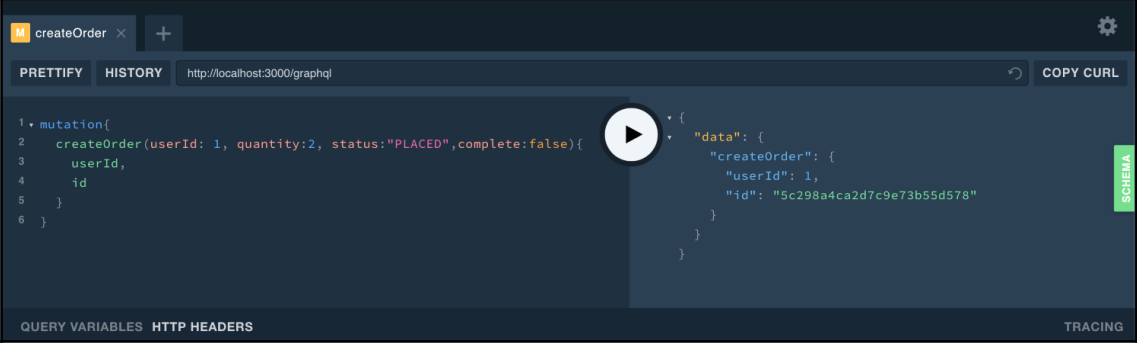

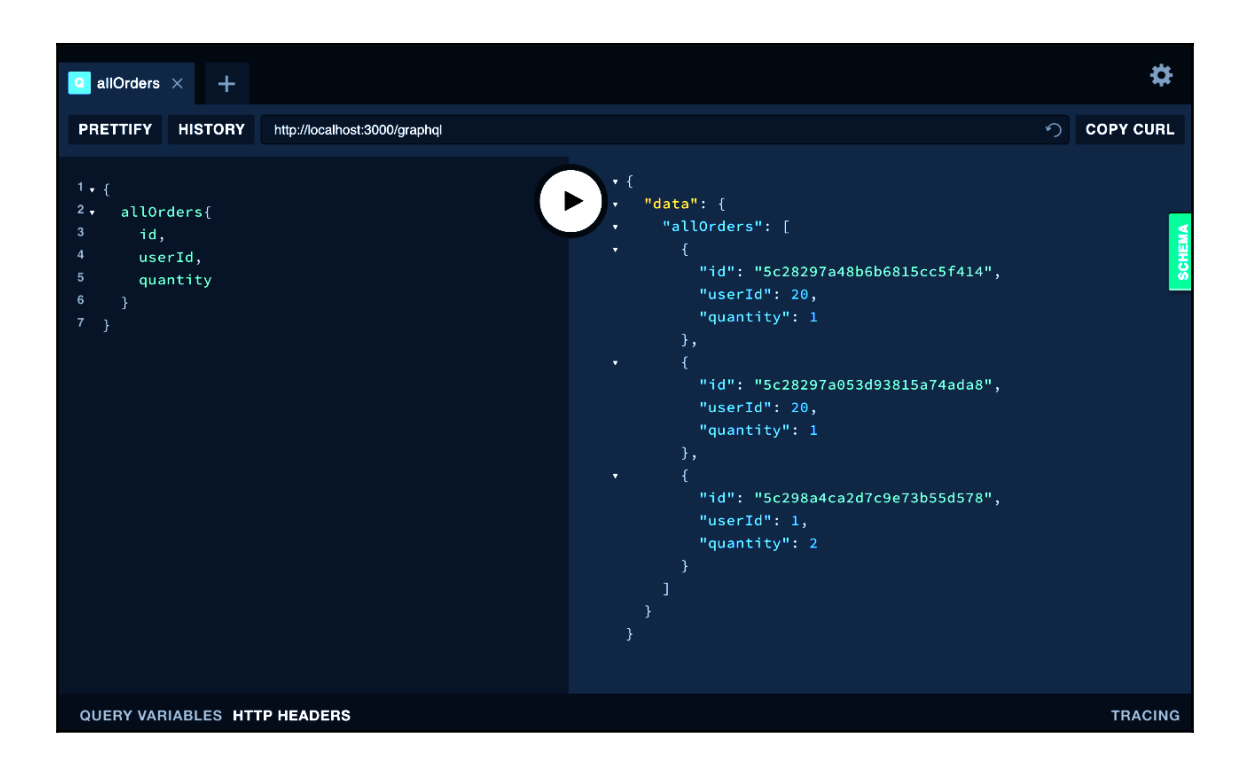

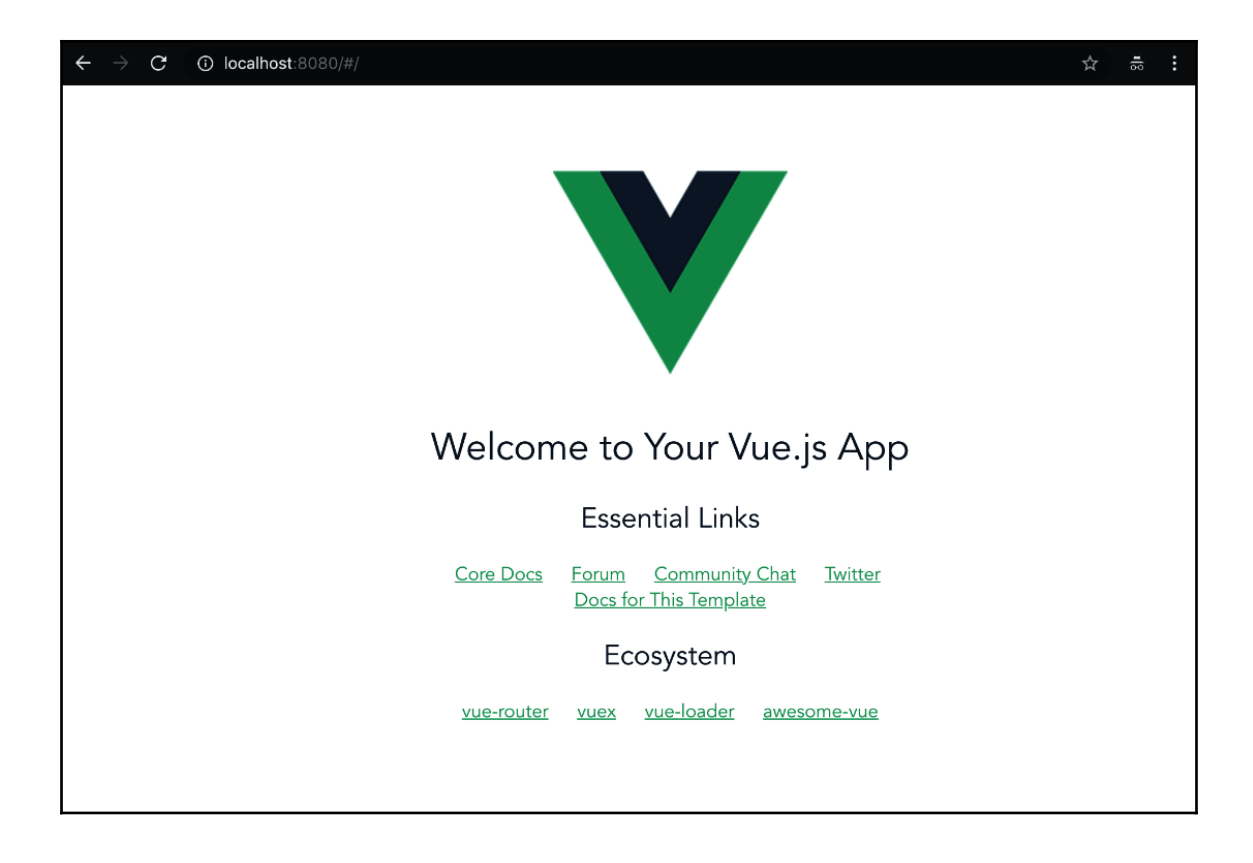

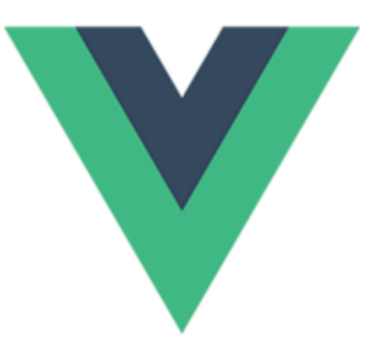

## Order:5c28297a48b6b6815cc5f414

User: 20 Quantity:1

## Order:5c28297a053d93815a74ada8

User: 20 Quantity:1

Order:5c298a4ca2d7c9e73b55d578

User: 1 Quantity:2

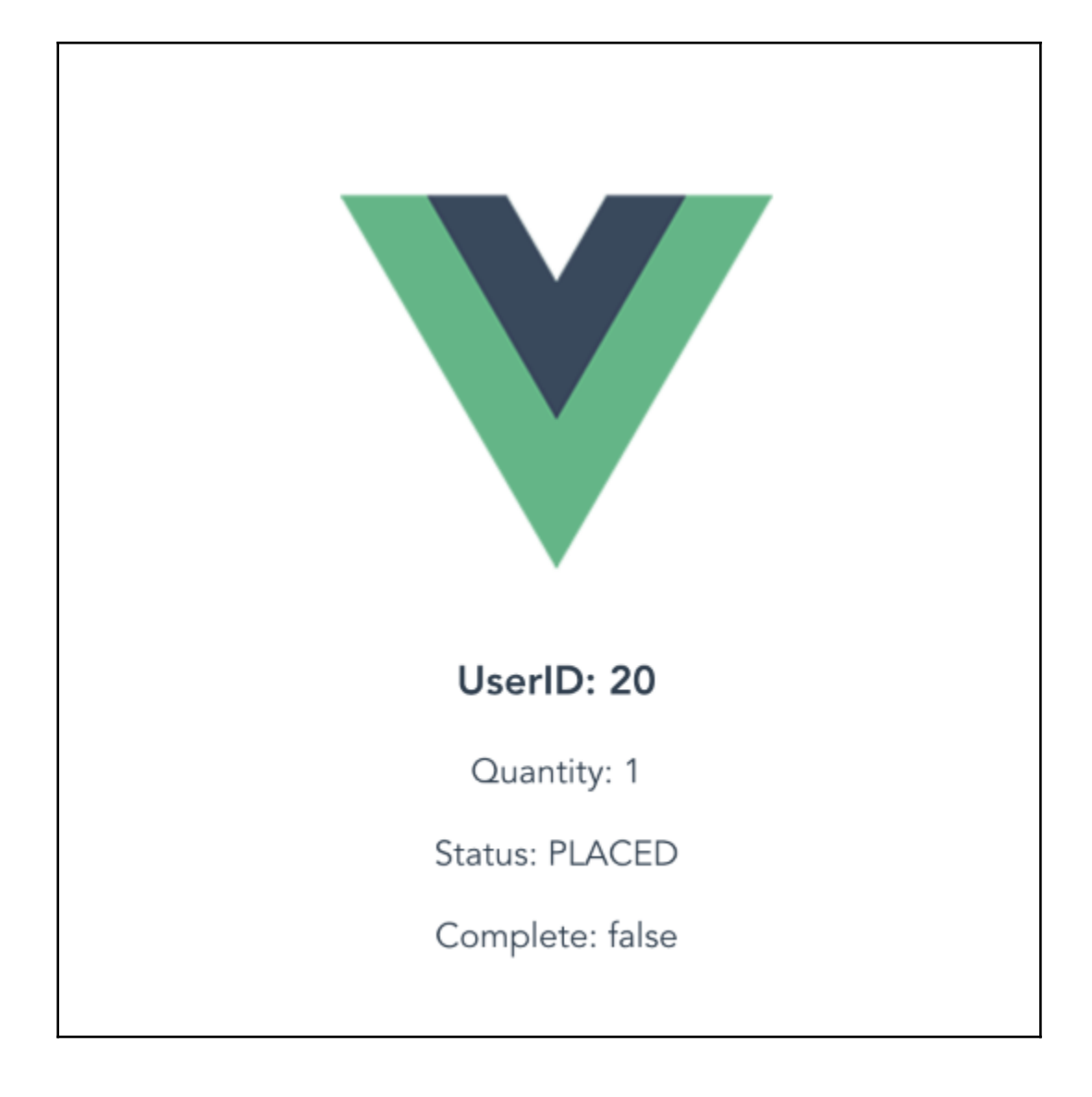

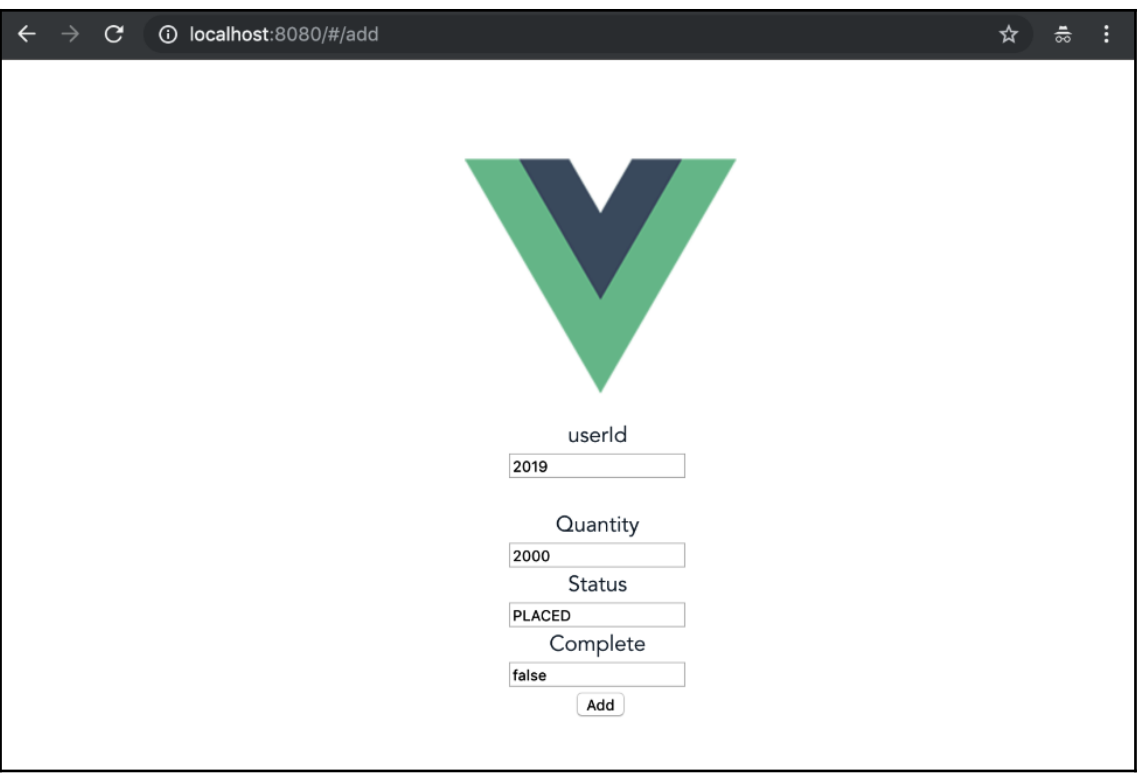

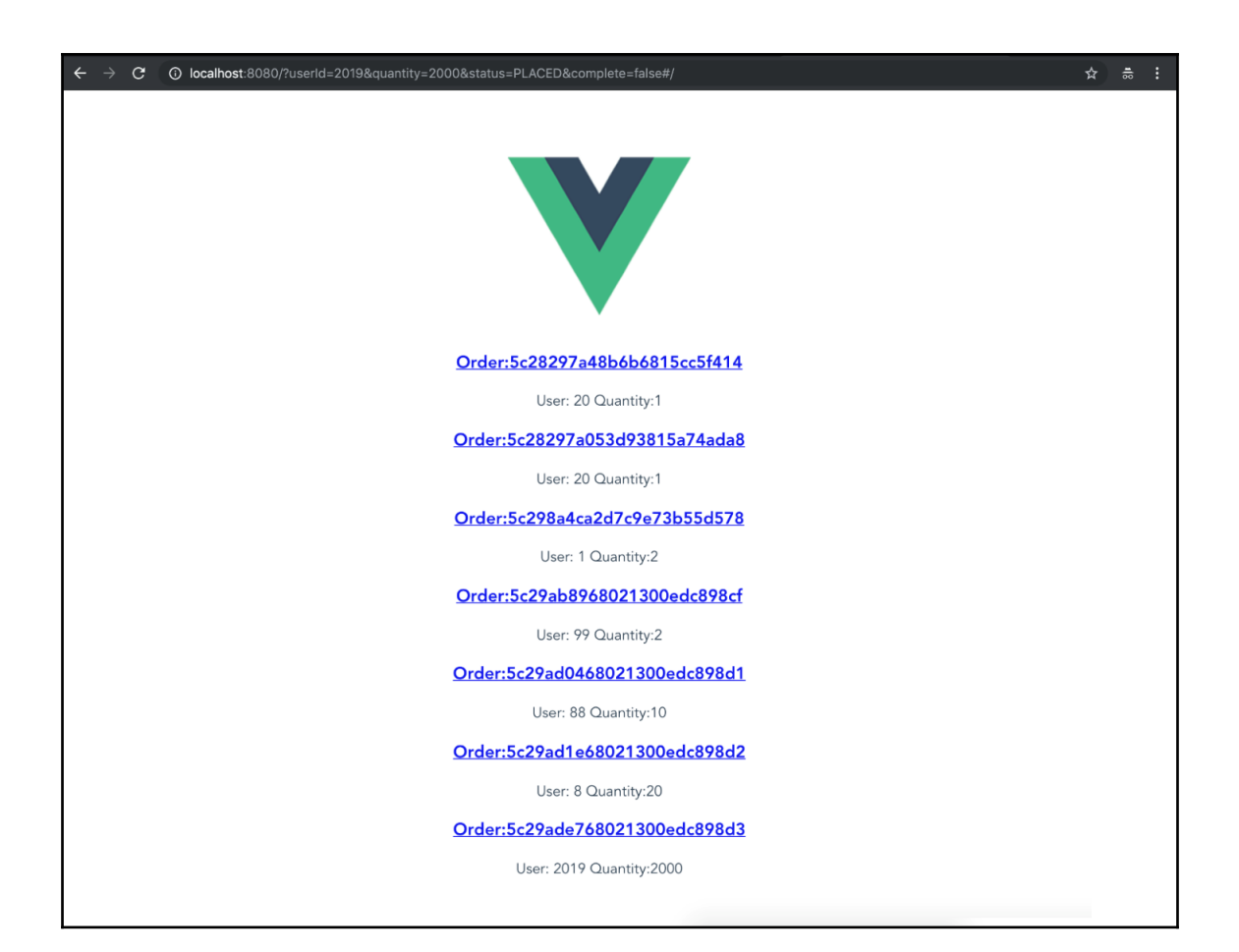

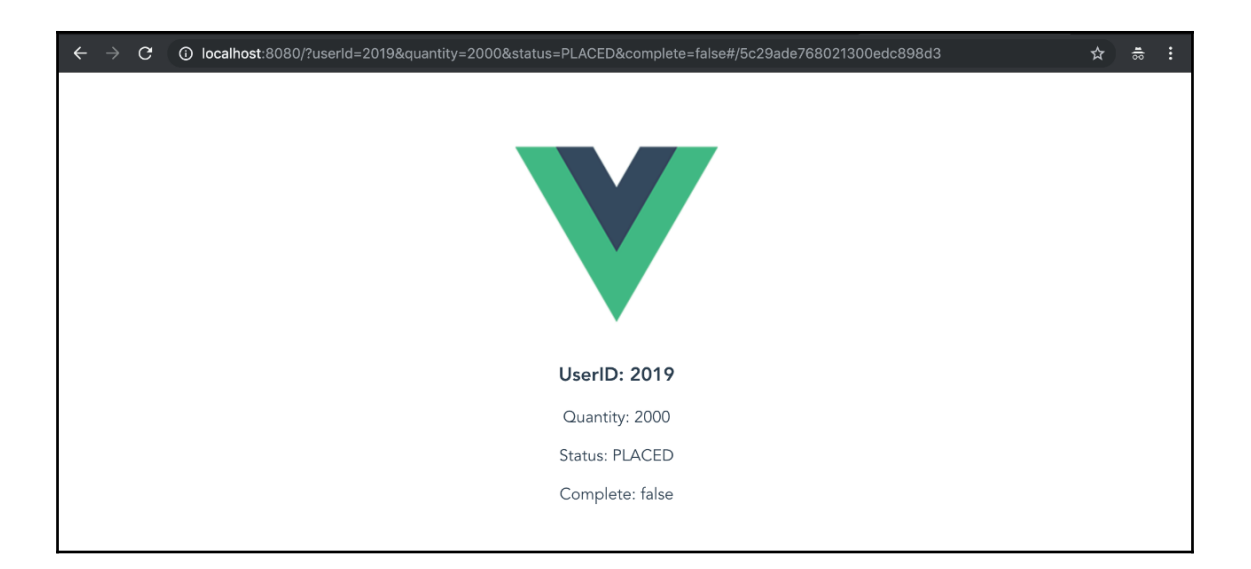